LIBRARY TECHNICAL REPORT SECTION MONTHET, CALLIC

# NPS-62AB770801  $\frac{1}{2}$ AL POSTGRADUATE SCHOOL Monterey, California

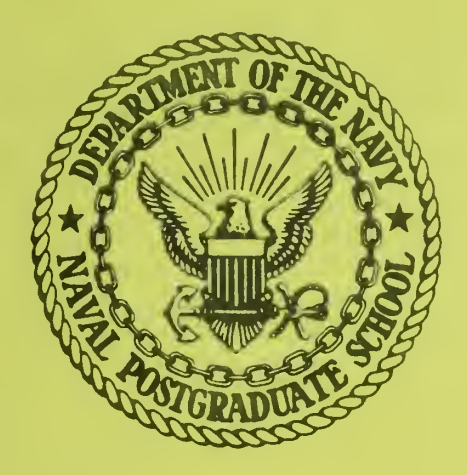

# $A D A$  050,015

# "ASAP"

ANTENNAS-SCATTERERS ANALYSIS PROGRAM: A USER-ORIENTED

THIN WIRE ANTENNA COMPUTER CODE<sub>S</sub>  $\mu_{\gamma}$ 

 $\mathcal{L} = \mathcal{L} \mathcal{L}$  $\mathbb{R}$ Richard W. Adler

August 1977,

REVISED VERSION

Approved for public release; distribution unlimited

Prepared for: Naval Ocean Systems Center San Diego, CA 92152

**FEDDOCS** D 208.14/2-.NPS-62AB770801

## NAVAL POSTGRADUATE SCHOOL Monterey, CA

Rear Admiral Isham Linder<br>
Superintendent<br>
Provost<br>
Provost Superintendent

The work herein was supported in part by Naval Ocean Systems Center under project number N0095375P000002

Reproduction of all or part of this report is authorized.

This report was prepared by:

UNCLASSIFIED  $ADA$   $0.50,0.15$ 

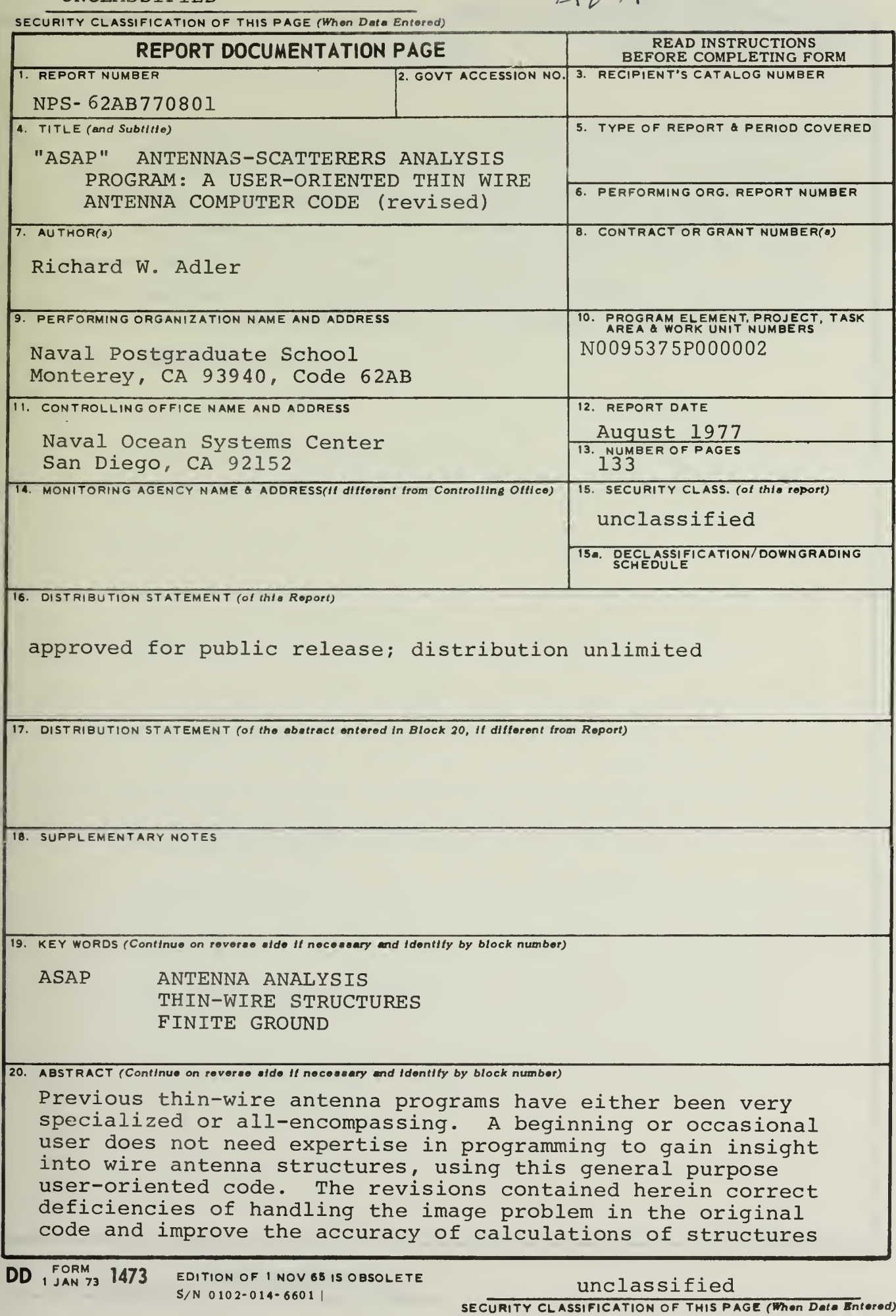

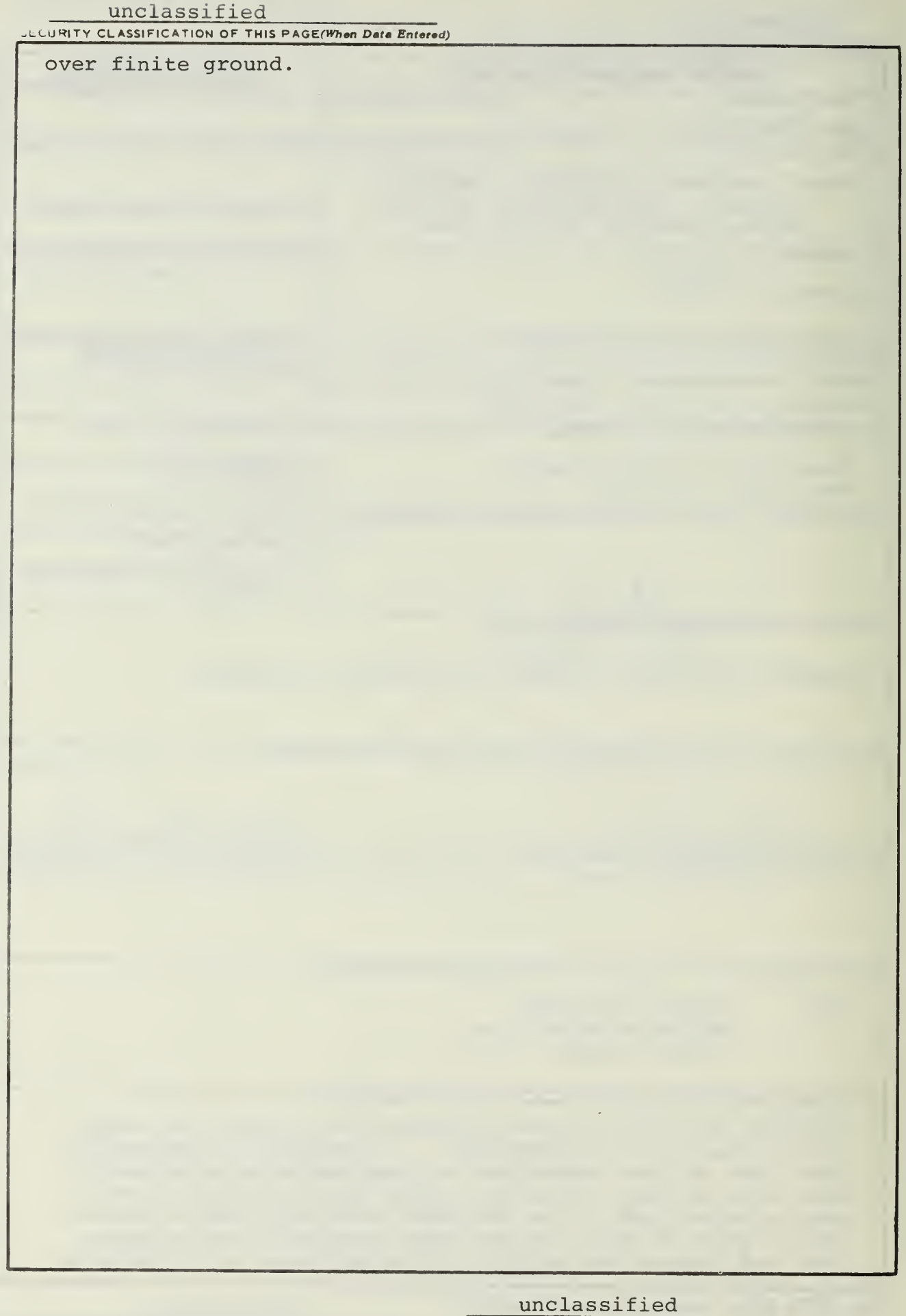

Previous thin-wire antenna programs have either been very specialized or all-encompassing. A beginning or occasional user does not need expertise in programming to gain insight into wire antenna structures, using this general purpose user-oriented code. The revisions contained herein correct deficiencies of handling the image problem in the original code and improve the accuracy of calculations of structures over finite ground.

÷.

# TABLE OF CONTENTS

 $\bar{\bar{\nu}}$ 

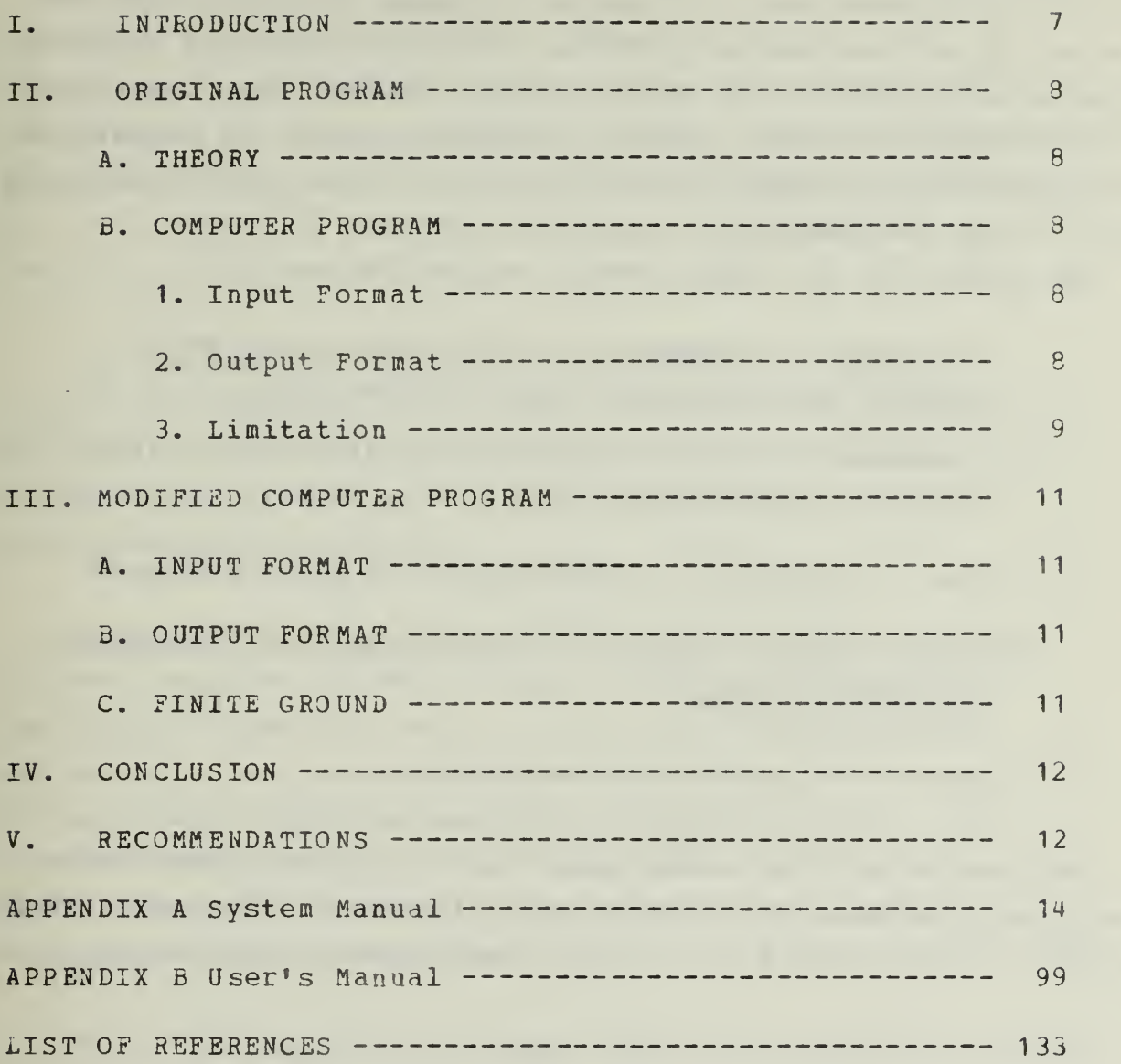

 $\overline{5}$ 

#### EXPLANATION OF REVISIONS TO ASAP

Since the issuance of the original ASAP report in December 19 74, and distribution of the source program, feedback from many users and direct assistance from Dr. Robert Bevensee of Lawrence Livermore Labs, University of California enabled the preparation of this revised version. During the past <sup>2</sup> years, no additional discrepencies have arisen and it is now felt that the code can be safely called "revised".

The nature of the improvements was as follows:

- 1. To correct the manner in which structures were treated when elevated over a ground plane.
- 2. Improvements and corrections in calculating finite ground plane effects.
- 3. Text corrections in explanation of ground effects.
- 4. Instructional changes in the DESCRIPTION, FREQUENCY, and CHANGE cards.
- 5. Corrected sample problem outputs.

The user should note that some facilities will experience printing errors when NEAR FIELDS are called for. Statement 58 in the MAIN program should be suitably rewritten if that occurs.

#### I« INTRODUCTION

Although many thin-wire computer programs have been developed for the purpose of analyzing antennas and scatterers, few of these programs have been directed toward the student of elect ro- magnetic theory. The majority of the programs are directed to the engineer or advanced student for the purpose of analyzing designed structures or verifying experimental data.

The purpose of the study is to develop a computer program by modifying an existing computer code which can be utilized as an educational method to develop insight into radiating structures by the beginning student of electro-magnetic theory.

The modified Ohio State University Antennas-Scatterers Analysis Program (OSUMOD or ASAP) is directed toward the beginning student who does not yet have the expertise necessary to manipulate the input data for proper execution of the larger more comprehensive analysis program. Even though ASAP is small in core requirements and is fast in run time, it is capable of analyzing structures to assist the engineer with design problems.

Since the resulting program, ASAP, is primarily directed toward students, the program has been limited to structures which contain less than 50 monopoles (seqments), no longer than one-fourth of a wavelength, and which have less than 51 nodes (intersections and endpoints) . If a ground plane, either perfect or finite is present; the stated limits above are halved due to the generation of an image structure.

 $\overline{\mathcal{L}}$ 

A. THEORY

Reference <sup>1</sup> presents the electro-magnetic theory for the analysis of antennas and scatterers in an isotropic, linear, and homogeneous ambient medium. The analysis is performed in the freguency domain with an excitation caused by either a generator or an incident wave.

In the analysis, a piecewise-sinusoidal expansion is used for the current distribution. The matrix eguation  $Z I = V$  is generated by enforcing reaction tests with a set of sinusoidal dipoles located in the interior region of the wire. Since the current distribution has the same form as the expansion mode, this formulation is known as the "sinusoidal reaction technigue"

B. COMPUTER PROGRAM

Reference 2 presents the computer program corresponding to the theory presented in Ref. 1.

1. Input Format

In the program, the input data must specify the freguency, wire radius, wire conductivity, the parameters of the exterior medium, coordinates of the points to describe the shape and size of the wire configuration, a list of the wire segments, and the indicators for the various outputs. Table <sup>1</sup> is the input data necessary to analyze a half-wave dipole.

#### 2. Output Format

In the original form, the only outputs which could be reguested by the input data stream are the following:

 $\,8\,$ 

a. Antenna Problems

- (1) Current Distribution on the Structure.
- (2) Input Impedance.
- (3) Radiation Efficiency.
- (4) Near-Zone Field.
- (5) Far-Zone Field.

b. Backscatter ing Problems

- (1) Absorption Cross Section.
- (2) Scattering Cross Section.
- (3) Extinction Cross Section.

(4) Complex Elements of the Polarization Scattering Matrix

c. Bistatic Scattering Problems

Echo Area.

Table 2 is an example of the output data available for data of table 1.

#### 3. LIMITATION

Although the program can analyze a structure with up to 50 segments, 55 points and 60 dipoles modes; it can not analyze a structure in the presence of a finite ground plane.

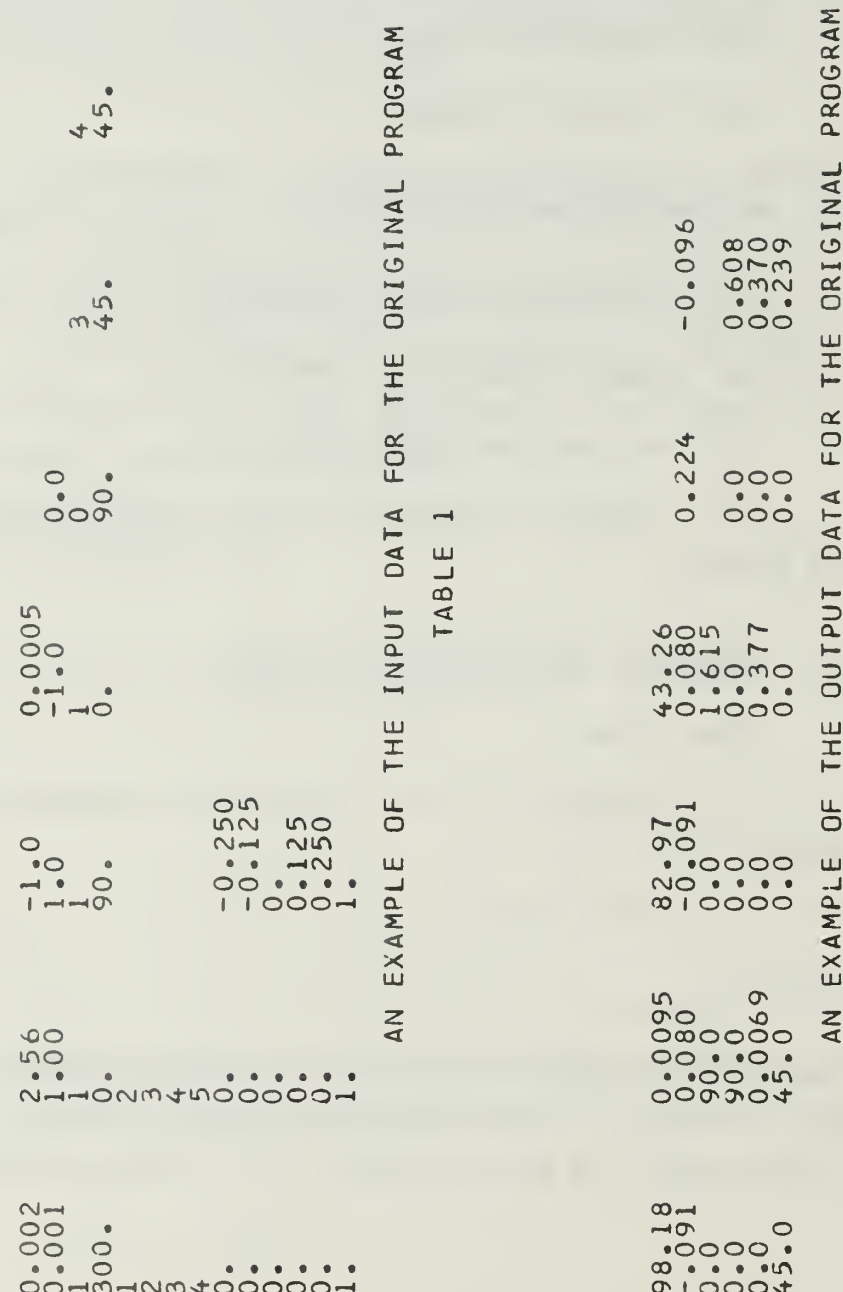

 $\overline{u}$ 

TABLE

 $\sim$ 

#### III. MODIFIED COMPUTER PROGRAM

#### A. Input Format

As illustrated in table <sup>1</sup> the format for the input data cards is not self explanatory. This format can be determined by referring to the FORMAT statements of the program of Ref. 2. Since the modified program is directed toward the student, the input data format was changed to allow free format. Reference <sup>2</sup> was written in a form which permitted modifications to allow flexibility in specifying input data for the analysis program. Appendix B, titled "User's Manual", discusses the input data cards necessary for proper execution of an analysis problem. Appendix B is selfcontained and may be used independently of the remainder of this document.

#### B. Output Format

In the original computer program, the absence of labels encumbered the output data and lessened the usefulness of the program. To improve the usefulness of the modified version, detailed labels were added to the output data. As with the input data, Ref. <sup>2</sup> was written in a form which enabled modification to allow more specific output data for the analyzed problem. With the addition of the polar plotting package, the far-zone electric field intensity polar radiation and reradiation patterns can be plotted. A sample problem can be found on page 120 in Appendix B, User's Manual.

## C. Finite Ground

To enable the student or the engineer to have an improved analysis program, the finite ground effects were added to ASAP. The theory corresponding to the ground

effects, which utilize Fresnel reflection coefficients, is discussed in Appendix A, titled "System Manual". Also discussed in Appendix A is the modified computer program and the corresponding theory. The electro-magnetic theory was developed in Refs. 1, 2, and 3; and it is restated with its corresponding computer code to assist in the understanding of the methods applied. Appendix <sup>A</sup> is self-contained and may be used independently of the remainder of this document.

#### IV. CONCLUSION

The addition of ground effect techniques to the original program did not alter the accuracy or the computational capabilities of the program. The ground effect techniques utilized the results of the original program and modified these results to account for the effects of the presence of the finite ground.

To verify the numerical results of ASAP, the input impedances of both a horizontal and a vertical dipole were compared to the solutions of the exact form of the Sommerfield's equation. As can be seen in table 3 the finite ground treatment of ASAP agrees favorably with Sommerfield's solutions. The ASAP finite ground results are also in excellent agreement with the previous computer solutions of Refs. <sup>4</sup> and 5.

#### V« RECOMMENDATIONS

Although the program is a general analysis tool for students, several future modifications will enhance the program as a design tool for engineers. These items include: varying the wire radius on the structure; incorporation of

non-radiating elements such as transmission lines; varying the wire insulation radius, conductivity, and dielectric constant; and <sup>a</sup> geometry generation package such as dipole array or helix. One major change that would both improve the speed and reduce the core requirement is that of symmetry. No attempt was made to utilize the symmetry in the admittance matrix when the ground plane is present. If symmetry were applied, the structure size limit with the ground plane present would be approximately that of the structure without the ground plane.

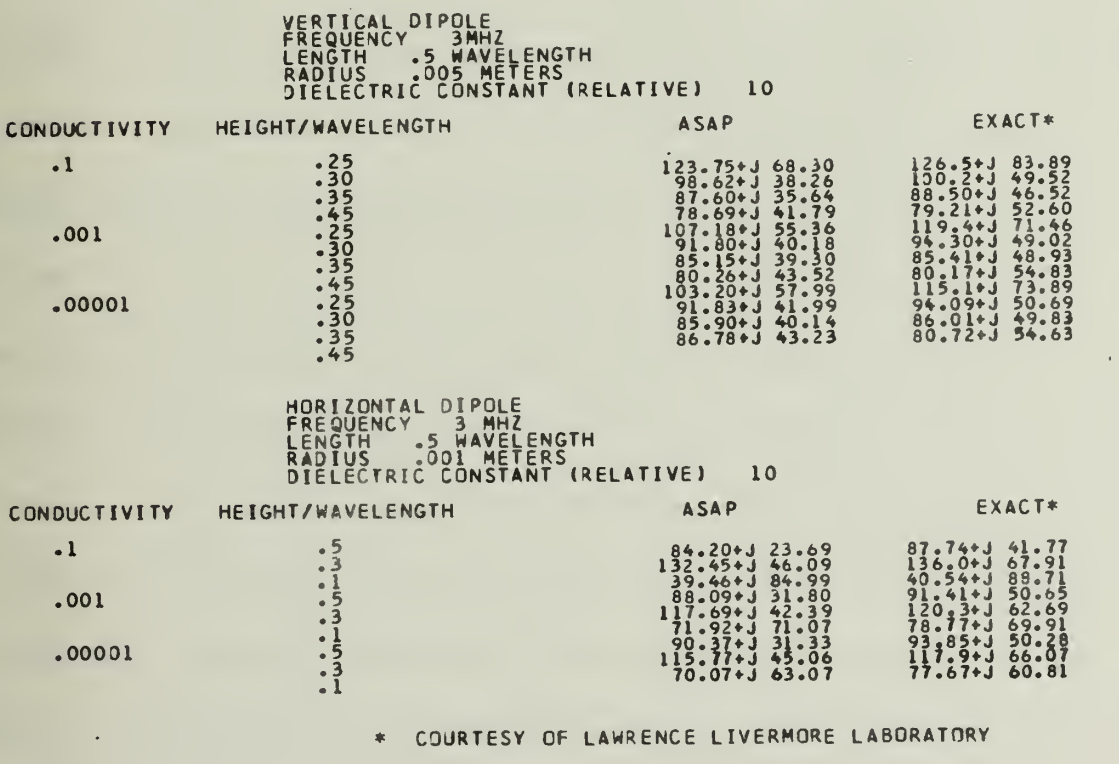

TABLE 3

APPENDIX A SYSTEM MANUAL

# . TABLE OF CONTENTS

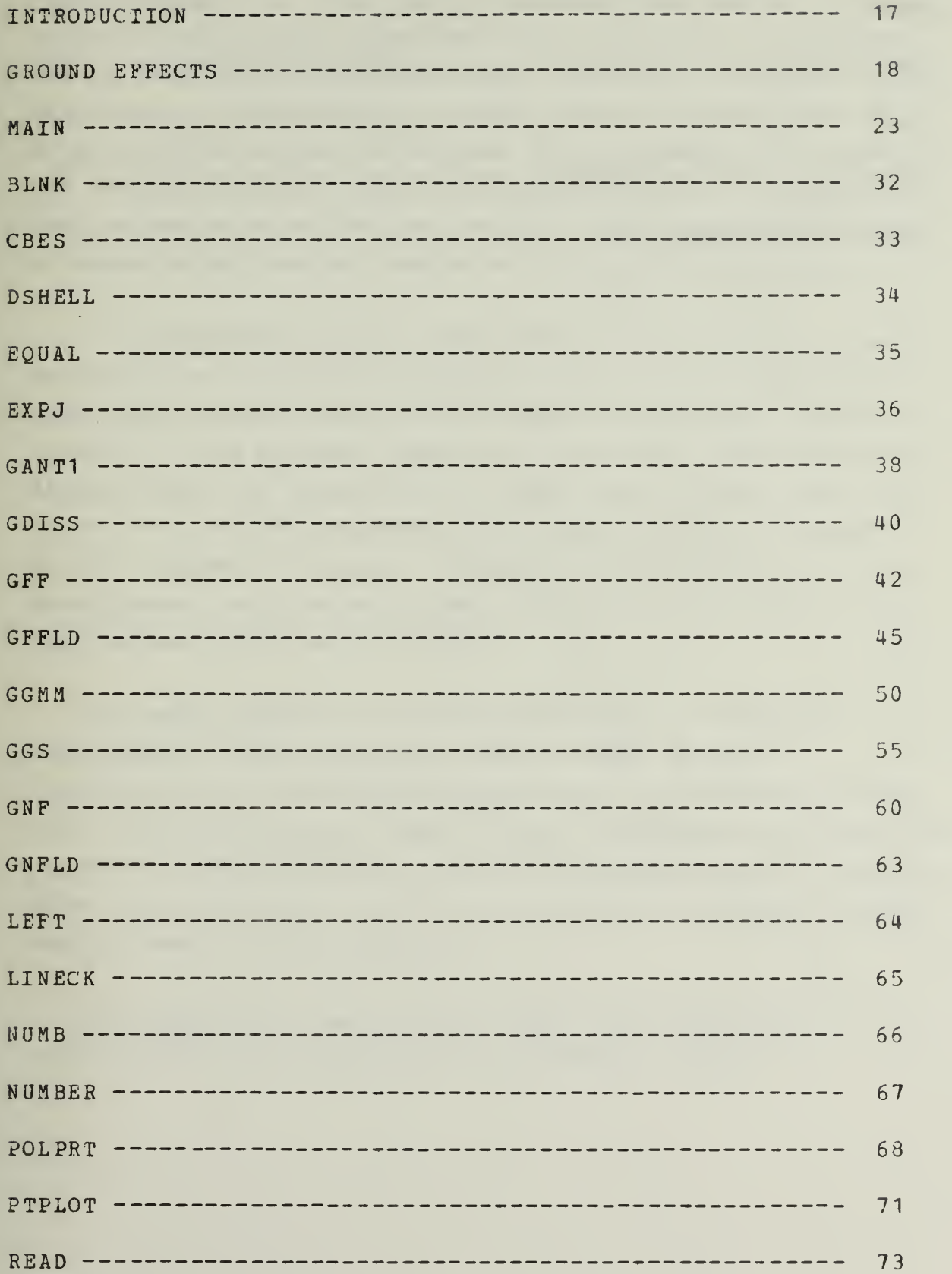

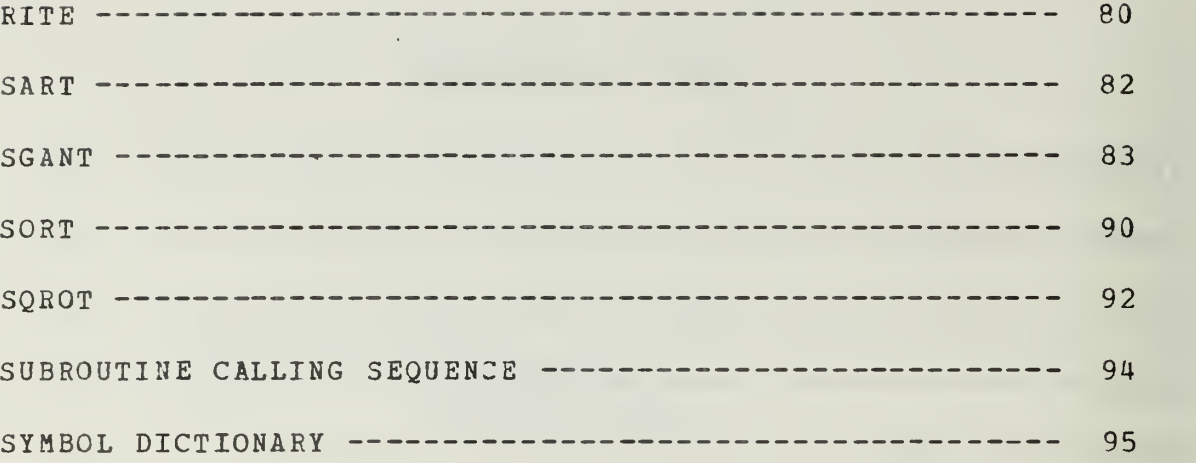

#### SYSTEM MANUAL

INTRODUCTION: The Ant ennas-scatt erers Analysis Program (ASAP) for thin wire structures in a homogenous conducting medium performs a frequency domain analysis of antennas and scatterers. The program is applicable in the presence of a ground either perfect or finite. This appendix will describe the computer program which accomplishes this. Although the program was written for the IBM 360 computer system it can be executed on another system with minor modifications.

<sup>A</sup> piecewise-sinusoidal expansion is used for the current distribution. The matrix equation  $ZI = V$  is generated by enforcing reaction tests with a set of sinusoidal dipoles located in the interior region of the wire. Since the test dipoles have the same current distribution as the expansion modes, this may be regarded as an application of Galerkin\*s method. Rumsey's reaction concept was most helpful in this development, and therefore the formualtion is known as the "sinusoidal reaction technique".

The main routine and each subroutine is discussed separately in this appendix. The writeups for the subroutines are arranged alphabetically by subroutine name after the main program. Each of the discussions includes the purpose of the subroutine, brief description, and a listing. After the subroutine writeups is a table of the more common symbols used in this program.

The input data and program limits are discussed in detail in the next appendix titled "USERS MANUAL".

GROUND EFFECTS: In the modified antenna analysis computer program finite and infinite ground effects were added by using the reflection coefficient technigue. The method in which this technigue was used reguired the generation of an image structure. In this section the reflection technigue will be discussed in detail.

In order to apply ground effects to the electric field, the field for the image structure was first calculated as if a ground were not present. Then, the field was decomposed into parallel and perpendicular components. (A parallel component is the component which is parallel to the plane of incidence. A perpendicular component is one which is perpendicular to this plane. The plane of incidence is the plane containing the normal to the reflecting surface and the incident ray.)

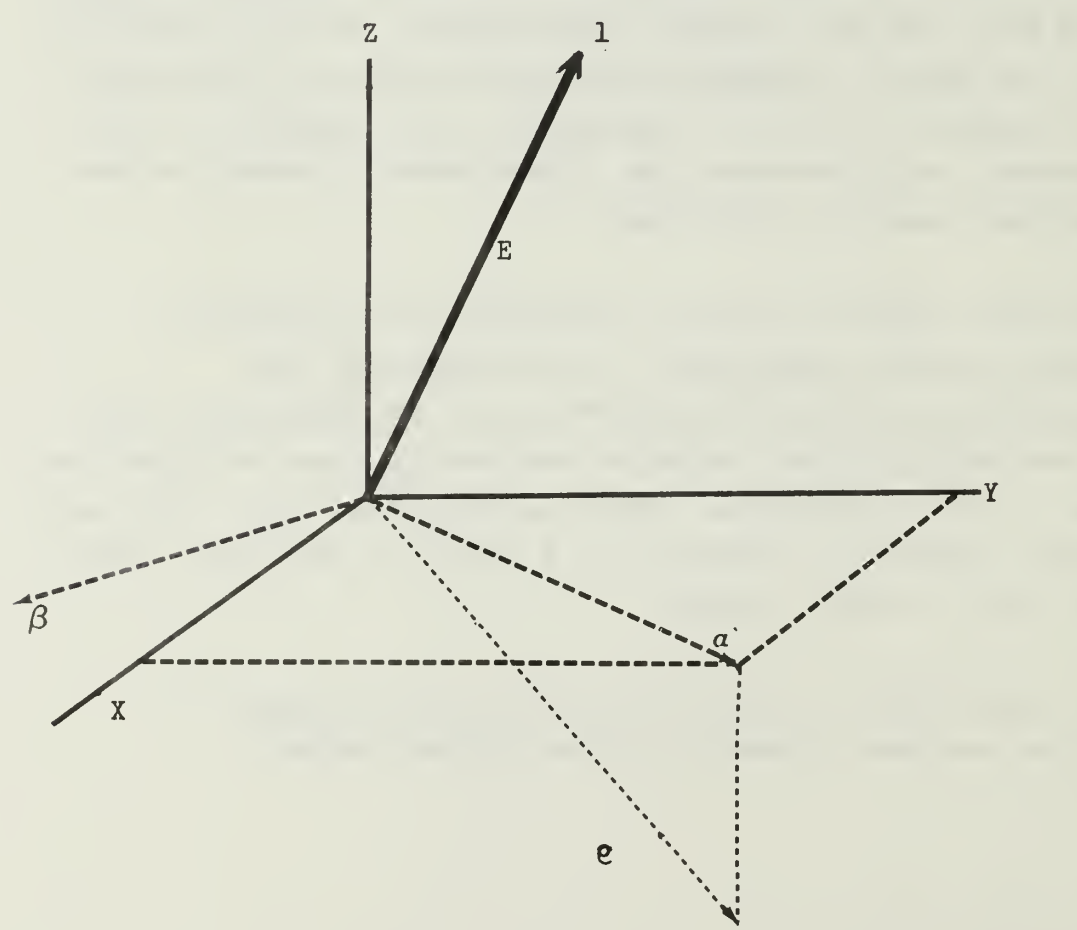

Consider an image monopole with the electric field in the 1 direction. The ray,  $e$ , is a vector which is perpendicular to 1 and passes thru the point of interest. To apply reflection technique, the plane of incident must be found. It is advantageous to define a new coordinate system  $(a, \beta, z)$  where a and  $\beta$  are parallel to the xy plane with a in the plane of incident and  $\beta$  perpendicular.

If the direction cosines (cosx, cosy, and cosz) are known, it can be shown that the components of the field in the  $a\beta$  (xy) plane have the following relationship:

$$
\begin{bmatrix} E^{\parallel \parallel} \\ E^{\perp} \end{bmatrix} = \begin{bmatrix} \cos \phi & \sin \phi \\ \sin \phi & -\cos \phi \end{bmatrix} \begin{bmatrix} E \\ E \\ E \\ Y \end{bmatrix}
$$

where  $\phi$  = arctan (cosy/cosx).

Now the reflection coefficients for the interface can be applied as:

$$
E^{11 (R)} = R \qquad E^{11}
$$

$$
E^{11 (R)} = R \qquad E
$$

where R and R will be defined later in this section.  $\begin{array}{ccc} \n\text{II} & \text{I} & \n\end{array}$ Applying the matrix equation above yeilds:

$$
\begin{bmatrix}\nE_{x}^{(R)} \\
E_{y}^{(R)}\n\end{bmatrix} = \begin{bmatrix}\n\cos \phi & \sin \phi \\
\sin \phi & -\cos \phi\n\end{bmatrix} \begin{bmatrix}\nE^{11(R)} \\
E^{1(R)}\n\end{bmatrix}
$$

(the square matrix is unique, in that, the inverse is equal to the oriqinal matrix) . Since the image direction is opposite to the original monopole, that is,

$$
(\overline{1} \times \overline{z})
$$
<sub>original</sub> = - ( $\overline{1} \times \overline{z}$ )<sub>image</sub>

the 2 component of the field, which is in the plane of incident, is given by:

$$
E\begin{pmatrix} R \\ 2 \end{pmatrix} = - R \begin{pmatrix} E \\ 1 \end{pmatrix}.
$$

Prom electro-magnetic theory the reflection coefficients for the fields in medium (1) at the interface with another medium (2) are defined as:

for perpendicular

$$
R_{H} = \frac{\cos \theta - \sqrt{\epsilon - \sin^{2} \theta}}{\cos \theta + \sqrt{\epsilon - \sin^{2} \theta}}
$$

and for parallel

$$
R_{V} = \frac{\delta' \cos \theta - \sqrt{\delta' - \sin^2 \theta}}{\delta' \cos \theta + \sqrt{\delta' - \sin^2 \theta}}
$$

where  $\theta$  is the angle of incident as measured from the normal to the interface and

$$
\delta^{\dagger} = (\delta_{2} + \sigma_{2}/j\omega) / (\delta_{1} + \sigma_{1}/j\omega)
$$

where the subscripts correspond to the mediums above.

To determine the relationship between R , R and R , R  $\begin{array}{ccc} \text{II} & \text{I} & \text{A} & \text{B} \end{array}$ a perfect ground ( $\delta = 0$ ,  $\sigma = \infty$ ) was investigated. r

$$
limit RH = -1
$$
  

$$
limit RV = +1
$$

But, for a perfect ground the contributions to the field from the image monopole would be equal to the field of the original monopole but opposite in sign due to the chosen reference direction,

$$
E^{1 + (R)} = R \tE^{11} = -E^{11}
$$
  

$$
E^{L(R)} = R \tE^{L} = -E^{L}
$$

therefore

$$
R_{\parallel} = - R_{\parallel}
$$
  

$$
R_{\perp} = R_{\parallel}
$$

In summary, the contribution to the electric field of <sup>a</sup> monopole over a ground plane at a given point is given by:

$$
E\begin{pmatrix} R \end{pmatrix} = E\begin{pmatrix} R \end{pmatrix} \cos x + E\begin{pmatrix} R \end{pmatrix} \cos y + E\begin{pmatrix} R \end{pmatrix} \cos z
$$

where

$$
E_X^{(R)} = R_E \cos x + (R - R) E \cos x \cos^2 \phi
$$
  
+ (R - R) E \cos y \sin \phi \cos \phi

$$
E\begin{pmatrix} R \end{pmatrix} = R \begin{pmatrix} E \cos y - (R \end{pmatrix} - R) E \cos y \cos^2 \phi
$$
  
+ 
$$
(R \begin{pmatrix} R \end{pmatrix} - R) E \cos x \sin \phi \cos \phi
$$
  

$$
E\begin{pmatrix} R \end{pmatrix} = -R \begin{pmatrix} E \cos z \end{pmatrix}
$$

where E is the field without the ground plane present and

$$
R_{||} = \frac{-\delta \cdot \cos \theta + \sqrt{\delta' - \sin^2 \theta}}{\delta \cdot \cos \theta + \sqrt{\delta' - \sin^2 \theta}}
$$
  

$$
R_{\perp} = \frac{\cos \theta - \sqrt{\delta' - \sin^2 \theta}}{\cos \theta + \sqrt{\delta' - \sin^2 \theta}}
$$
  

$$
\delta' = \delta_{r} - j(\sigma/\delta_{0}\omega)
$$

PURPOSE: to control the input, output, and the flow of calculations.

METHOD: The main program controls the flow of the required calculations by calling only a few subroutines. These subroutines in turn call other subroutines which actually do the required calculations. The order of the calling sequence is diagramed after the listing for the main program.

The DIMENSION statements at the beginning of the main routine provides the required storage for a wire structure with up to 50 segments, 60 nodes and 60 dipoles without the presence of a ground plane. If a ground plane is present one-half of the reserved storage is required for the image, therefore a wire structure with up to 25 segments and 30 nodes can be analyzed.

NM denotes the actual number of monopoles (segments), INM is the corresponding dimension, and the dimension for CG, VG, and ZLD is twice INM. The second subscript for MD always has a dimension of <sup>4</sup> to correspond to the number of segments meeting at a given node.

<sup>N</sup> denotes the number of simultaneous linear equations and ICJ is the corresponding dimension. The dimension for C is  $(ICJ * ICJ + ICJ)/2$ .

In the statements above statement 4, the initial conditions and defaults are established. After calling subroutine READ to determine the input parameters, the IF statements output the parameters to be used for the calculations. In the DO LOOP ending at statement 7, the the input data of the structure geometry is stored in order

to recall if the structure is to be moved for ground plane calculations.

After the image structure is generated and structure location is moved, subroutine SORT is called to determine the dipole modes. Prior to calling SGANT, the load and generator information is established.

Subroutine SGANT is then called to calculate the elements of the impedance matrix. If FEEDS or GENERATORS are specified by the input data stream, subroutine GANT1 is called to solve for the current distribution due to these forcing functions.

In the DO LOOP ending with statement 29, subroutine GNFLD is called to calculate the near-zone field for the current distribution of the subroutine GANT1.

The subroutine GFFLD is called for the far-zone field of the current distribution of the subroutine GANT1 in the DO LOOP ending at statement 35. The subroutine GFFLD is called again in DO LOOPs ending at statements 42 and 51, if bistatic and backscattering calculations are requested by the input data stream.

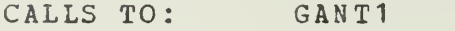

GFFLD GNFLD POLPRT READ SGANT SORT

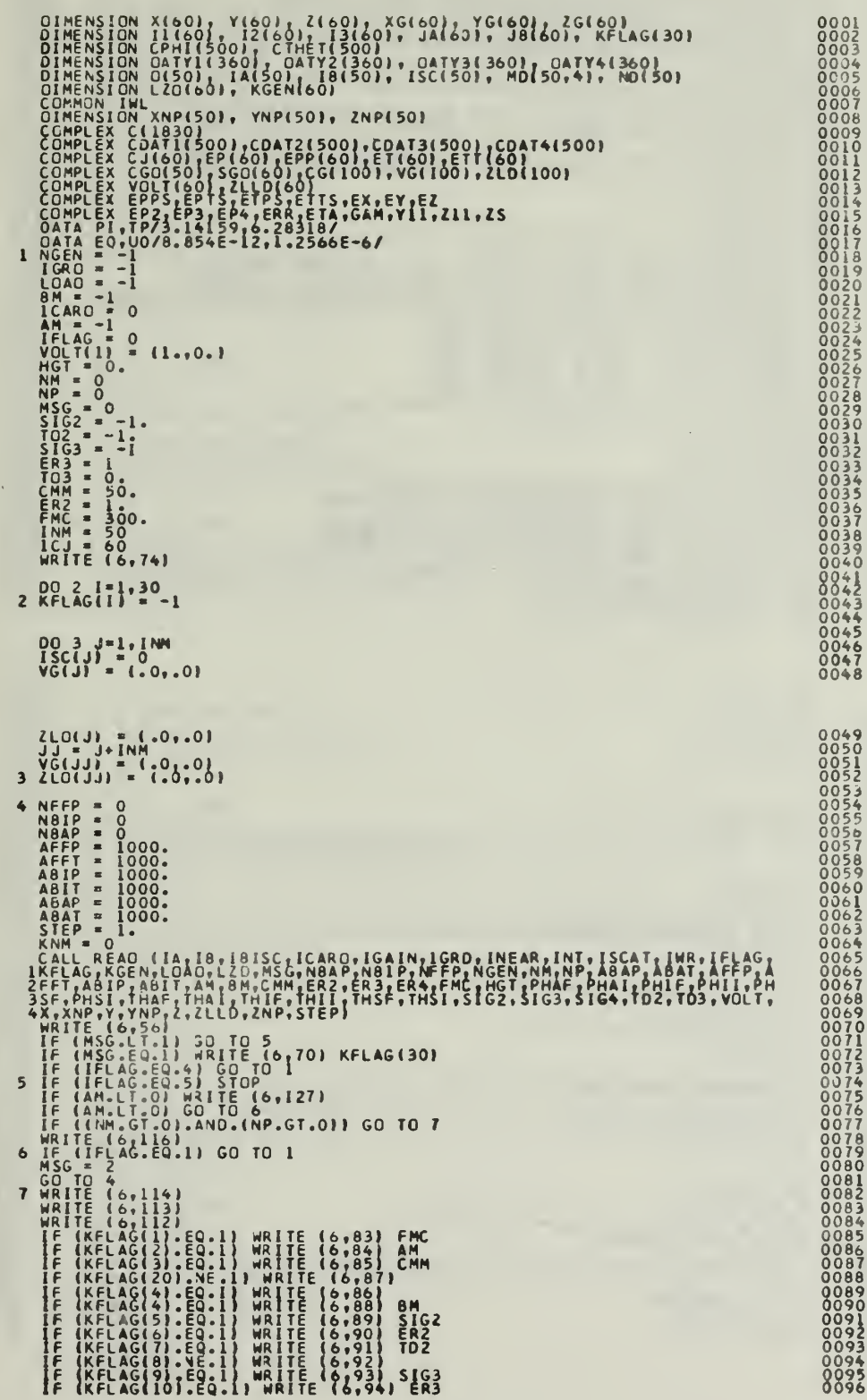

 $\mathbf{c}$ 

 $\mathsf{c}$ 

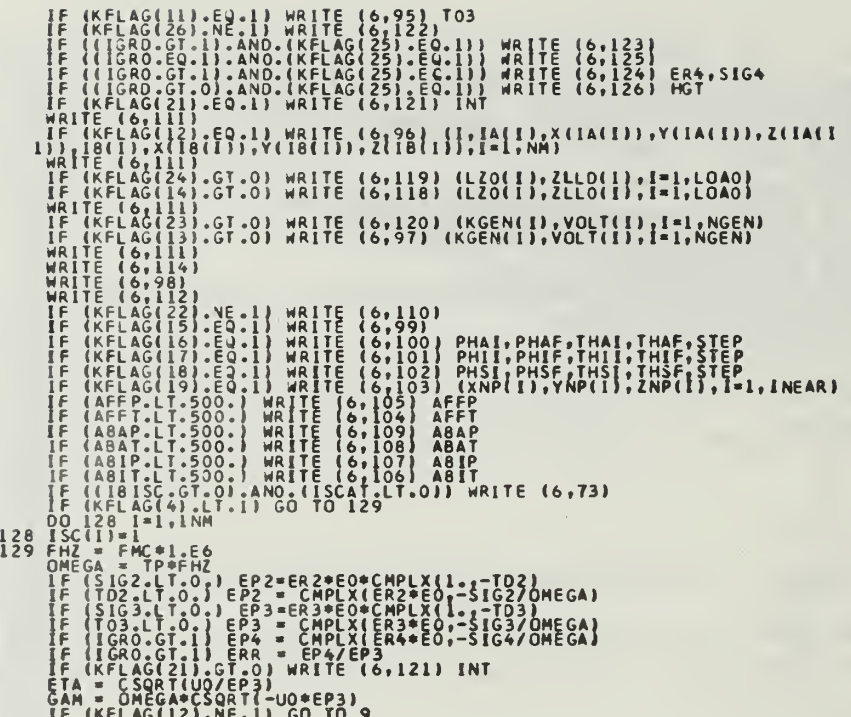

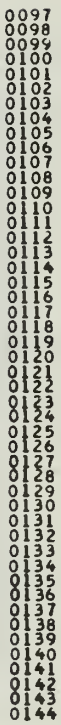

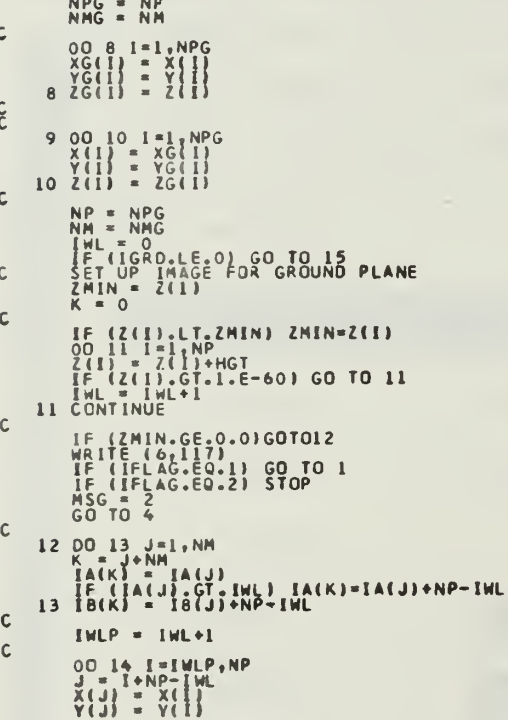

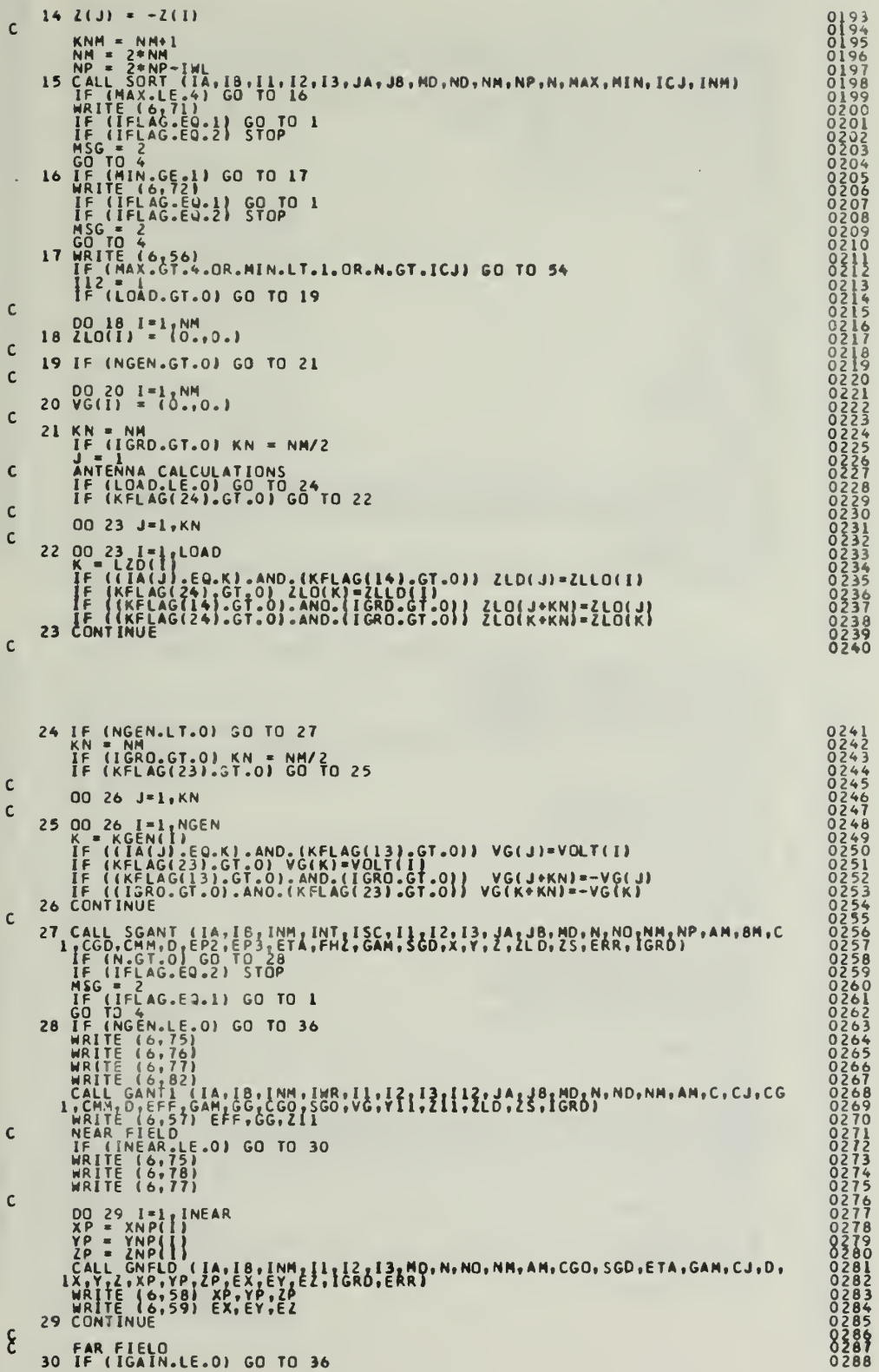

 $\xi$ **FAR FIELD**<br>30 IF (IGAIN.LE.0) GO TO 36

i,

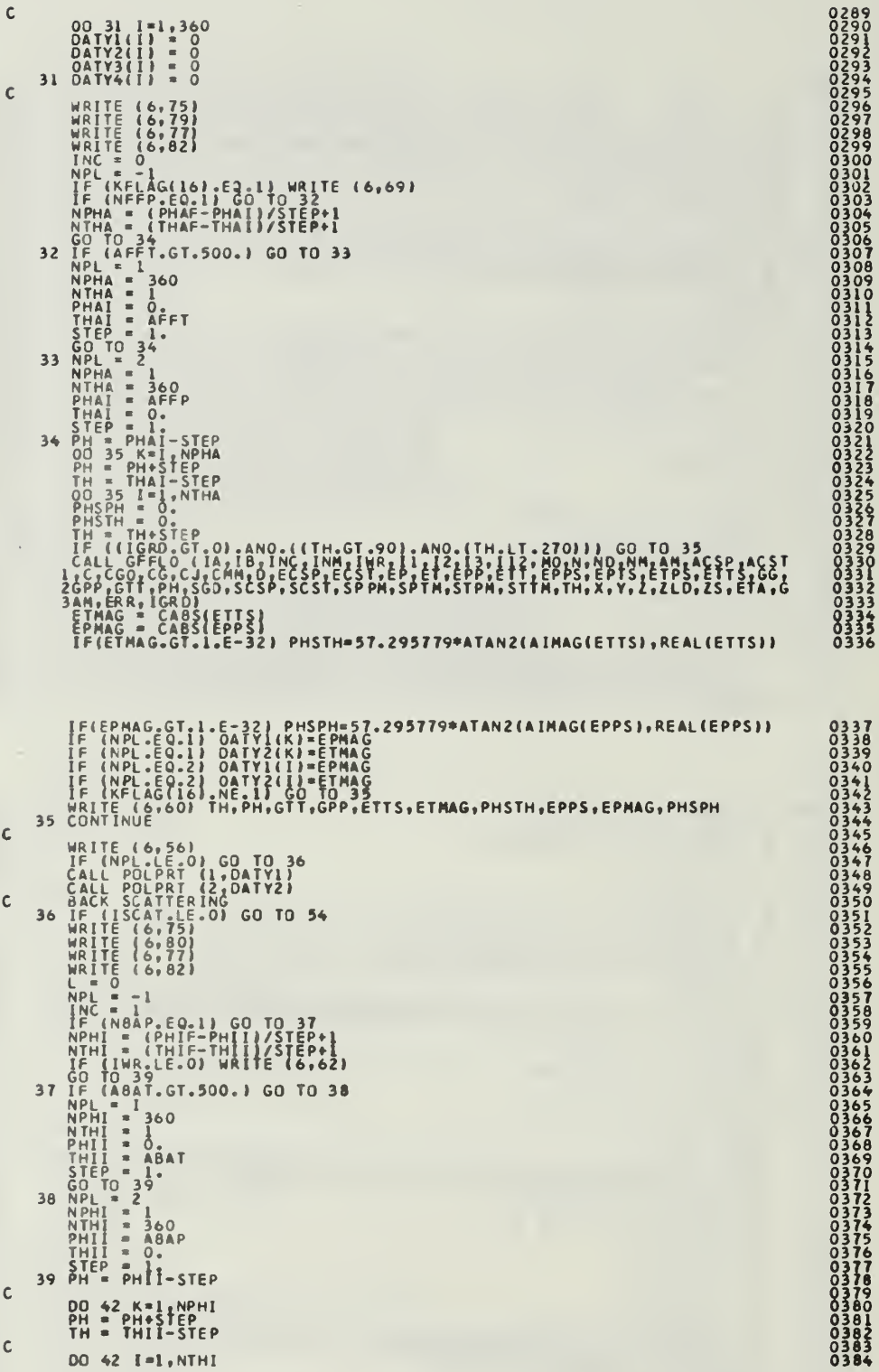

ł.

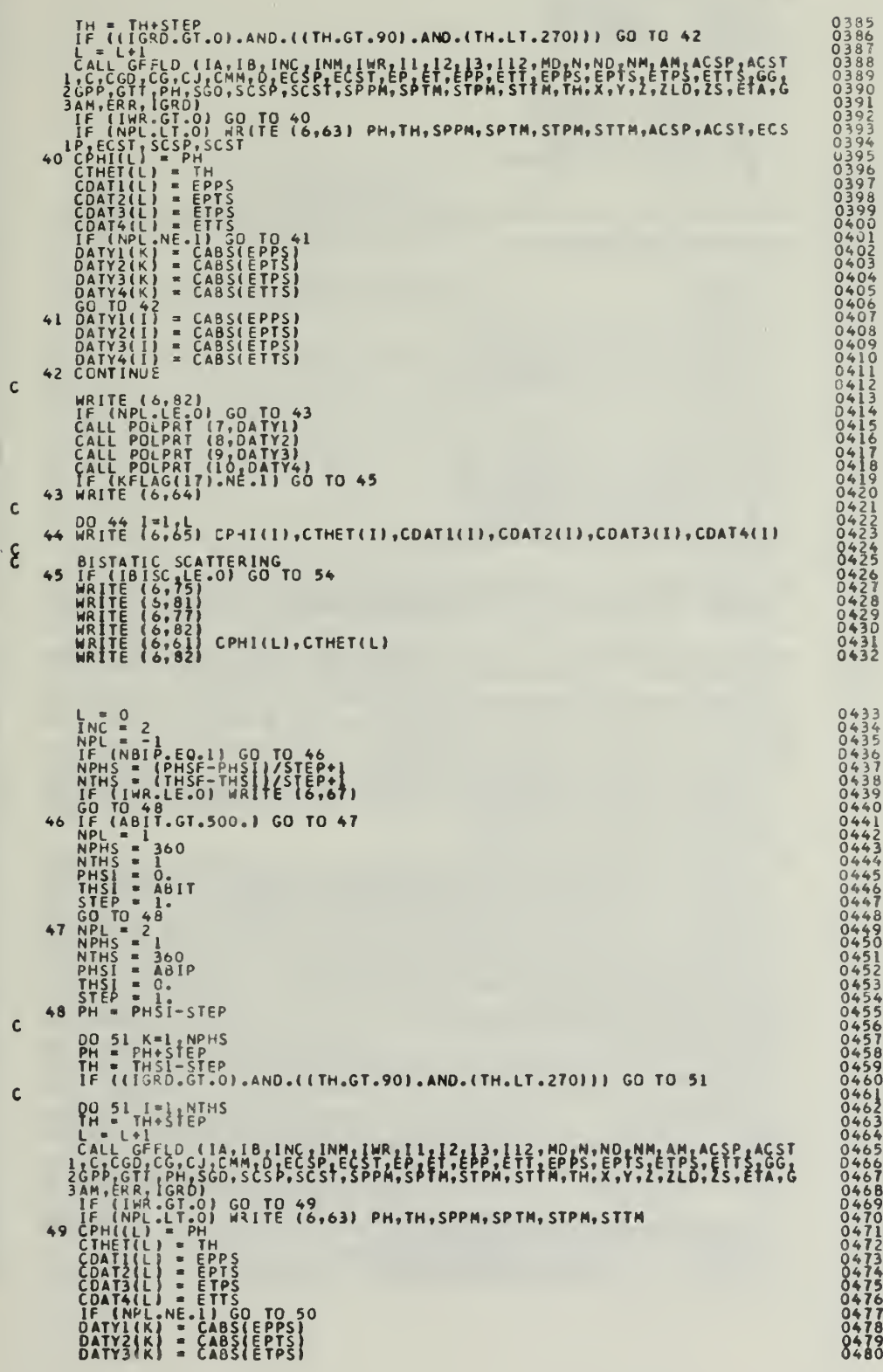

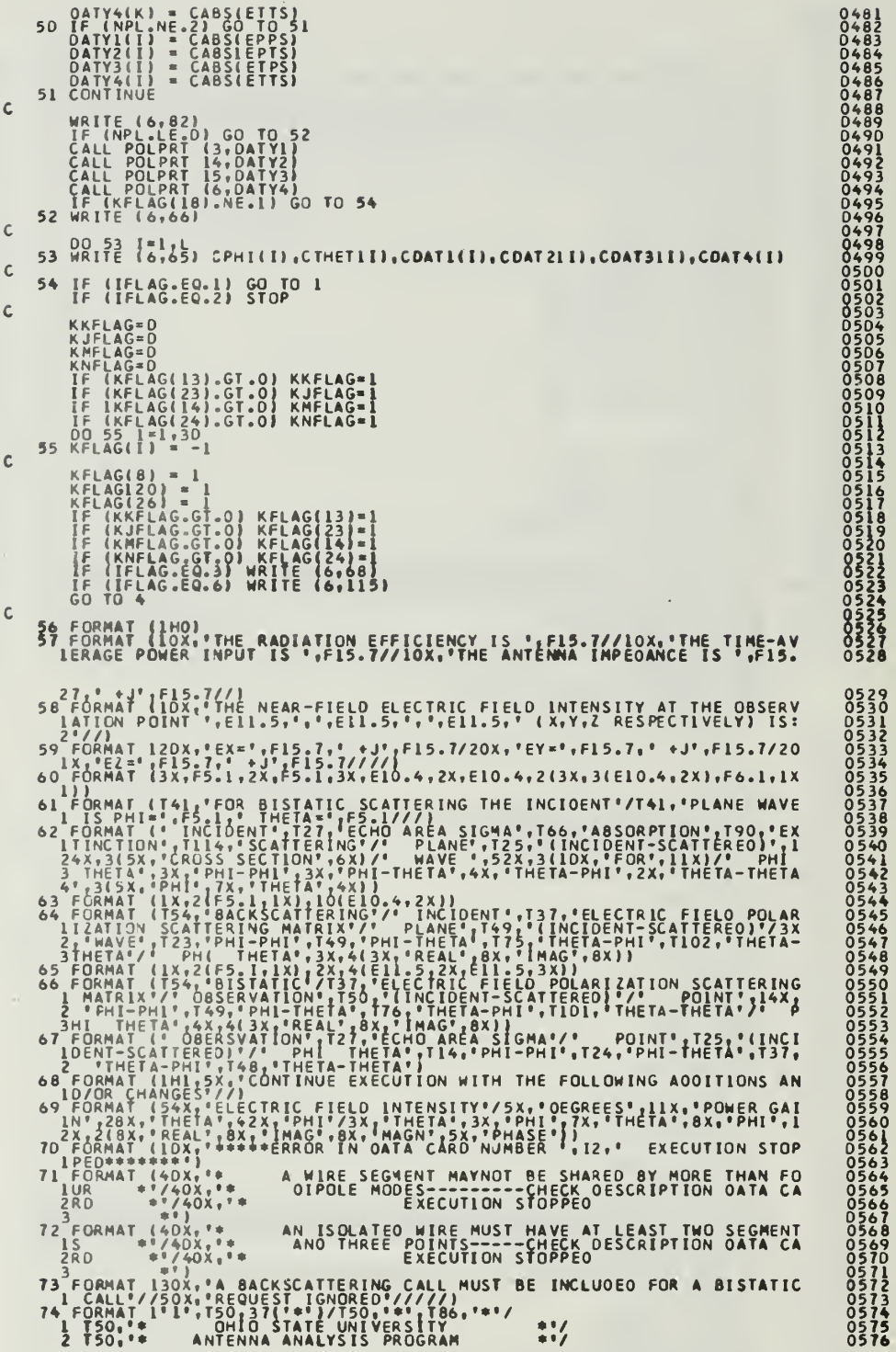

 $\epsilon$ 

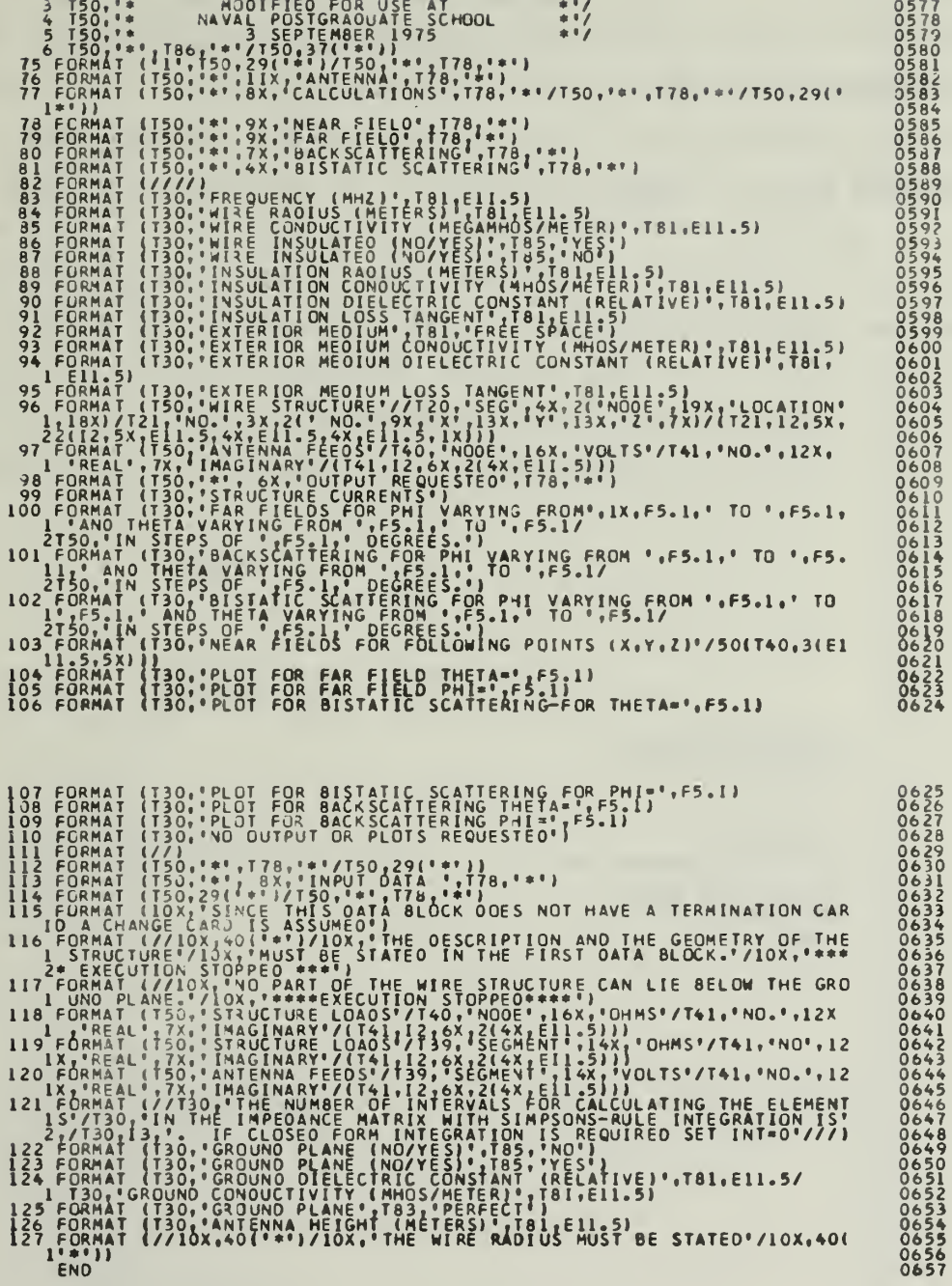

 $\epsilon$ 

BLNK

PURPOSE: to compress data to the left by removal of the blank spaces on the input data cards.

METHOD: A (I) character is compared to the blank; and if it is true, the  $A(I+1)$  character is shifted to the  $A(I)$ position.

CALLED BY: READ

CALLS TO: NONE

SUBROUTINE BLNK (A)<br>DIMENSION 4(80)<br>DATA BLANK/" "/<br>K = 0 00 1 1 ≈ 1,80<br>J ≈ 1−K<br>A(J) = A(1)<br>1 IF (A(1).50.BLANK) K=K+1 IF (K.EQ.O) RETURN<br>A(81-K) = BLANK<br>RETURN<br>END

 $\mathsf{C}$ 

 $\mathbf{c}$ 

 $\frac{2}{3}$ **5**<br>5<br>องคม  $\frac{11}{12}$ 

13<br>14

**CBES** 

to calculate the quantity B01 where PURPOSE: B01 =  $J_0(z) / J_1(z)$ .

If the absolute value of the argument for the METHOD: Bessel function is less than 12, B01 is calculated via the power series expansion for the Bessel function in the DO LOOP ending at statement 3. If greater than 12, the asymptotic expression is utilized at statement 4. If the magnitude of the complex part of the argument for the Bessel function is greater than 20, B01 is set to  $(0., -1)$ . If the complex part of the argument is negative, the sign of B01 is changed prior to returning to the calling program.

CALLED BY: **SGANT** 

CALLS TO: NONE

 $\mathsf{c}$ 

```
SUBROUTINE CBES (2,801)<br>COMPLEX ARG,CC,CS,EX<br>COMPLEX BO1,Z,TERMJ,TERMN,MZ24,JN(2)<br>DATA P1/3.14159/<br>IF (CABS(2).6E.12.0) GO TO 4<br>TERMN = 0.0<br>TERMN = 0.00)<br>MZ24 = -0.25%2*Z<br>TERMJ = (1.0,0.0)
                            TERMJ = 1.2<br>
N = NP-1<br>
N = NP-1<br>
MNP1 = R + 1<br>
M = 0<br>
T \in RM<br>
T \in RM<br>
T \in RM<br>
T \in RM<br>
T \in RM<br>
T \in RM<br>
T \in RM<br>
T \in R<br>
T \in RN<br>
T \in R<br>
T \in R<br>
T \in R<br>
T \in R<br>
T \in R<br>
T \in R<br>
T \in R<br>
T \in R<br>
T \in R<br>
T \in R<br>
T \in R<br>
T\begin{array}{ll}\n & 0.572 \\
 & 0.1 \\
 & 0.1 \\
 & 0.1 \\
 & 0.1 \\
 & 0.1 \\
 & 0.1 \\
 & 0.1 \\
 & 0.1 \\
 & 0.1 \\
 & 0.1 \\
 & 0.1 \\
 & 0.1 \\
 & 0.1 \\
 & 0.1 \\
 & 0.1 \\
 & 0.1 \\
 & 0.1 \\
 & 0.1 \\
 & 0.1 \\
 & 0.1 \\
 & 0.1 \\
 & 0.1 \\
 & 0.1 \\
 & 0.1 \\
 & 0.1 \\
 &amp\mathsf{C}
```
DSHELL

PURPOSE: to calculate the mutual impedance term contributed by the dielectric insulation on the surface of a thin wire.

METHOD: The contribution to the impedance matrix is calculated utilizing the equation below

$$
z_{mn} = -\frac{(\delta_2 - \delta) \ln(b/a)}{2\pi j w \delta \delta_2} \int_{m \, n} F_n^*(1) F_n^*(1) d1,
$$

where  $z$  is defined in subroutine SGANT,  $\delta$  is the mn 2 and 2 and 2 and 2 and 2 and 2 and 2 and 2 and 2 and 2 and 2 and 2 and 2 and 2 and 2 and 2 and 2 and 2 and dielectric constant of the insulation, b is the outer radius of the insulation, a is the inner radius, & is dielectric constant of the external medium, and F is the sinusoidal expansion function.

CALLED BY: SGANT

CALLS TO: NONE

AM, BM, OK, CGDS, SGOS, EP2, EP. ETA, GAM,P11,P12)<br>P2, EP, ETA, GAM, P11, P12, GO, CST DAIA PI/3. 14159/<br>GOT - GAM®DK<br>CST • IEP2-EP)»ETA®ALOG(BM/AM)/I4.®PI®EP2®SGDS®SGDS)<br>P11 = -CST®(GO®SGOS®SGOS)<br>RETURN<br>END<br>END
# EQUAL

PURPOSE: to determine position (location) of the equal symbol on input data card.

METHOD: The character search begins in the column passed to the subroutine. On returning to the calling program, the argument passed is the column following the equal symbol.

CALLED BY: READ

CALLS TO: NONE

SUBROUTINE EQUAL (N)<br>INTEGER A, EQULS<br>COMMON /A/ A(80lS<br>DATA EQULS/'-'/  $K = N$  $\mathsf{C}$ 00 <sup>1</sup>I-K,B0 N > 1\*1 IF (Atll.EQ. EQULS) GO TO 2 1 CONTT  $\mathbf{c}$ Z RETURN<br>END

EXPJ

PURPOSE: to calculate the exponential integral with complex limits.

METHOD: The exponential integral is defined as:

$$
W12 = \int_{V} \frac{V^2}{v} dv = E_1(V1) - E_1(V2) + j2nn,
$$

where the integration path is the straight line from V1 to V2 on the complex v plane and

$$
E_1(z) = \int_{z}^{\infty} \frac{-t}{t} dt
$$

The integration path is a horizontal line in the w plane or an inclined straight line from V1 to V2 the v plane. The integer n is zero unless this path intersects the negative real v axis at a point between V1 and V2. When there is such an intersection,

a)  $n = 1$  if  $Im(V1) > Im(V2)$ 

b) 
$$
n = -1
$$
 if  $Im(V1) < Im(V2)$ .

The term j2nn is caluclated below statement 12.

CALLED BY: GGMM

CALLS TO: NONE

 $\begin{smallmatrix} \texttt{SUBROUTINE} \texttt{ERF1} & \texttt{Y1}, \texttt{V2}, \texttt{W12},\\ \texttt{OIMFEN} \texttt{OR} \texttt{OR} & \texttt{2} \texttt{N1}, \texttt{V2}, \texttt{W12},\\ \texttt{OIMFEN} \texttt{OR} \texttt{OR} & \texttt{2} \texttt{2} \texttt{3} \texttt{6} \texttt{1},\\ \texttt{OIMFEN} \texttt{OR} \texttt{OR} & \texttt{2} \texttt{2} \texttt{3} \texttt{6} \texttt{1},\\ \texttt{OINFNS} \texttt{OR}$  $32.90012, 10.33124892E02, 0.6058679E017$ <br>  $0 = 2 \text{ J} \times 1 \text{ m} = 0.685(12)$ <br>  $0 = 16.146622$ <br>  $0 = 0.685(12)$ <br>  $0 = 0.685(12)$ <br>  $0 = 0.685(12)$ <br>  $0 = 0.685(12)$ <br>  $0 = 0.685(12)$ <br>  $0 = 0.685(12)$ <br>  $0 = 0.685(12)$ <br>  $0 = 0.685(12)$ <br>  $\cdot$  2 00 5 1=  $J1, J2$ <br>
x 1 =  $V(1)*x$ <br>
CF =  $M(1)/x$ ( $x$ 1\*x1\*YS)<br>
5 5 =  $S + C$ MPLx(x1\*CF,-YA\*CF) Z = VZ/VI<br>TH = ATANZ(AINAG(Z),REAL(Z))-ATANZ(AINAG(VZ),REAL(VZ))+ATANZ(AINAG 1(VI), REAL(VI))<br>
AB = ABS(TH)<br>
IF (AB.LT.1.) TH = .0<br>
IF (TH.GT.1.) TH = .0.2831853<br>
IF (TH.GT.1.) TH = .0.2831853<br>
MI2 = WI2-EIS+CMPLX(.0,TH)<br>
RETURN<br>
END

 $\mathsf{C}$ 

 $\mathsf{C}$ 

 $\mathsf{C}$ 

 $\mathsf{c}$ 

◆うちちちちちちちちちちもももももももももってアアアアアアアアアの8888888899999999999901234567890123456789012345678901234567890123456

### GANT1

PURPOSE: to consider the wire structure as a transmitting antenna and calculate the input impedance and current distribution.

METHOD: If a wire antenna is driven by a voltage generator **v** located at one of the current sampling points i 1 and if displacement currents are neglected, Ampere's law i yields

$$
V_{m} = V_{i} F_{m} (l_{i})
$$

where F is the sinusoidal expansion function. Thus, the excitation voltages V will vanish everywhere except where m v is not zero, i

The DO LOOP ending with statement <sup>2</sup> uses the delta-gap model defined above to determine the excitation voltage CJ(I) for all the dipole modes. These are stored temporarily in CG(I). Then subroutine SQROT is called to obtain a solution of the simultaneous linear eguations. SQROT stores the solution (the loop currents) in  $CJ(I)$ .

In the DO LOOP ending at statement <sup>6</sup> , the complex power input and input impedance (s) are calculated. The time-average power input (PIN) is the real part of the complex power input.

Subroutine RITE is called to make the transformation from the loop currents to the branch currents. If IWR is a positive integer, RITE will write out the list of branch currents.

Finally, GANT1 calculates the radiation efficiency by calling subrouinte GDISS to obtain the time-average power dissipated in the lumped loads and the imperfectly conducting wire.

CALLED BY: MAIN

CALLS TO: GDISS

RITE

SQROT

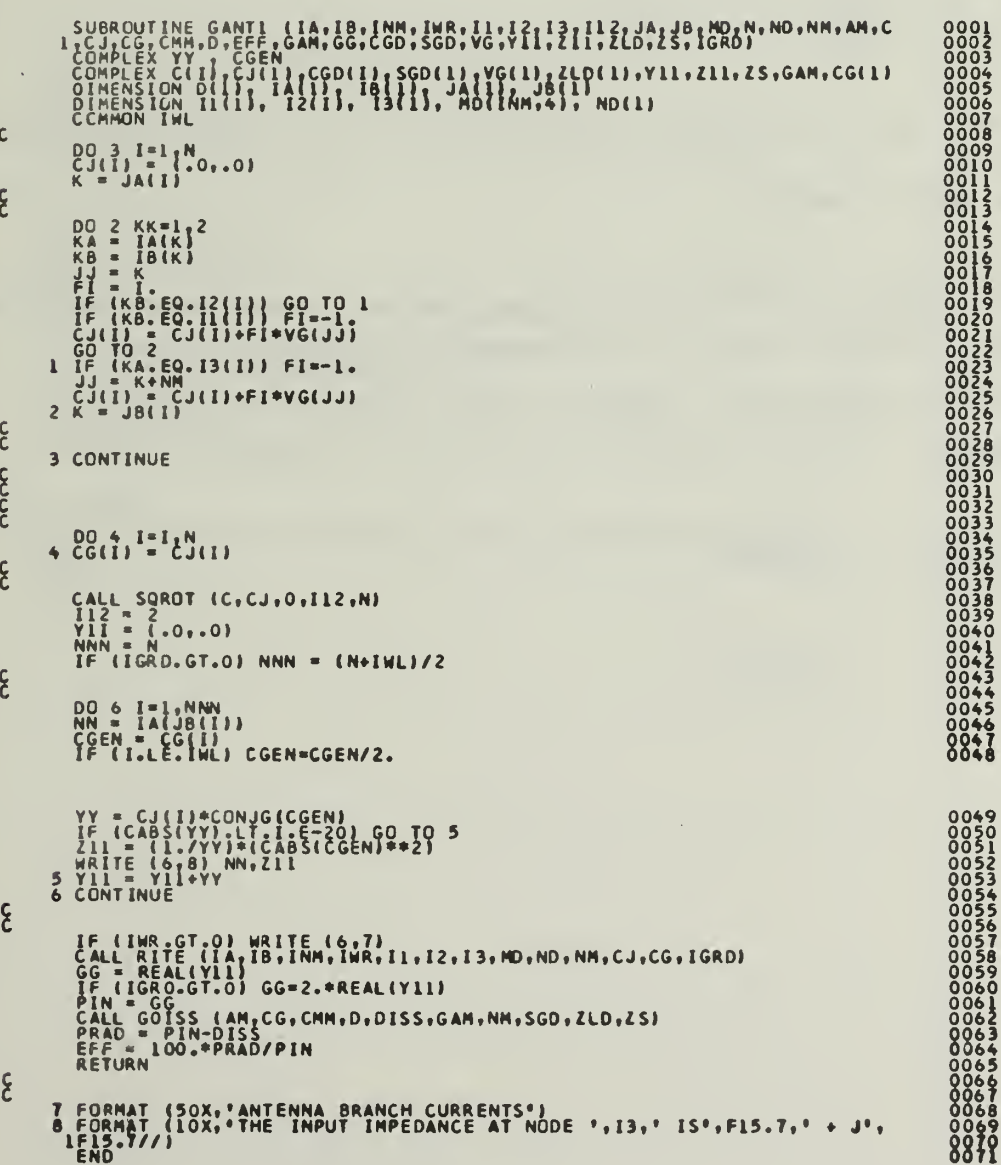

GDISS

PURPOSE: to calculate the time-average power dissipated in the imperfectly conducting wire and in the lumped loads.

METHOD: The time-average power dissipated by the wire is calculated in the DO LOOP ending at statement <sup>1</sup> utilizing the equation below:

$$
P_{\rm d} = \frac{R_{\rm S}}{2\pi a} \int_{0}^{1} I I^* dI
$$

where R is the surface resistance of the wire and a is the s radius of the wire.

The power dissipated by the lumped loads is calculated by the DO LOOP ending at statement 3. If the wire is perfectly conducting, CMM <0, the first calculation is by-passed.

CALLED BY: GANT1

CALLS TO: NONE

```
SURRCUTINE COISS (AM.CO.CMM.P.)OISS.CAM.NM.SCO.ZLD.ZS)<br>
DIMENSION: 0.011,200(11,200(11,200,25)<br>
DIMENSION: 0.0102<br>
IF N.CMM.E.CO.L.CO TO 2<br>
AETH = REALCO.L.CO TO 2<br>
AETH = REALCO.L.CO TO 2<br>
AETH = REALCO.L.CO TO 2<br>
AETH = 
 2 00 3 J=1,NM<br>3 015S = 01SS+REAL(ZLD(J))*(CABS(CG(J))**2)+REAL(ZLD(K))*(CABS(CG(K)<br>1)**2)
      RETURN<br>END
```
 $\mathbf{c}$ 

 $\frac{c}{c}$ 

 $\mathsf{C}$ 

12345678901233456789012334567890123456

**GFF** 

PURPOSE: to calculate the far-zone field of a sinusoidal electric monopole.

METHOD: If an electric line source has length d and endpoints at  $(x_j, y_j, z_j)$  and  $(x_j, y_j, z_j)$ , then the coordinates of any point on the source are

```
x = x_1 + 1 \cos xy = y_1 + 1 \cos yz = y + 1 cosz
```
where cosx, cosy, cosz are the direction cosines of the 1 axis, and 1 is the distance along the source measured from the endpoint  $(x_j, y_j, z_j)$ . Let the current distribution on the monopole be

$$
I(1) = \frac{I_1 \sinh \gamma (d - 1) + I_2 \sinh \gamma l}{\sinh \gamma d}
$$

where I<sub>1</sub> and I<sub>2</sub> are the endpoint currents. The far-zone <sup>1</sup> 2 field of this source is

 $E_{\phi}$  = (cosx cos $\theta$  cos $\phi$  - cosy cos $\theta$  sin $\phi$  - cosz sin $\theta$ ) E<sub>1</sub>  $E = (-\cos x \sin \phi + \cos y \cos \phi) E$  $\theta$  and  $\theta$  1

where

$$
E_{I} = \frac{\eta e^{-\gamma r}}{4\pi r (1 - g^{2}) \sinh \gamma d} [ (e^{\gamma g d} - g \sinh \gamma d - \cosh \gamma d) I_{1} e^{\gamma f(1)} + (e^{\gamma d} + g \sinh \gamma d - \cosh \gamma d) I_{2} e^{\gamma f(2)}
$$

 $f(1) = x \sin\theta \cos\phi + y \sin\theta \sin\phi + z \cos\theta$ 

 $f(2) = x$  sin $\theta$  cos $\phi + y$  sin $\theta$  sin $\phi + z$  cos $\theta$ 2 2 2

 $g = \cos x \sin\theta \cos\phi + \cos y \sin\theta \sin\phi + \cos z \cos\theta$ 

and  $(r, \theta, \phi)$  are the spherical coordinates of the observation point.

In this subroutine the range dependence has been suppressed. The far field vanishes in the endfire direction where GK = 0. If a ground plane is present (IGRD > 0) the  $E_{1}$ equation above is decomposed into the  $x_{\ell}$ ,  $y_{\ell}$  and  $z$  components and the reflection coefficients are applied before E<sub>2</sub> and E<sub>1</sub>  $\Theta$   $\phi$ field components are returned to the calling program.

CALLED BY: GFFLD

CALLS TO: NONE

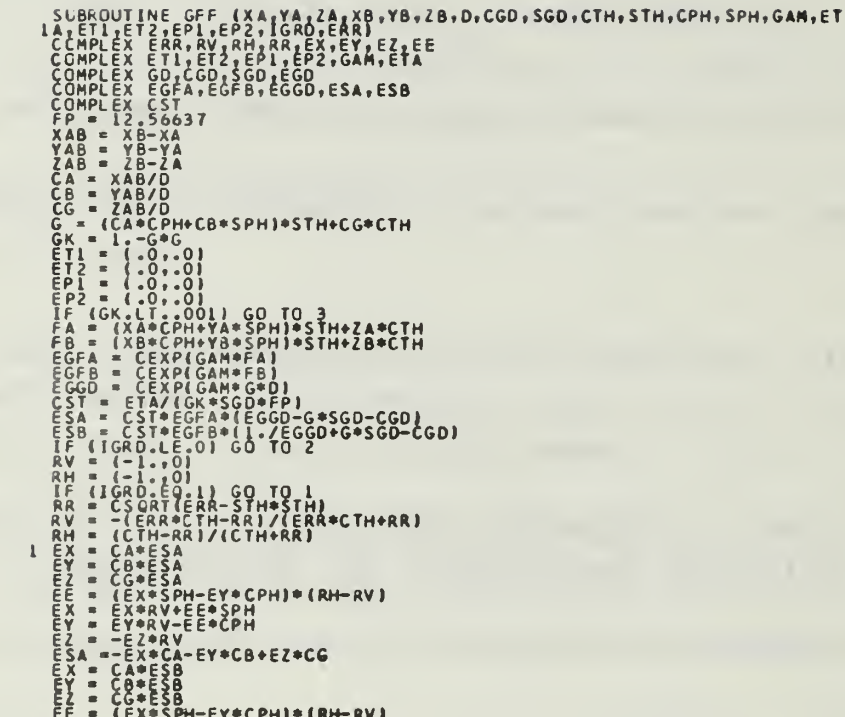

$$
\begin{array}{ll}\n\mathbf{E} \times \mathbf{F} & \mathbf{E} \times \mathbf{F} \times \mathbf{F} \times \mathbf{F} + \mathbf{F} \times \mathbf{F} + \mathbf{F} \times \mathbf{F} + \mathbf{F} \times \mathbf{F} \times \math
$$

 $\ddot{\phantom{a}}$ 

 $\bar{1}$ 

0001<br>0002<br>0003<br>000<del>4</del><br>0005

 $44$ 

J.

## GFFLD

PU3P0SE: to calculate the far-field for the thin wire structure.

METHOD: The far-field for the structure is calculated from the loop currents. The loop currents are either the currents produced by the transmiiting antenna calculations of subroutine GANT1 or the currents produced by an incident plane wave.

If the incident field is generated by a distance source with spherical coordinates  $(\mathbf{r}_0, \theta_0, \phi_0)$ , the excitation voltages induced by a incident plane wave are

$$
V_m = \int F_m E_i \, d1
$$

where

$$
E_{i} = E_{0} \exp(Y \ \overline{r} \cdot \overline{r}_{0})
$$

where  $E_0$  is a vector constant,  $\vec{r}_0$  is a vector from the coordinate origin to the distance source, and  $\bar{r}$  is the radial vector from the origin to the observation point.

The field E<sub>nd</sub> is generated by test dipole m when M radiating in the homogeneous medium. Using the vector potential, the field at the distance point  $(\mathbf{r}_{0}, \theta_{0}, \phi_{0})$  is

$$
E_{m} = -\frac{jwu e^{-\gamma_{m}}}{4\pi r_{0}} \int_{m} F_{m} exp(\gamma \overline{r} \cdot \overline{r}_{0}) d1
$$

where the radial component is to be suppressed. From the above equations,

$$
V_{m} = -\frac{4\pi r_{o}}{jwu} e^{Yr_{o}} e_{o} e_{m}.
$$

If an antenna gain calculation is desired, INC is set to zero. PH and TH denote the spherical coordinate direction of the distance observation point. The phi-polarized (EPPS) and the theta-poiarized (ETTS) components of the electric field intensity are returned to the calling program.

If INC = 1, a backscattering calculation is desired. In this case PH and TH denotes the incident angles for the incident plane wave. These are also the spherical coordinates of the distance source. The outputs returned to the calling program include absorption, extinction, and scattering cross section for each polarization; scattered electric field; and echo areas.

If INC = 2, a bistatic calculation is desired. In this case PH and TH denote the spherical coordinate of a distance observer. Since this calculation uses the induced loop currents (EP and ET) , a backscattering call must preceed this calculation. The outputs returned to the calling program consist of the scattered electric field components and echo areas.

EPP(I) and ETT (I) denote the phi-polarized and theta-polarized far-zone fields of dipole mode I with unit terminal current. In a backscattering situation, the excitation voltages EP (I) and ET (I) are obtained by multiplying EPP and ETT by the constant CJI. Then calls are made to SQROT which stores the solution (the induced loop currents) in EP(I) and ET(I). RITE is called for the branch

currents CG(J), and GDISS is called for the time-average power dissipated in the imperfectly conducting wire and the lumped loads. This power is denoted PDISS and TDISS for phi-polarized and theta-polarized incident waves, respectively.

In scattering problems, the incident plane wave has unit electric field intensity at the origin. GGG denotes the time-average power density of the incident wave at the origin. ACSP and ACST denote the absorption cross sections for the phi and theta polarizations.

PIN and TIN denote the time-average power input to the wire structure, delivered by the equivalent voltage generators VP and VT at the terminals. PIN and TIN apply for the phi and theta polarizations, respectivity. The time-average power input is regarded as the sum of the time-average power dissipated and the time-average power radiated or scattered by the wire. ECSP and ECST denote the extinction cross sections and SCSP and SCST denote the scattering cross sections.

The distance field is calculated in the DO LOOP ending with statement <sup>7</sup> for scattering situations, and in the DO LOOP ending with statement 9 for the antenna situation.

The radar cross sections (echo areas) SPPM, SPTM, STPM, and STTM, are defined as

> 2  $2a$ r  $\sigma = \lim_{r \to \infty} t \lim_{r \to \infty} e \sup_{s} S$

where S and S<sub>.</sub> denote the time-average power densities in s i the scattered and incident fields evaluated at the origin.

For an antenna, the following definition is employed for

the power gains:

$$
G_p(\theta, \phi) = \lim_{T \to \infty} t \ 4\pi r^2 e^{2\alpha r} S(r, \theta, \phi) / P_i
$$

where P , GG, denote the time-average power input and i  $S(r,\theta,\phi)$  is the time-average power density in the radiated field. GPP and GTT denote the power gains associated with the phi-polarized and the theta-polarized components of the field, respectively.

The use of the variables JFLAG and KFLAG are described in subroutine SGANT.

CALLED BY: MAIN

CALLS TO: GDISS GFF RITE SQROT

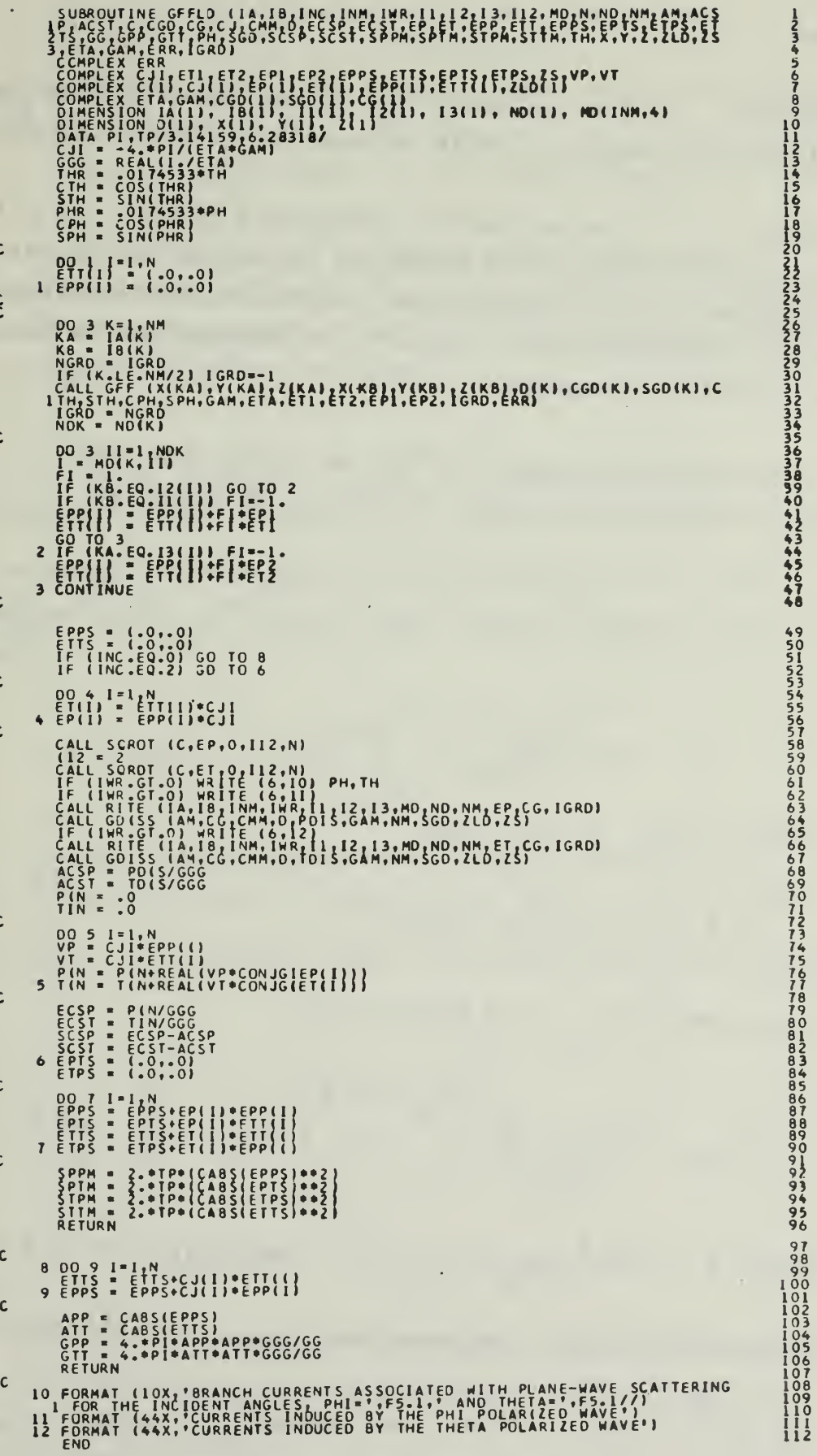

GGMM

PURPOSE: to calucate the mutual impedance between two filamentary monopoles with sinusoidal current distribution.

METHOD: As stated in subroutine SGANT, the mutual impedance of coupled dipoles may be expressed as sum of four monopole-raonopole impedances. This subroutine calculates the mutual impedance with closed-form expressions in terms of exponential integrals.

For skew monopoles it can be shown that the monopole-monopole mutual impedance is given by:

$$
z_{ij} = (-1)^{i+j} B [e^{i\pi} (F_{j1} - e^{i\pi} G_{12} + e^{i\pi} G_{22})
$$
  

$$
-t_{n} - e^{i\pi} (F_{j2} - e^{i\pi} G_{11} + e^{i\pi} G_{21})]
$$

where  $m = 2/i$ ,  $n = 2/j$  and

$$
B = \frac{\eta}{16 \pi \sinh d_1 \sinh d_2} \; .
$$

The functions  $F_{1}$  are defined by: ik

$$
F_{ik} = 2 \sinh d_i e^{i \tIm \theta}
$$

where  $q = (-1)^k$ , d<sub>,</sub> and d<sub>,</sub> are the lengths of the monopoles 1 2 being considered. The functions G are defined as follows: ik

$$
G_{ik} = E(R_2 + qz_2 + q't - jq'') + E(R_2 + qz_2 + q't + jq'')
$$
  
- E(r<sub>1</sub> + qz<sub>1</sub> + qt't - jq'') - E(R<sub>1</sub> + qz<sub>1</sub> + qt't + jq'')

where  $q = (-1)^{\frac{1}{n}}$ ,  $q' = (-1)^{\frac{1}{n}}$ , and  $q'' = qb + q'c$  with  $b = c \cos \Psi$  and  $c = d/sin \Psi$ . The angle  $\Psi$  is the angle formed by the apparent intersection of the two monopoles. This will be discussed later in detail.

ik In the above equation for G<sup>7</sup>, t denotes the position of an observation point somewhere on monopole 2. R and R are 1 2 the distances from the endpoints of monopole <sup>1</sup> to this observation point. Finally, the E functions are defined as follows:

$$
E (a + jq'') = e^{j\gamma q''} \int_{a_1 + jq''}^{a_2 + jq''} \frac{e^{-\gamma w}}{w} dw
$$

where a and q" are real quantities with dimensions of length, a is a function of t,  $a_1 = a(t_1)$ ,  $a_2 = a(t_2)$  and  $y = jw \sqrt{u\mathcal{E}}$ . The integral above is evaluated by subroutine EXPJ.

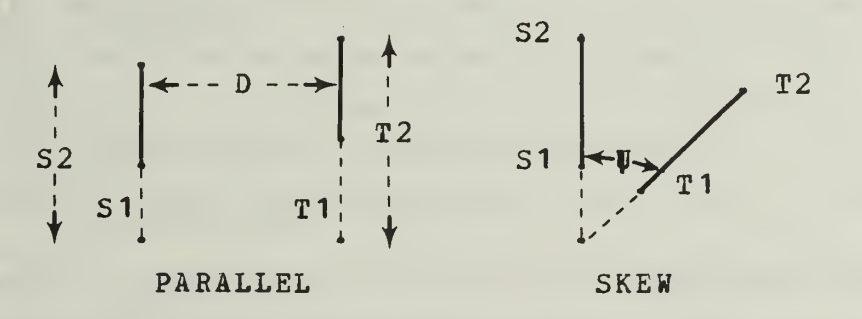

To explain the input data for GGMM, refer to the above figure. If the monopoles are parallel, then the new coordinate system is defined such that the new <sup>z</sup> axis is parallel to the monopoles. The coordinate origin may be selected arbitrarily. S1 and S2 denote the z coordinates of

the endpoints of the test monopole, T1 and T2 are the coordinates of the endpoints of the expansion monopole, and D is the perpendicular distance (displacement) between the monopoles. The mutual impedance of parallel monopoles is calculates in the last part of GGMH below statement 5.

For skew monopoles, let the test monopole s lie in the xy plane and the expansion monopole t in the plane  $z = D$ . (D) is the perpendicular distance between the parallel planes.) If the monopoles are viewed along a line of sight parallel with the z axis, the extended axes of the two monopoles will appear to intersect at a point on the xy plane. Let s measure the distance along the axis of the test monopole with the origin at the apparent intersection. S1 and S2 denote the s coordinates of the endpoints of the test monopole. Similarily, let t measure the distance along the axis of the expansion monopole with the origin at the apparent intersection. T1 and T2 denote the t coordinates

of the endpoints of the expansion monopole. Let  $\overline{s}$  snd  $\overline{t}$  be unit vectors parallel with the positive s and t axes, respectively. Then CPSI =  $\overline{s} \cdot \overline{t}$  = cos  $\overline{v}$ . The monopole lengths are  $d$  and  $d$ .

The output data from GGMM are the impedances P11, P12, P21, and P22. In defining these impedances, the reference direction is from S1 to S2 for the current on monopole s, and from T1 to T2 for the current on monopole t. In the impedance P<sub>1,0</sub>, the first subscript is 1 or 2 if the test ij dipole has terminals at S1 or S2 on monopole s. The second subscript is <sup>1</sup> or <sup>2</sup> if the expansion dipole has terminals at T1 or T2 on monopole t. The monopole lengths d and d are s t assumed positive in defining the input data CGDS, SGD1 and

SGD2,

For parallel monopoles, CPSI = 1 or -1. S1, S2, T1, and T2 are cartesian coordinates for parallel monopoles and spherical coordinates for skew monopoles. For skew monopoles, the radial coordinates S1, S2, T1, and T2 tend to infinity as the angle  $\overline{\psi}$  tends to zero or  $\pi$ . Therefore, if the monopoles are within 4.5° of being parallel, they are approximated by parallel dipoles.

CALLED BY: GGS

SGANT

CALLS TO: EXPJ

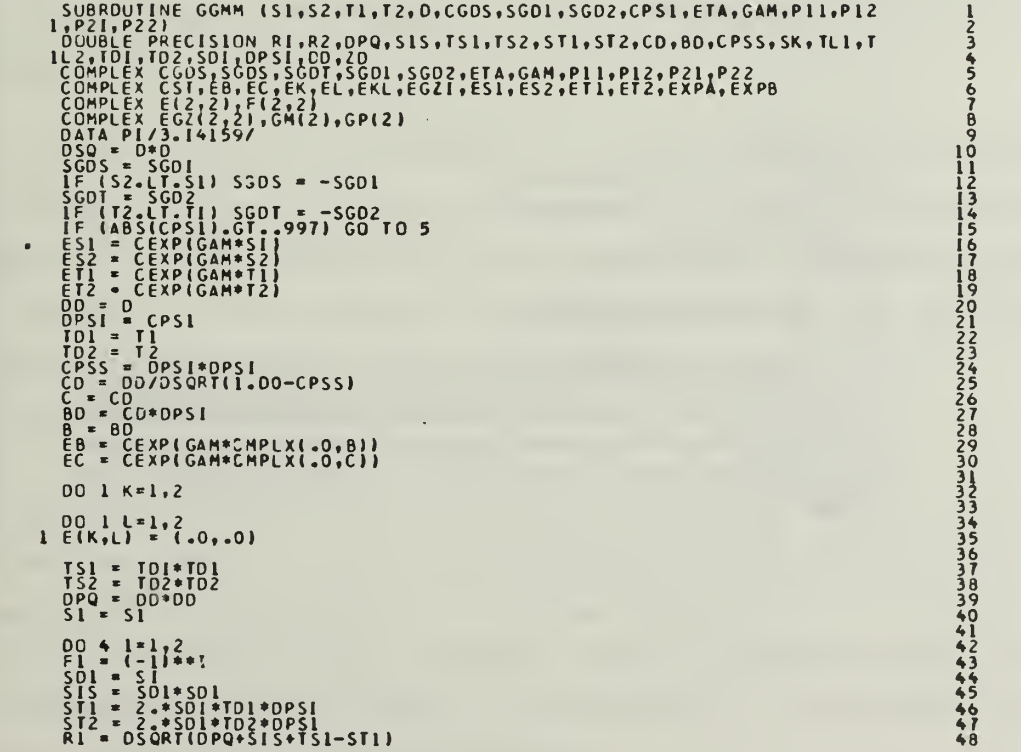

```
R2 = DSQRT (DPQ*SIS*TS2-ST2)<br>EK = E8
\mathsf{C}00 3 K=1,2<br>FK = (-1)^{2}<br>SK = FK*SDI<br>EL = EC
                EL = EC<br>
DO 2 L = 1,2<br>
EL = E<sup>N</sup>*80+FL*CD<br>
X = FN*80+FL*CD<br>
TL1 = FL*FD1<br>
TL2 = FL*FD2<br>
RR1 = R1*5N+TL1<br>
RR2 = R2+SK+TL2<br>
CALL EXPJ (GAM*CMPLX(RR1, XX),GAM*CMPLX(RR2,-XX),EXPA)<br>
CALL EXPJ (GAM*CMPLX(RR1, XX),GAM*CMPLX(RR2
\mathcal{C}\mathsf{C}3 \tE K = 1.7E8EX = 1.766<br>
ZC = 20<br>
EC = 20<br>
RR1 = REYO-TD2<br>
RR1 = R1+20-TD2<br>
RR2 = R2+20-TD2<br>
RR1 = R1-20+101<br>
RR2 = R2-20+101<br>
RR1 = R1-20+101<br>
RR2 = R2-20+102<br>
CAL = R2-20+102<br>
CAL = RPJ (CAM*RRI, CAM*RR2, EXPA)<br>
F(1,1) = 2. *SGDS*EXPA/EGZ1<br>
S1 = S2\bar{\mathbb{C}}\tilde{\mathbf{q}}_i\mathsf{C}\frac{1}{2} = ETA/(16,*P1*5GD5*5GDT)<br>
EST = ETA/(16,*P1*5GD5*5GDT)<br>
PII = CST*((F(1,1)+E(2,2)*E52-E(1,2)/ES2)*ET2+(-F(1,2)-E(2,1)*ES2+<br>
1E(1,1)/ES2)/ET2)<br>
PI2 = CST*((-F(1,1)-E(2,2)*ES2+E(1,2)/ES2)*ET1+(F11,2)+E(2,1)*ES2-
```
l.

```
\begin{array}{ccccc}\nT & = & T2 \\
G & T & T & - & T1 \\
G & T & = & -T1 \\
T & = & - & T2 \\
T & 5 & T & = & -5 \\
T & 5 & T & = & 51\n\end{array}\mathsf{C}\begin{array}{ccc} 0 & 9 & 1 = 1 & 2 \\ 1 & 3 & 5 & 1 \end{array}\mathsf{C}R = \begin{bmatrix} 0.8 & 3 & 1 & 2 \\ 21 & 3 & 5 & 1 & 2 \\ 21 & 5 & 5 & 0.7 \\ 8 & 6 & 8 & 7 & 10 \\ 1 & 6 & 8 & 7 & 10 \\ 1 & 6 & 10 & 10 & 10 \\ 1 & 10 & 10 & 10 & 10 \\ 1 & 10 & 10 & 10 & 10 \\ 1 & 10 & 10 & 10 & 10 \\ 1 & 10 & 10 & 10 & 10 \\ 1 & 10 & 10 & 10 & 10 \\ 10 & 10 & 10 & 10 & 10 \\ 1\mathsf{C}CALL EXPJ (GAM®VI,GAM®V,GP(I))<br>CALL EXPJ (GAM®W1,GAM®W,GM(I))<br>SI = S2
                       \overline{9}\mathsf{C}SI = -ETA/(8.*PI*SGDS*SGDT)<br>
PII = CST*(GM(2)*EGZ(2,2)*GP(2)/EGZ(2,2)-CGDS*(GM(1)*EGZ(1,2)*GP(1<br>
PIZ = CST*(GM(2)*EGZ(2,1)-GP(2)/EGZ(2,1)+CGDS*(GM(1)*EGZ(1,1)+GP(<br>
P21 = CST*(GM(1)*EGZ(2,1)-GP(2)/EGZ(2,1)+CGDS*(GM(1)*EGZ(1
```
PURPOSE: to calculate the mutual impedances between two filamentary monopoles with sinusoidal current distributions.

METHOD: The monopole-monopole mutual impedance as defined by SCANT is calculated using the equations defined in subroutine GNF. The endpoints of the axial test monopole s are (XA,YA,ZA) and (XB,YB,ZB), and the endpoints of the expansion monopole t are  $(X1, Y1, Z1)$  and  $(X2, Y2, Z2)$ . DS and DT denote the lengths of monopoles s and t, respectively, CAS, CBS and CGS are the direction cosines of monopole s, and CA, CB and CG are the direction cosines of monopole t.

The effects of ground for vertical co-linear monopoles are applied in a slightly different manner than mentioned previously. As with self impedance calculations, the test monopole and the expansion monopole are laterally displaced by the wire radius. This lateral displacement is used to determine the angle of incident. This technique is applied at statement 8.

If INT = 0, GGS calls GGMM for the closed form impedance calculations. Otherwise GGS calculates the mutual impedance via Simpson's-rule integration with the following number of sample points:  $IP = INT + 1$ . If the monopoles are parallel with small displacement, GGS calls GGMM to avoid the difficulties of numerical integration.

Since the point  $(X, Y, Z)$  of subroutine GNF lies on the expansion monopole t, T is the integration variable and is measured from (X1,Y1,Z1). C1 is the current at T for the mode with terminals at (X1,Y1,Z1), and C2 is the current at T for the mode with terminals at  $(X2, Y2, Z2)$ . C denotes the Simpson' s-rule weighting coefficient.

Below statement 7, GGS performs some analytic geometry in preparation for calling GGMM. The remainder of this section is concerned with this preparation.

Let  $\bar{s}$  denote a unit vector in the direction from (XA # YA,ZA) toward (XB,YB,ZB) . Also let T denote a unit vector from  $(X1, Y1, Z1)$  toward  $(X2, Y2, Z2)$ . Then  $\overline{s} \cdot \overline{t}$  =  $\cos \theta = CC$  where  $\theta$  is the angle formed by the axes of the two monopoles. Let monopole s lie in one plane P and s monopole t lie in another parallel plane P . CAD, CBD and CGD are the direction cosines of the unit vector  $\bar{d} = \bar{t} \times \bar{s}$  /  $sin \theta$  which is perpendicular to both planes. To obtain the distance DK between the two planes, a vector  $\overline{R}_1$  is constructed from  $(XA, YA, ZA)$  to  $(X1, Y1, Z1)$  and take DK =

 $R_{11}$  .  $\overline{d}$  .

A line is constructed from  $(X1, Y1, Z1)$  to the test monopole, such that the line is perpendicular to the test monopole. SZ denotes the <sup>s</sup> coordinate of the intersection of this line with the test monopole, and the cartesian coordinates of this intersection are XZ, YZ, and ZZ. The direction cosines of  $\bar{s}$  x  $\bar{d}$  are CAP, CBP, and CGP.

From the point  $(X1, Y1, Z1)$  in plane  $P_{1,0}$  a line is constructed perpendicular to the point (XP1,YP1,ZP1) in the

plane P<sub>s</sub>. This line is parallel with d and has length DK. Let R represent a vector from (XZ, YZ, ZZ) to (XP1, YP1, ZP1). P1 denotes  $\bar{R}$  ( $\bar{S}$  x  $\bar{d}$ ). S1 and T1 are defined in subroutine GGMM.

**SGANT** CALLED BY:

CALLS TO: **GGMM** 

 $\epsilon$ 

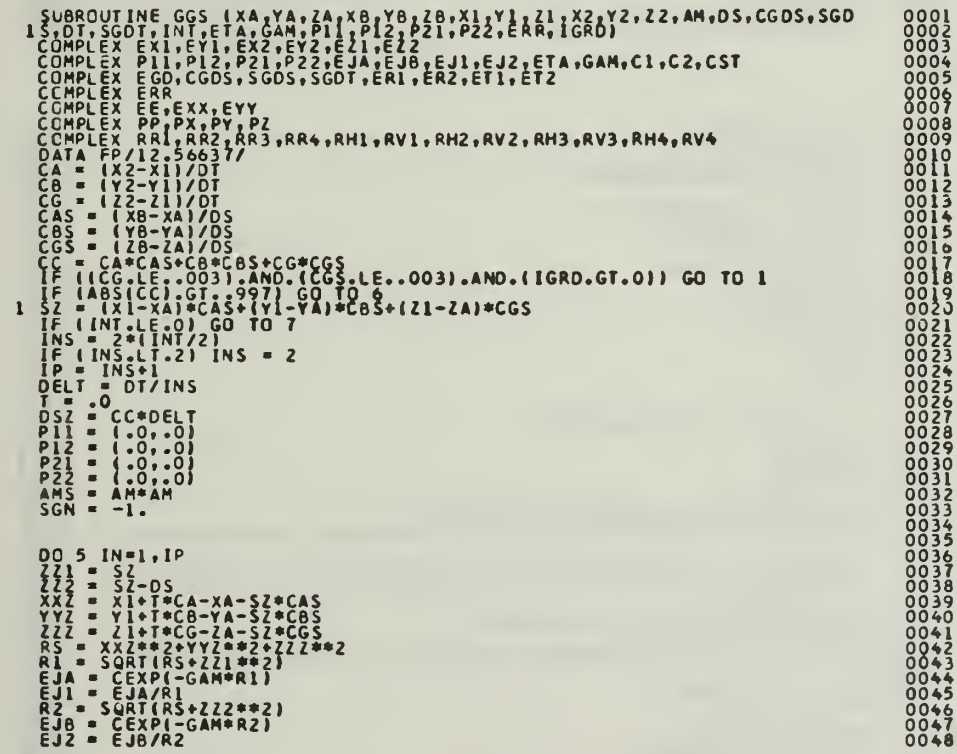

ER1 = EJASSCOS\$2Z1@EJ1@COS=ZZ2#EJ2<br>
FR2 = EJASSCOS\$2Z1@EJ1@COS=ZZ2#EJ2<br>
FR2 = ESTARS1 FAC = (CA\*XXZ+CB\*YZ+CG\*ZZZ)/RS<br>
ET1 = CC\*(EJ1=EJ2#CCOS)+FAC =R2<br>
ET12 = CC\*(EJ1=EJ2#CCOS)+FAC =R2<br>
RNV2 = (-1-10)<br>
RNV2 = (-1-10)<br>
RNV2  $\mathsf z$  $\overline{\mathbf{3}}$ 

 $E X2 = E X X * R V2 * E E * SPH$ <br>  $E Y2 = E Y Y * R V2 - E E * C S * R V2$ <br>  $E T2 = E Y2 * C S S * R V2 * C B S * E Z2 * C S S$ <br>  $C = 3$ <br>  $C = 1$ <br>  $C = 1$ <br>  $C = 1$ <br>  $C = 1$ <br>  $C = 1$ <br>  $C = 1$ <br>  $C = 1$ <br>  $C = 1$ <br>  $C = 1$ <br>  $C = 1$ <br>  $C = 1$ <br>  $C = 1$ <br>  $C = 1$ <br>  $C = 1$ <br>  $C = 1$ <br>  $C = 1$ <br>  $C = 1$ <br>  $5<sup>1</sup>$ CST =  $-\text{EIA+DELI}/(3.\text{*FP+SGDS+SGOT})$ <br>
P11 = CST\*P11<br>
P22 = CST\*P22<br>
P22 = CST\*P22<br>
P22 = CST\*P22<br>
SEURN = (X1-XA)\*CAS\*(Y1-YA)\*CBS\*{Z1-ZA)\*CGS<br>
SEIL = (X1-XA)\*CAS\*(Y1-YA)\*CBS\*{Z1-ZA)\*CGS<br>
SEIL = SORT((X1-XA-SZ1\*CAS)\*\*2\*(Y1-YA-S 6 T E SONT (1. - CC+C)<br>
CAD = (CG+CB-CBS+CG)/SS<br>
CAD = (CAS+CG-CBS+CG)/SS<br>
CBD = (CAS+CG-CGS+CA)/SS<br>
CGO = (CBS+CA-CAS+CB)/SS<br>
OK = (X1-XA)+CAO+(Y1-YA)+CBD+(Z1-ZA)+CGD<br>
DK = ABS(DK)<br>
IF (OK.LT, AM) DK = AM<br>
XZ = XA+SZ+CAS<br>  $\mathbf c$ 

 $\overline{\epsilon}$ 

 ${27 = 2A+52*(G_6)  
\nYPI = Y1-D(k*(G0)  
\nCAP = Z1-D(k*(G0)  
\nCAP = C05*(G0)-C65*(C80)  
\nCBP = C65*(G0)-C65*(G0)  
\nCBP = C65*(G0)-C65*(G0)  
\nCBP = C65*(G0)-C85*(G0)  
\nCEP = C64*(RPI-XZ)*CGP*(YPI-YZ)*CGP*(ZPI-ZZ)  
\nT1 = P1/55  
\nT1 = P1/55  
\nS1 = T1*(C-Sz)  
\nCALL GGMM (SI,S1*0S, TI,T1*0T,0K,CG0S$ 8 AM = A WANN (X1-XA) + (Y1-YA) + (Y1-YA) + (Y1-YA) = (X1-XA) + (X1-XA) + (Y1-YA) = (Y1-XA) = (Y1-XA) = (Y1-YA) = (Y1-YA) = (Y1-YA) = (Y1-YA) = (Y1-YA) = (Y1-YA) = (Y1-YA) = (Y1-YA) = (Y1-YA) = (Y1-YA) = (Y1-YA) = (Y1-YA)

 $\mathbf c$ 

END CONTRACT CONTRACT CONTRACT CONTRACT CONTRACT CONTRACT CONTRACT CONTRACT CONTRACT CONTRACT CONTRACT CONTRACT<br>CONTRACT CONTRACT CONTRACT CONTRACT CONTRACT CONTRACT CONTRACT CONTRACT CONTRACT CONTRACT CONTRACT CONTRACT CO

PURPOSE: to calculate the near-zone electric field of a sinusoidal electric monopole.

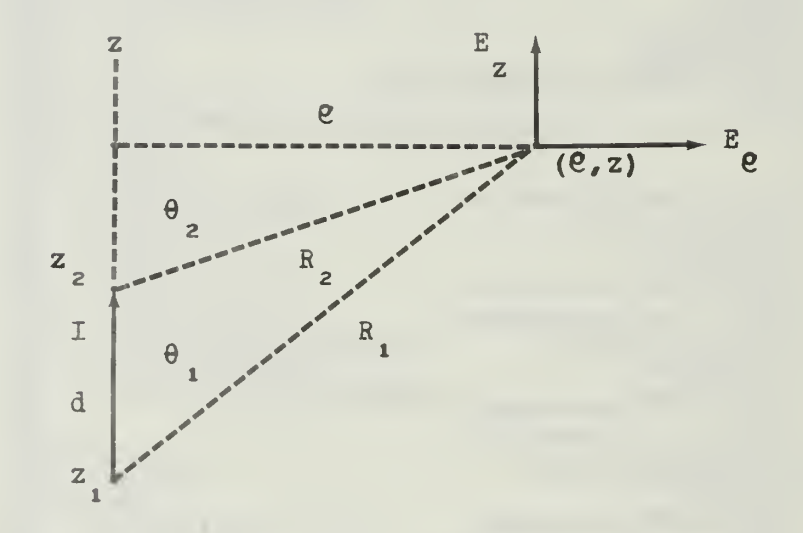

METHOD: An electric line source is located on the z axis with endpoints at  $z_1$  and  $z_2$  as shown in the above figure. Let the electric monopole have the following current distribution:

$$
I(l) = \frac{I \sinh \gamma(d-1) + I \sinh \gamma l}{\sinh \gamma d}
$$

where  $I_1$  and  $I_2$  are the endpoint currents,  $\gamma$  is the complex propagation constant of the medium,  $d = z_2 - z_1$  is the source length. The cylindrical components of the field are  $E(\theta) = 0$  and

$$
E(\ell) = \frac{\eta}{4\pi\ell \sinh \gamma d} \left[ (I_1 e^{-\gamma R_1} - I_2 e^{-\gamma R_2}) \sinh \gamma d + (I_1 \cosh \gamma d - I_2) e^{-\gamma R_1} \cos \theta_1 + (I_2 \cosh \gamma d - I_1) e^{-\gamma R_2} \cos \theta_2 \right]
$$

$$
E(z) = \frac{\eta}{4\pi \sinh \gamma d} [(I_1 - I_2 \cosh \gamma d) e^{-\gamma R} + (I_2 - I_1 \cosh \gamma d) e^{-\gamma R} + (I_2 - I_1 \cosh \gamma d) e_{R_1}^{-\gamma R} ]
$$

where is the intrinsic impedance of the medium and where (€,\$,z) denote the cylindrical coordinates in a coordinate system centered at the endpoint of  $z_{\cdot}$ .

These expressions exclude the field contributions from the point changes at the endpoints of the line source, since these charges disappear when two monopoles are connected to form a dipole.

Let the coordinate s measure distance along the test monopole with the origin at (XA,YA,ZA) . From any point X,Y,Z, a line is constructed perpendicular to the monopole. SZ denotes the s coordinate of the intersection of this line with the monopole. The length of the line is the radial 2 coordinate  $e$ , and RS denote  $e$ . R1 and R2 are the distances from  $(XA, YA, ZA)$  and  $(XB, YB, ZB)$  to the point  $(X, Y, Z)$ .

In the statements above statement 1, the above equations are solved; and after statement 1, the cartesian components (E  $_e$  E  $_e$  E ) of the field are determined. If a ground plane is x y z present (IGRD>0) the reflection coefficients are applied to the cartesian components before returning to the calling program.

CALLED BY: GNFLD

CALLS TO: NONE

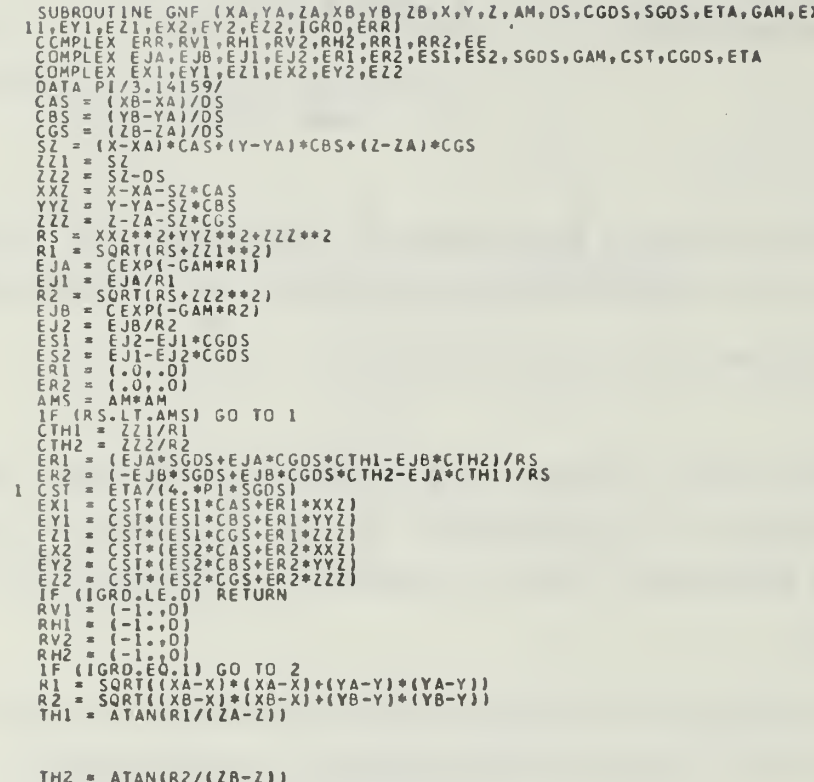

TH2 = ATAN(R2/(ZB-Z))<br>
RR1 = CSQRT(ERR-SIN(TH1)\*SIN(TH1))<br>
RR2 = CSQRT(ERR-SIN(TH2)\*SIN(TH2))<br>
RV1 = -(ERR\*COS(TH1)-RR1)/(ERR\*COS(TH1)+RR1)<br>
RH1 = (COS(TH1)-RR1)/(COS(TH1)+RR2)<br>
RV2 = -(ERR\*COS(TH2)-RR2)/(ERR\*COS(TH2)+RR2)

 $\overline{\phantom{a}}$ 

4555555555555666666666677

ł,

GNFLD

to calculate the near-zone electric field PURPOSE: intensity at a given point.

This subroutine calls GNF for the near-zone METHOD: field of each wire segment, and sums over all segments to obtain the near-zone field of the wire antenna. FI is used in a manner similiar to FI of subroutine SGANT. CJ(I) is the loop currents calculated by subroutine GANT1.

The use of the variables JFLAG and KFLAG are described in subroutine SGANT.

CALLED BY: MAIN

CALLS TO: GPF

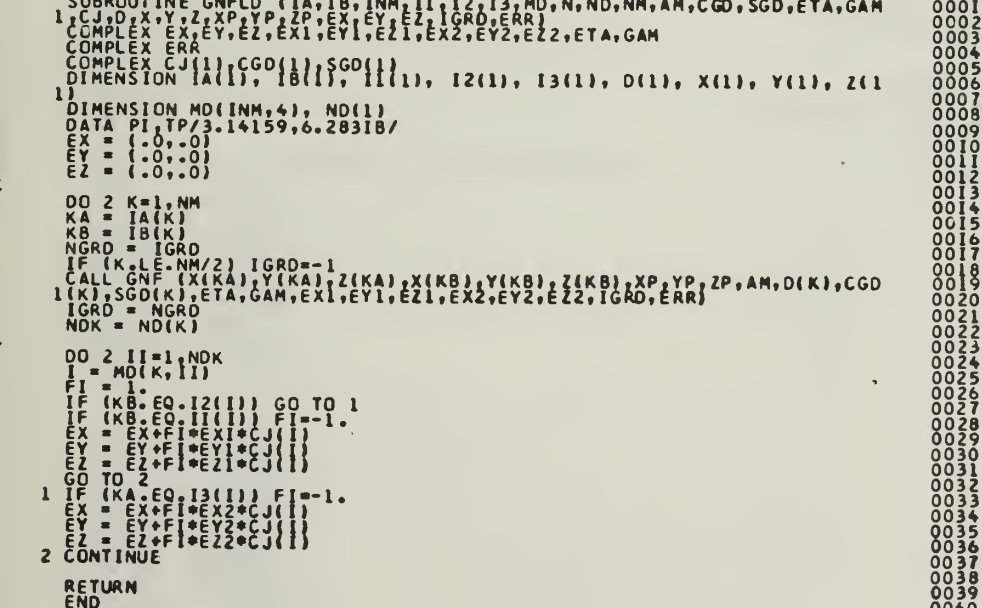

**LEFT** 

PURPOSE: to determine position (location) of the left paren symbol on the input data card.

The character search begins in the column METHOD: passed to the subroutine. On returning to the calling program the argument passed is the column following the left paren symbol.

CALLED BY: **READ** 

CALLS TO: NONE

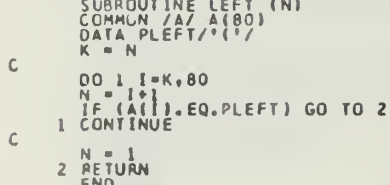

LINECK

to insert grid characters on the polar plot. **PURPOSE:** 

The peroid character (ISM(2)) is inserted in METHOD: the proper position in the statements above statement 4. In the statements after statement 4, the grid numbers labels are inserted on the horizontal axis.

CALLED BY: POLPLOT

### CALLS TO: NONE

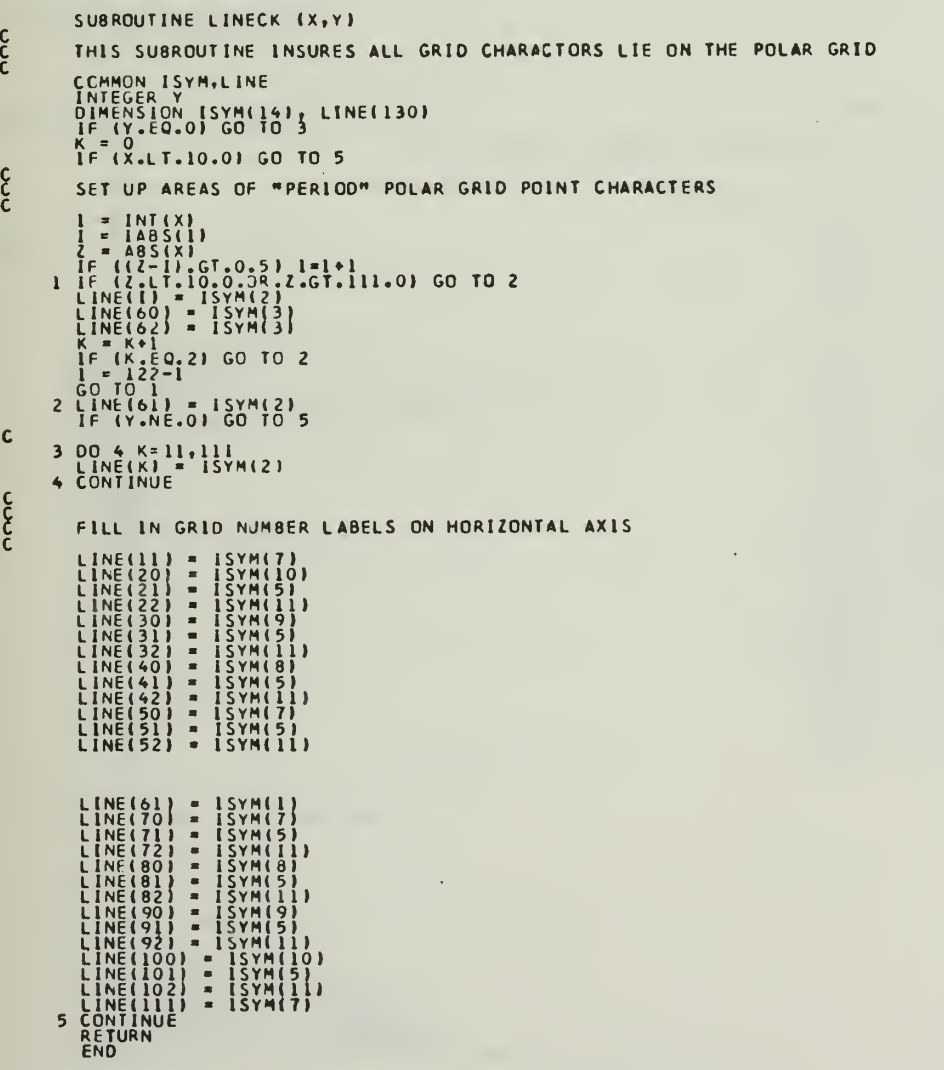

NUMB

PURPOSE: to place degree numbers on the polar plot.

METHOD: The current line which is being printed is passed to the subroutine in the calling argument. If this line contains degree numbers, these numbers are placed in the correct position by the IF statements.

CALLED BY: PTPLOT

CALLS TO: NONE

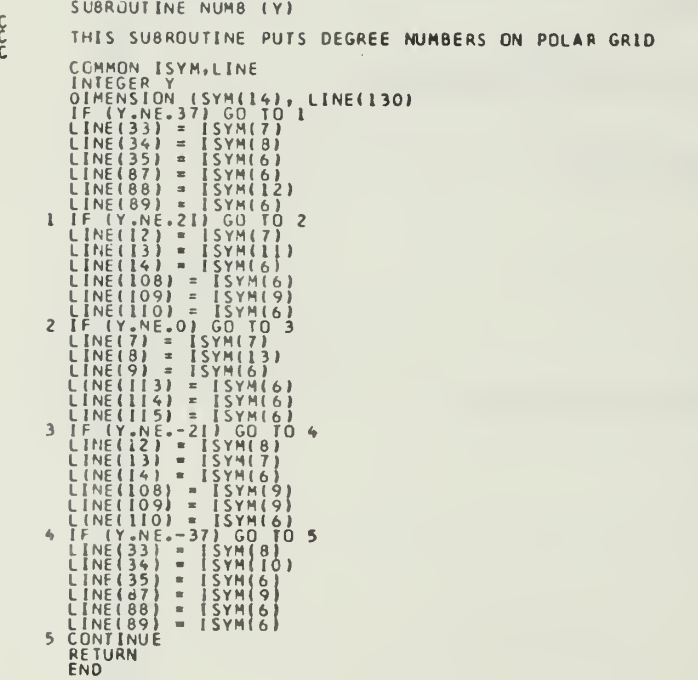

34567890112345678900<br>1112345678900 2222222223<br>22345678<br>30<br>2030 31<br>32 33<br>34<br>35<br><u>36</u> 38<br>39<br>40 41<br>423<br>444<br>45

### NUMBER

**PURPOSE:** to convert alpha-numeric numbers to floating or fixed point numbers.

After initially determining the sign of the METHOD: number, the DO LOOP ending at statement 6 scans each character beginning at N1. The DO LOOP ending at statement 3 terminates the outer DO LOOP if the character being compared is not an alpha-numeric number. The DO LOOP ending at statement 5 converts the alpha-numeric number to an actual number. Below statement 7, the multiplier correction is applied to the floating point number before returning to the calling program.

COOPOOL

**こししししししこくこくこくこくこくこうろうろうろうろうろうもんもあるもんもんかんこうそうちできりつしこうもうもうもうのでしてうちできりつしこうもうもくも** 

49

CALLED BY: **READ** 

#### CALLS TO: **NONE**

```
ROUTINE NUMBER (N1,N2,X,IX)<br>MGN /A/ A(BO)
                     ENSIÓN ALIO)<br>A B/IOS, III, 22, I31, I41, I51, I 91, I71, IB1, I91/<br>A AMNUS, PLUS, POINT/I-T, I.I., I, 91, I71, IB1, I91/<br>A AK, AMT, AU/IK1, IM1, IUI/
                       N1
                           լ<br>- 1 0
               NSIGN
                        \overline{9}IF (A(N).EQ.PLUS) N=N+1<br>IF (A(N).NE.AMNUS) GO TO 1<br>NSIGN = 1<br>N = N+1
\mathbf c1 00 6 1=N,80<br>IF (A(I).NE.POINT) GO TO 2<br>ISET = 1
         \mathsf{C}DO 3 K=1,10<br>IF (A(I).EQ.8(K)) GO TO 4<br>3 CONTINUE
\mathsf{C}GO TO 7
\mathsf{C}4 DO 5 K=1,10<br>KK = K-1IF (ALI).EQ.B(K)) NUMB=KK
\mathsf{C}IX = NUM8+10*1X6 CONTINUE
\mathsf{C}IF (NSIGN.EQ.1) IX = -1XIF (11.17.0) II = 0<br>
Y = Y(10*11) II = 0<br>
IF (A(N2).E0.AR) X = X*1000<br>
IF (A(N2).E0.AR) X = X*0.000<br>
IF (A(N2).E0.AR) X = X*0.000001<br>
IF (A(N2).E0.AR) X = X*0.000001<br>
IF((A(N2).E0.AR).OR.(A(N2).E0.AM).OR.(A(N2).E0.AU)) N2
             N1 = N2<br>RETURN
              END
```
POLPRT

PURPOSE: to control the plotting of the polar plot.

METHOD: This subroutine is the main subroutine in the polar plot package and is responsible for calling the various subroutines of the package.

The scale factor, S, must be changed according to the printer characteristics. The scale factor in this subroutine is set for ten, 10, characters per inch for the abscissa and eight, 8, characters per inch for the ordinate axis. Therefore  $S = 10.78$ .

After initializing DATAX, DATAY, and X, the input data, Y, is scanned to determine the normalizing factor. If this normalizing factor is less than 1.E-32, an error statement is printed and the plotting is abortted.

In the DO LOOP ending with statement 8, each line of the polar plot is printed after a call is made to PTPLOT to establish the ploar grid information. The variable, DIM, is used to as a scaling factor for the polar plot. The value of 1.0 will cause all of input data to be plotted, however, if only the values less than one-half of the normalizing factor are of interest, then DIM can be set to .5. This will enlarge of the center of the polar plot.

CALLED BY: MAIN

CALLS TO: PTPLOT

SART

```
SUBROUTINE POLPRT (NAME,Y)<br>COMMON ISYM,LINE<br>DIMENSION X(360), Y(360), DATAX(360), DATAY(360), LINE(130), ISYM(<br>114)<br>DATA TITLA(2), TITL2(2)<br>DATA TITLA(PMI<sup>, 2</sup>, THET<sup>1</sup>/<sup>2</sup>)<br>N = 360<br>NST = 1.0<br>NST = 1
                                                                                                                                                                                                                     123456789012345678901234567890123456789012345678
      S IS SCALE FACTOR OF PRINTER:<br>ABSCISSA CHAR. PER INCH / ORDINATE CHAR. PER INCH
      S = 10.0/8.0Contract Contract Contract
      ZERO DATAX AND DATAY
\begin{array}{ll} \n 001 & 1 \text{ A}=1, N \\ \n 0 = 1 \text{ A} - 1 \\ \n 0 \text{ A} \text{A} \times 1 \text{ A} \text{A} & = 0.0 \\ \n 0 \text{ A} \text{A} \times 1 \text{ A} \text{A} & = 0.0 \\ \n 1 \times (1 \text{ A}) = 0 * 3.1415927/180.0 \n \end{array}FACTOR IS THE NORMALIZING DIVISOR
    FACTOR = Y(1)DO 2 IA=2, N<br>2 IF (FACTOR.LT.Y(IA)) FACTOR=Y(IA)
 IF (NAME.EQ.2) TITLI=TITLA(1)<br>
IF (NAME.EQ.2) TITLI=TITLA(2)<br>
IF (NAME.EQ.2) TITLI=TITLA(2)<br>
12(1)=TITLA(1)<br>
12(1)=TITLA(1)<br>
IE (NAME.EQ.5).OR.(NAME.EQ.6).OR.(NAME.EQ.9).OR.(NAME.EQ.10)) TIT<br>
IE ((NAME.EQ.5).OR.(NAME.EQ.6)
```
c<br>CC

c<br>cc

C<br>C<br>C

 $\mathbf c$ 

 $\epsilon$ 

င်င

 $\frac{c}{c}$ 

cc

ccc

C<br>C<br>C<br>C

 $\mathbf c$ 

ดดดดดด

C<br>C<br>C<br>C<br>C

 $\mathsf{C}$ 

```
NORMALIZE DATA TO ONE
3004 1A=1 N<br>4 Y(1A) = Y(1A)/FACTORIF (NAME.LE.2) WRITE (6,11) TITL1,FACTOR<br>IF ((NAME.GE.3).AND.(NAME.LE.6)) WRITE (6,13) TITL2,FACTOR<br>IF (NAME.GE.7) WRITE (6,12) TITL2,FACTOR<br>FILL DATAX AND DATAY ARRAY FROM X AND Y ARRAY
\begin{array}{c} 0051A=1,N\\ \text{DATA } X(IA) = Y(IA) * \text{COS}(X(IA))\\ 5\text{ DATA } Y(IA) * Y(IA) * \text{SIN}(X(IA)) \end{array}SORT DATA BY ORDINATE MAGNITUDE
   CALL SART (DATAX, DATAY, N)
   DATAX AND DATAY ARE SORTED BY DESENDING MAGNITUDE ON THE DATAY VAL
   DO 8 1YY=1,81
   CALL PTPLOT (IYY, S)
    LINE IS RETURNED WITH POLAR GRID INFORMATION
    SET UP *Y* BIN SIZE UPPER AND LOWER LIMITS<br>ULL IS THE LOWER BIN LIMIT<br>UL IS THE UPPER BIN LIMIT
    8IN = DIM/80.0<br>ULL = DIM-(2*IYY-1)*8IN<br>UL = ULL+2*8IN
    CYCLE THROUGH DATA TO FIND WHICH ONES FALL IN "Y" BINS
    IF (NST.GT.N) GO TO 7
    00 6 JJ=NST, N
```

```
IF (DATAY(JJ).LT.ULL) GO TO 7<br>KST = JJ<br>AMAG = SQRT(DATAX(JJ)*DATAX(JJ)*DATAY(JJ)*DATAY(JJ))
cCHECK THAT MAGNITUDE IS NOT OVER OIM
              IF (AMAG.GT.OIM) GO TO 6
cc
              OK IS THE FINAL LINE POSITION FOR THE ***
         OK = DATAXIJJ)*S*40.0/0[H+61.0<br>
IF IOK. IT. (0.0) GO TO &<br>
K = IABS(K)<br>
OK = ABS(K)<br>
OK = ABS(K)<br>
IF (OK. K). GT. 0.05)<br>
IF (UR. CT. 10.005). K=K+1<br>
IF (UR. CT. 10.005). OK. CT. 111.0) GO TO 6<br>
LINE(K) = ISYM(4)<br>
6 CONTINU
\mathsf{C}7 CONTINUE<br>NST = KST+1
cPRINT OUT ONE LINE OF PLOT
         WRITE (6,14) LINE
\mathfrak{c}"PORMAT (10X,1A4;" COMPONENT OF THE ELECTRIC FIELD, IS LESS"/10X<br>
2011 ON THE CONTINUE AS NORMAL, "PLO WAS NOT "/10X,"PLOTTEO.<br>
2011 ON THE MAXIMUM VALUE OF THE BISTATIC PATTERN FOR "/<br>
10 FORMAT (10X;"THE MAXIMUM VALUE OF
             RETURN
\mathsf C
```
9789012345678901123456789012345678901234567890123456789012345678901234567890123456789012345678901234
#### PTPLOT

PURPOSE: to establish the grid information for the polar plot.

METHOD: In the DO LOOP ending at statement <sup>1</sup> the alpha-numeric characters are transferred to ISYN in order to pass via COMMON to other subroutines. In the statements following statement 2, the equations for the plotted concentric circles are established. Below statement 7 the grid marks on the 090-270 axis are inserted.

CALLED BY: POLPRT

CALLS TO: LINECK

NUMB

```
SUBROUTINE PTPLDT (IYY,S)
cTHIS SUBROUTINE SETS UP POLAR GRID INFORMATION
           COMMON ISYM,LINE<br>OIMENSION LINE(I3O), ISYM(14), ISYN(14)<br>OATA ISYN/IM+,IM+,IM ,IM+,IM/,IMO,IMI,IM2,1H3,1H4,1H5,1H6,1H8,1H9/<br>INTEGER Y,YY,W
CSET UP ISYM FROM ISYN FOR COMMON
        DO I K=1,14<br>ISYM(K) = ISYN(K)<br>1 CONTINUE
c<br>C<br>C<br>C<br>C
           CLEAR LINE AND SET TO BLANK
        2 CINE(1) = ISYM(3)
\mathsf{c}Y = 41-1YY<br>IF (Y.EQ.0) GO TO 7
cSET UP EQUATIONS FOR CONCENTRIC CIRCLES
       SET UP EQUATIONS (2500.0-2)<br>
X = (YV=2.5/2)*S<br>
X = 61.0+SORT(2500.0-2)<br>
CALL LINECK (X,V)<br>
IF (Y.6T.32.0A.Y.LT.-32) GO TO 3<br>
X = 61.0+SORT(1600.0-2)<br>
CALL LINECK (X,Y)<br>
3 IF (Y.6T.24.0A.Y.LT.-24) GO TO 4<br>
X = 61.0+SORT(900
\mathsf{C}
```
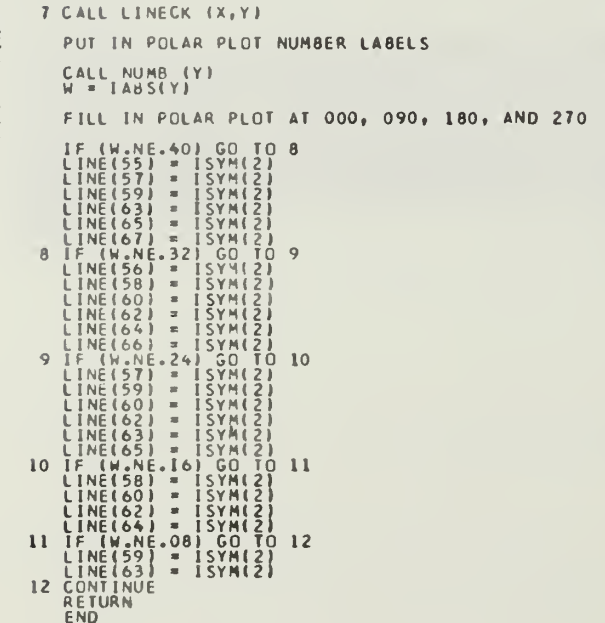

č

PURPOSE: to interpret and translate the input data cards.

METHOD: The program utilizes free format for the data cards, that is, the program uses character recognition to determine which parameters are being read. In the IF statements containing  $A(1)$ ,  $A(2)$ ,  $A(3)$ , and  $A(4)$ , the first four characters on the data card are compared to the first four letters of the key words. This will determine the type of parameters that card contains. The other IF statements determine which parameters are being read.

Subroutine BLNK is called to remove the blank spaces on the parameter cards. Subroutines EQUAL and LEFT are called to determine the position of the equal character and the left paren, respectively. Subroutine NUMBER is called to convert the alpha-numeric characters to numbers, either fixed or floating point. This numerical value is assigned to the parameter just determined.

A detailed explanation of the data cards is found in appendix II titled "USERS MANUAL".

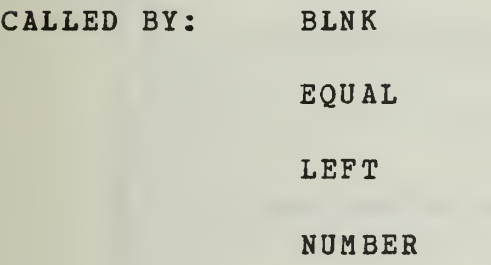

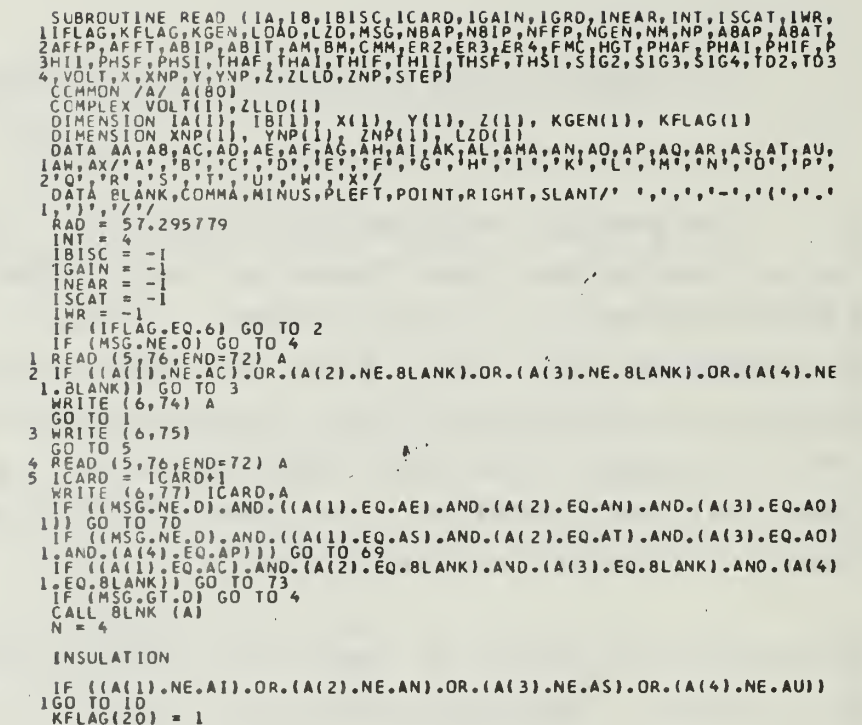

 $c$ 

```
CALL LEFT (N)
               CALL LETT INT<br>
6 IF (A(N).NE.AR).OR.(A(N+1).NE.AA).OR.(A(N+2).NE.AD).OR.(A(N+3).NE<br>
1.A)) CO TO 7<br>
CALL NUMBER (N,N2,X1,1X)<br>
BM = X1<br>
IF (A(N2).EQ.RICHT) CO TO 4<br>
IF (A(N2).NE.SLANT) CO TO 7<br>
N = N2+1<br>
CO TO 6<br>
CO TO 1
 \mathsf{C}GO TO 6<br>
1 F ((A(N), NE, AD), OR, (A(N+1), NE, A1), OR, (A(N+2), NE, AE), OR, (A(N+3), NE<br>
1, AL)<br>
CALL GOUAL (N)<br>
CALL NUMBER (N, N2, X1, 1X)<br>
ER2 = X1<br>
IF (A(N2), NE, SLANT) GO TO 4<br>
IF (A(N2), NE, SLANT) GO TO 71<br>
N = 
\mathsf{C}GO TO 6<br>
8 IF ((A(N), NE, AC), OR, (A(N+1), NE, AO), OR, (A(N+2), NE, AN), OR, (A(N+3), NE<br>
1, AO) GO TO 6<br>
CALL EVINAGER (N), N2, X1, IX)<br>
GALL EVINAGER (N), N2, X1, IX)<br>
IF (A(N2), RE, SLANT) GO TO 4<br>
IF (A(N2), NE, SLA
\mathbf{C}9 IF (A(N), NE, AL), OR, (A(N+1), NE, AQ), OR, (A(N+21', NE, AS), OR, (AIN+3), NE<br>
1 AS) 60 TO 71<br>
KELAG(7) = 1<br>
CALL EQUAL (N)<br>
CALL EQUAL (N)<br>
TO 71<br>
IF (A(N2), RE, SLANT) GO TO 71<br>
N = N2+), NE, SLANT) GO TO 71<br>
N = N2+
\mathsf C\begin{matrix} 1 \\ 2 \\ 3 \end{matrix}WIRE
                                                                                                                              \mathbb{A}^{(1)}
```
1,234567890123456789012345678901234567890123345678

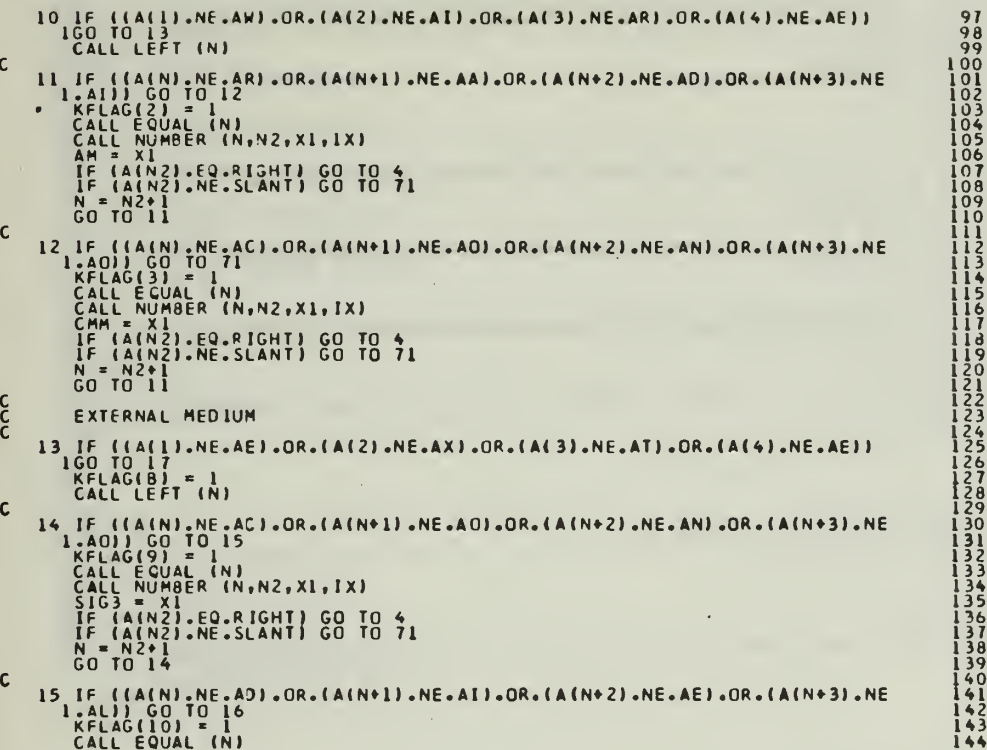

à.

```
CALL NUMBER (N,N2,X1,IX)<br>ER3 = X1<br>IF (A(N2).EQ.RIGHT) GO TO 4<br>IF (A(N2).NE.SLANT) GO TO 71<br>N = N2+1<br>GO TO 14
                                                                                                                                                                                                                                                                              \mathsf{c}\,16 IF (1411) - NE.AL).OR.(A(N+1).NE.AO).OR.(A(N+2).NE.AS).OR.(A(N+3).NE<br>
1.AS) 60 TO 71<br>
KFLAG(11) - 1<br>
CALL EQUAL (N)<br>
CALL NUMBER (N,N2,X1,1X)<br>
TO 71<br>
IF (A(N2).NE.SLANT) 60 TO 71<br>
IF (A(N2).NE.SLANT) 60 TO 71<br>
GO TO 14<br>
c<br>CC
       LOAD<br>
17 IF (1411).NE.AL).OR.(A(2).NE.AO).OR.(A(3).NE.AA).OR.(A(4).NE.AD))<br>
KELG(14) = 1<br>
18 IF (1411).NE.AI).OR.(A(2).NE.AMA).OR.(A(3).NE.AP).OR.(A(4).NE.AE))<br>
18 IF (1411).NE.AI).OR.(A(2).NE.AMA).OR.(A(3).NE.AP).OR.(A(4
                     LOAO
```
à,

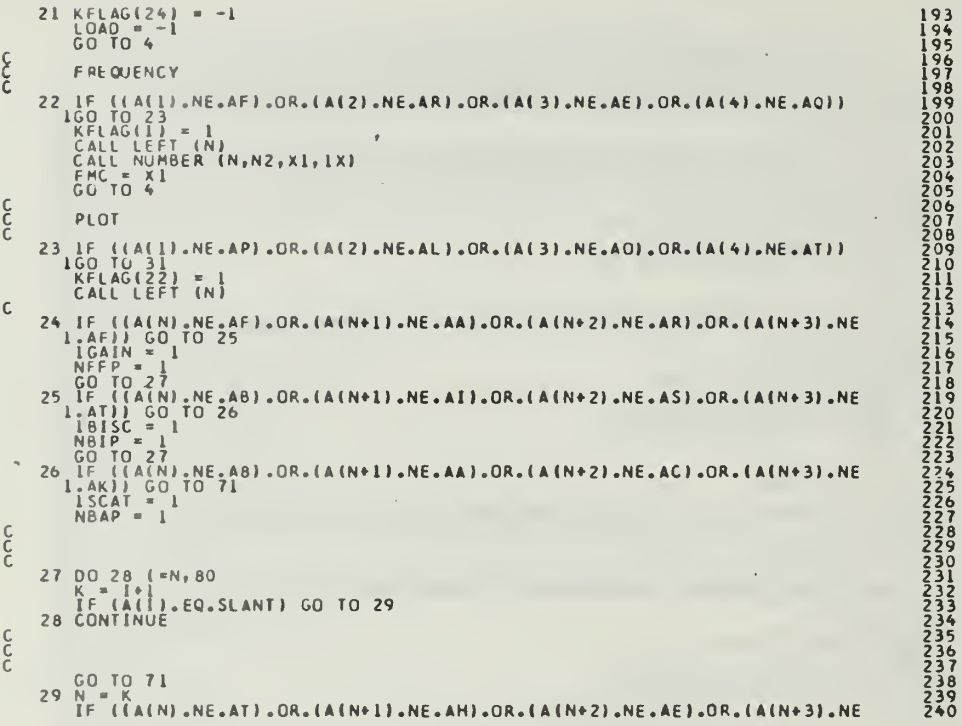

 $\hat{\mathcal{E}}$ 

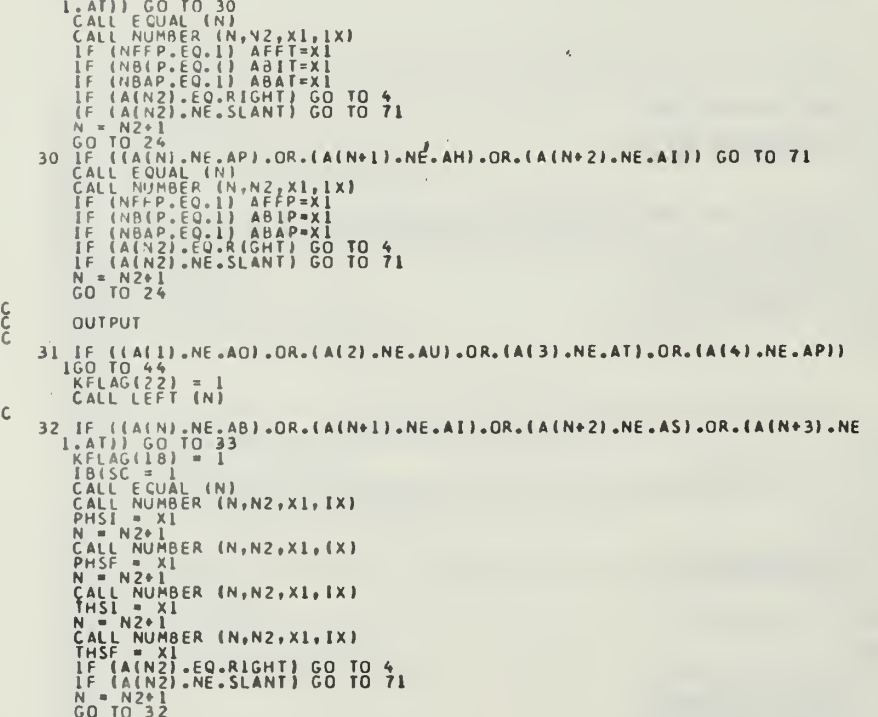

1 F ((A(N), NE, AF) .OR. (A(N+1).NE.AA).OR. (A(N+2).NE.AR).OR. (A(N+3).NE<br>
IRELACILO) = 1<br>
ICALL ECUAL (N)<br>
CALL ECUAL (N)<br>
CALL ECUAL (N)<br>
CALL ECUAL (N)<br>
CALL ECUAL (N)<br>
CALL ECUAL (N)<br>
CALL ECUAL (N)<br>
CALL NUMBER (N,N2, 33 28901234567890222222222233 301<br>302<br>303<br>304<br>306<br>307<br>308<br>307  $\mathbf c$  $\overline{36}$ J.  $\frac{c}{c}$ 35 DO 37 L=1,50<br>
1 = L,1<br>
36 CALL NUMBER (N,N2,X1,1X)<br>
XNP(I) = X1<br>
N = N2+1<br>
CALL NUMBER (N,N2,X1,(X)<br>
YNP(1) = X1<br>
N = N2+1<br>
CALL NUMBER (N,N2,X1,1X)<br>
ZNP(1) = X1<br>
CALL NUMBER (N,N2,X1,1X)<br>
ZNP(1) = X1<br>
LF (INEAR-EQ.1) G 234567890 331<br>332<br>3333<br>3334<br>3335

 $\mathbf{c}$ 

 $37$  CONTINUE  $c$ GO TO 71<br>
INEAR = (NEAR-1<br>
INEAR = (NEAR-1)<br>
IF (A(N2).EQ.RIGHT) GO TO 71<br>
IF (A(N2).NE.SLANT) GO TO 71<br>
N = N2+1<br>
GO TC 32 38 39 GO TC 32<br>
IF (IA(N), NE, AB), OR, (A(N+1),<br>
1. AK)) GO TO 41<br>
KFLAG(17) = 1<br>
CALL RUMBER (N, N2, X1, IX)<br>
PHII = X1<br>
CALL NUMBER (N, N2, X1, IX)<br>
PHIF = X1<br>
CALL NUMBER (N, N2, X1, IX)<br>
N= N2+1<br>
CALL NUMBER (N, N2, X1, IX  $\mathbf c$ 40 IF AAJ.OR.(A(N+2).NE.ACJ.OR.(A(N+3).NE  $\mathsf{c}$ IF ((A(N).NE.AC).OR.(A(N+1).NE.AU).OR.(A(N+2).NE.AR).OR.(A(N+3).NE<br>.AR)) GO TO 43<br>KFLAG(15) - 1<br>IWR = 1  $\mathbf{\hat{\xi}}$ DO 42 K=N, 80<br>
IF (A(K). EQ.R IGHT) GO TO 4<br>
N = K4(K). EQ. SLANT) GO TO 32<br>
42 CONTINUE  $\mathsf{c}\,$ GO TO 71

43 IF ((A(N), NE, AS), OR, (A(N+1), NE, AT), OR, (A(N+2), NE, AE), OR, (A(N+3), NE<br>  $\begin{array}{ll}\n1. \text{AP}} \\
1. \text{AP}} \\
1. \text{AD} \\
1. \text{B} \\
1. \text{AD} \\
1. \text{CAL} \\
1. \text{B} \\
1. \text{B} \\
2. \text{A} \\
2. \text{A} \\
2. \text{A} \\
3. \text{TEP} \\
5. \text{CAL} \\
1. \text{MUMBER} \\
1. \text{N1} \\
2.$  $\mathsf{C}$  $c$ FEO POINT<br>
44 IF ((A(1).NE.AF).OR.(A(2).NE.AE).OR.(A(3).NE.AE).OR.(A(4).NE.AD))<br>
16 CO RO(4)<br>
16 CO RO(4)<br>
16 CO RO(4)<br>
16 CO RO(4)<br>
16 CO RO(4)<br>
16 CO RO(4)<br>
45 IGO RO(4)<br>
45 IGO RO(4)<br>
46 NEER (N)<br>
47 CALL NUMBER (N)N2, FEED POINT  $\overline{\phantom{a}}$  $\frac{c}{c}$ 

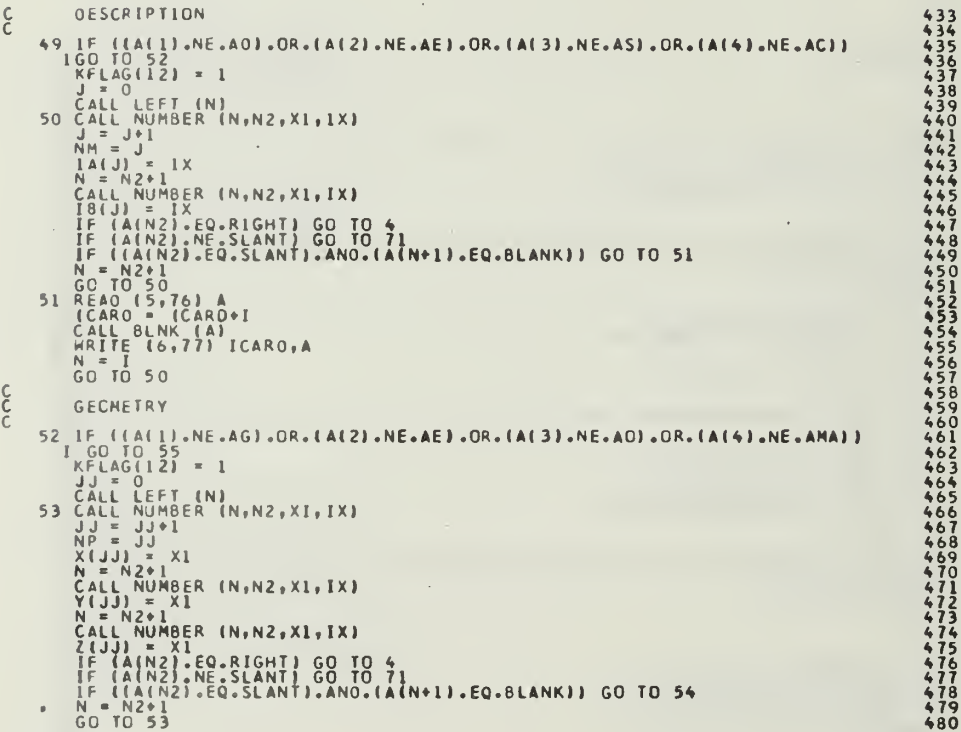

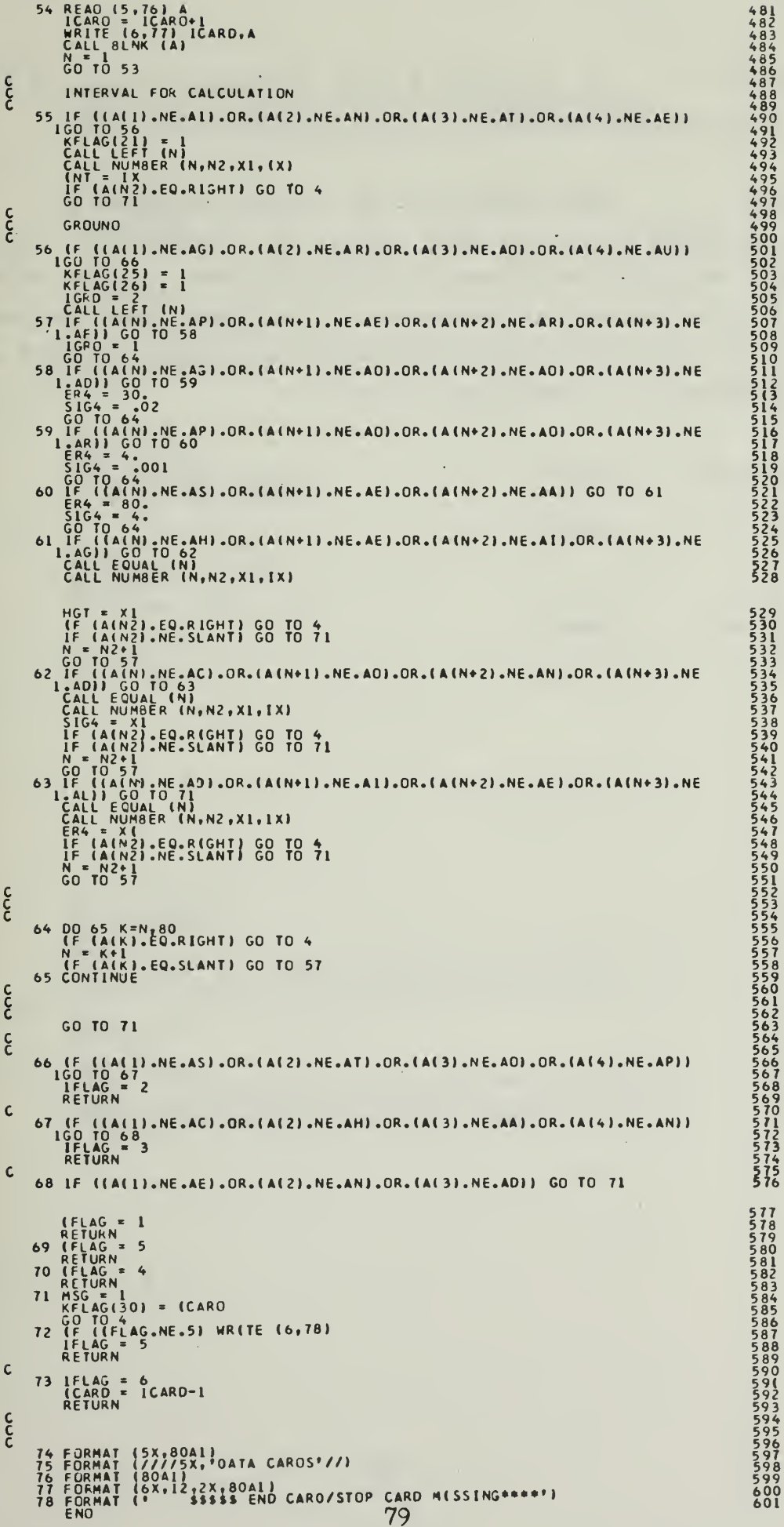

RITE

PURPOSE: to generate a list of branch currents from the input loop currents.

METHOD: The generation of branch currents is accomplished in the DO LOOP ending at statement 2. The branch currents are stored in CJ (I) by the latter part of the DO LOOP ending at statement 3. If the branch currents are reguested for output (IWR positive) , the DO LOOP ending at statement 5 accomplishes this.

CALLED BY: GANT1

GFFLD

CALLS TO: NONE

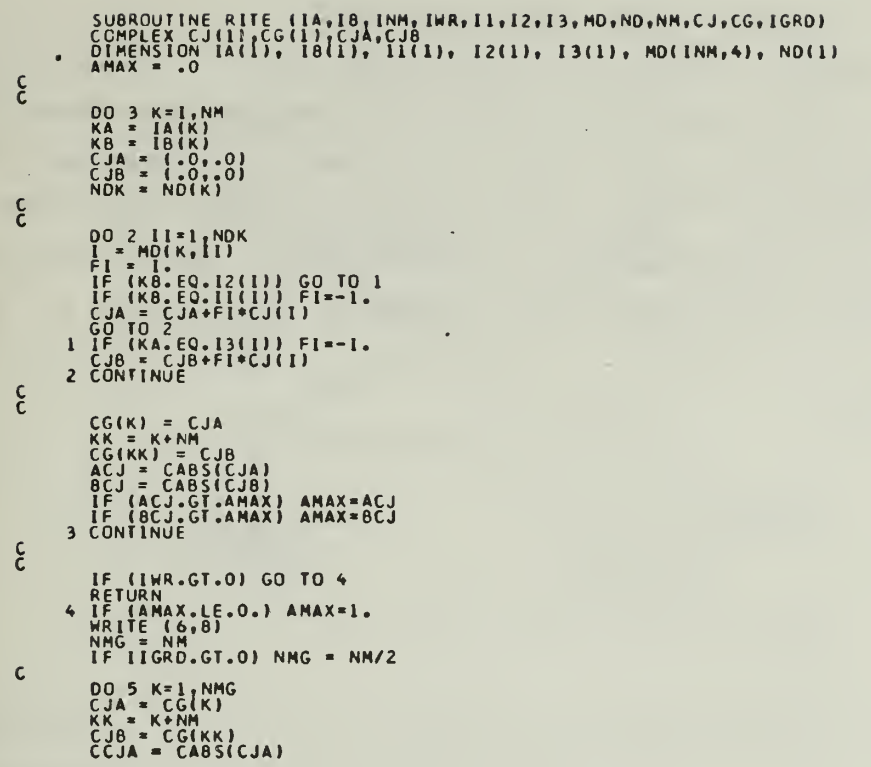

J.

 $\epsilon$  $\overline{\overline{c}}$  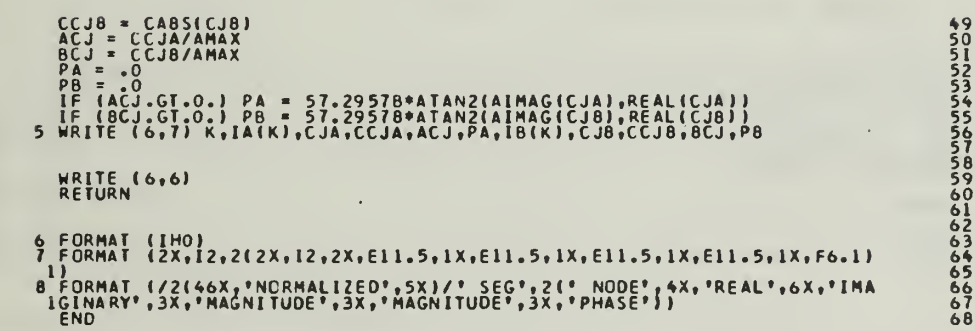

SART

to sort data for polar plot. PURPOSE:

METHOD: This subroutine sorts the values of the points to be plotted by the polar plot package starting with the greatest positive value of y to the greatest negative value. In the DO LOOP ending at statement 1, the value of  $(x_i, y_j)$  is interchanged with the value of  $(x_i, y_j)$  if  $y_i$  is greater than  $y_i$ .

CALLED BY: POLPRT

CALLS TO: NONE

> SUBROUTINE SART (DATAX, DATAY, N)<br>DIMENSION DATAX(500), DATAY(500)  $\frac{c}{c}$ THIS ROUTINE SORTS DATA IN DATAY BY MAGNITUDE  $NN = N - 1$  $\mathbf{C}$  $0021=1,NN$ <br>NM = 1+1  $\mathbf{C}$ 00 1 J=NM, N<br>
> IF (DATAYII).GE.OATAY(J)) GO TO 1<br>
> STOR = DATAY(I) = CATAY(J)<br>
> DATA Y(I) = CATAY(J)<br>
> DATA Y(J) = STOR<br>
> STOR = DATAX(I)<br>
> DATA X(J) = DATAX(J)<br>
> DATA X(J) = STOR<br>
> 1 CONTINUE  $\mathsf C$ 2 CONTINUE  $\mathsf C$ RETURN<br>END

SGANT

PURPOSE: to calculate the mutual impedance between filamentary monopoles.

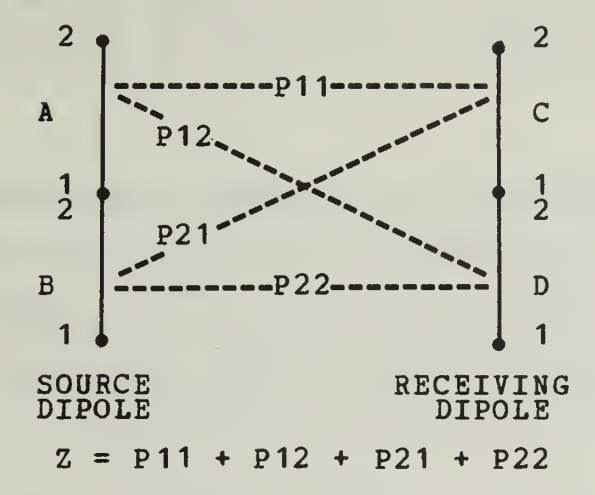

METHOD: In the induced emf formulation, the mutual impedance of coupled dipoles is

 $Z = - \int I_2(t) E_1(t) dt$ 

where  $I_{\alpha}$  (t) denotes the current distribution (normalized to 2 unit terminal current) on dipole 2, and  $E_{1}$  (t) is the field 1 of dipole <sup>1</sup> when it transmits with unit terminal current. Distance along the axis of dipole <sup>2</sup> is denoted by the coordinate t.  $E_1$  may be expressed as the sum of the fields

1

from each of the monopoles comprising dipole 1. Furthermore, the integral is the sum of the integrations over each of the monopoles comprising dipole 2. Thus, the dipole-dipole mutual impedance may be expressed as the sum of four monopole-monopole impedances.

It may be convenient to draw the above figure in terms of monopoles with the current distribution shown as dotted

lines. (The monopole letters remain the same.)

P11 P12 <sup>i</sup>\ P21 B P22 \*

The surface impedance is calculated just above statement 2. B01 denotes  $J_0 / J_1$  where  $J_0$  and  $J_1$  are the Bessel functions of order zero and one with complex argument, ZARG. It is assumed that all the wire segments have the same radius, conductivity and surface impedance.

In the DO LOOP ending with statement 3, SGANT calculates the segment lengths D(J). DMIN and DMAX denote the lengths of the shortest and longest segments. If the wire radius or the segment lengths are clearly beyond the range of thin-wire theory, N is set to zero at statement <sup>4</sup> followed by RETURN to the main program to abort the calculation.

At statement 5, the program selects a segment K, and a few statements below this it selects another segment L. K is a segment of test diple I, and L is a segment of expansion mode J. The mutual impedance between segments K and L is obtained by calling subroutine GGS or GGMM. In statement 18, this impedance is lumped into C (MMM) . The mutual impedance

Z. between dipoles I and J is the sum of four ij segment-segment impedances.

The variables IFLAG and JFLAG are used if a ground plane is present for the calculation of the mutual impedance elements. If IFLAG is equal to JFLAG, the mutual impedance

terms will not have the effects of a ground plane since both monopoles lie on the same side of the ground interface. If the monopoles are on the opposite sides of the interface (IFLAG not egual to JFLAG) , the reflection coefficient correction must be applied to the mutual impedance elements. This same technigue is applied in subroutines GNFLD and GFFLD.

In SGANT, segment K has endpoints KA and KB, and segment L has endpoints LA and LB. It is convenient to think of KA and KB as points <sup>1</sup>and 2 on segment K, and LA and LB as points <sup>1</sup> and <sup>2</sup> on L. The four segment-segment impedances can be defined as P(IS,JS). The first subscript IS refers to the terminal point on segment K, and the second subscript JS refers to the terminal point on L. Thus IS=1 or <sup>2</sup> if dipole I has its terminal point 12 (I) at KA (point 1) or KB (point 2) , respectively. Similarly, JS=1 or 2 if mode J has its terminal point 12 (J) at LA or LB. The impedances P(IS,JS) are defined with the following reference directions for current flow: from point <sup>1</sup> toward point 2 on each segment. If dipole I has this same reference direction on segment K, FI=1; otherwise FI=-1. Similarly FJ=1 or -1 in accordance with the reference direction for mode J on segment L. In statement 18, P(IS,JS) is multiplied by FI and FJ before its contribution is added to Z ij

Subroutine GGMM calculates the impedances Q(KK,LL) which are like the P(IS,JS) but have different conventions for reference directions and subscript meaning. The transformation from the Q impedances to the P impedances is accomplished in the DO LOOP ending with statement 13.

If the wire has finite conductivity, the appropriate modification is applied to the impedance matrix just above statement 15. The terms arising from the dielectric shell

on an insulated segment are obtained from subroutine DSHELL just above statement 16. Finally, the lumped loads, ZLD, are added to the diagonal elements of the impedance matrix in the DO LOOP ending at statement 23.

K is a segment of test dipole I, and L is a segment of expansion mode J. When the segment numbers K and L are egual, SGANT calls GGMM to obtain the mutual impedance between two filamentary electric monopoles. These monopoles are parallel and have the same length. Monopole K is positioned on the axis of the wire segment, and monopole L is on the surface of the same wire segment. Thus, the displacement is egual to the wire radius. The two monopoles are side-by-side with no stagger.

When segments K and L intersect, SGANT again calls GGMM for the mutual impedance between the two filamentary monopoles. Monopole K is situated on the axis of wire segment K, and monopole L is on the surface of wire segment L. The axes of segments K and L define a plane P,and monopole K lies in this plane. Monopole L is parallel with plane P and is displaced from it by a distance egual to the wire radius.

CALLED BY: MAIN

CALLS TO: CBES DSHELL GGMM GGS

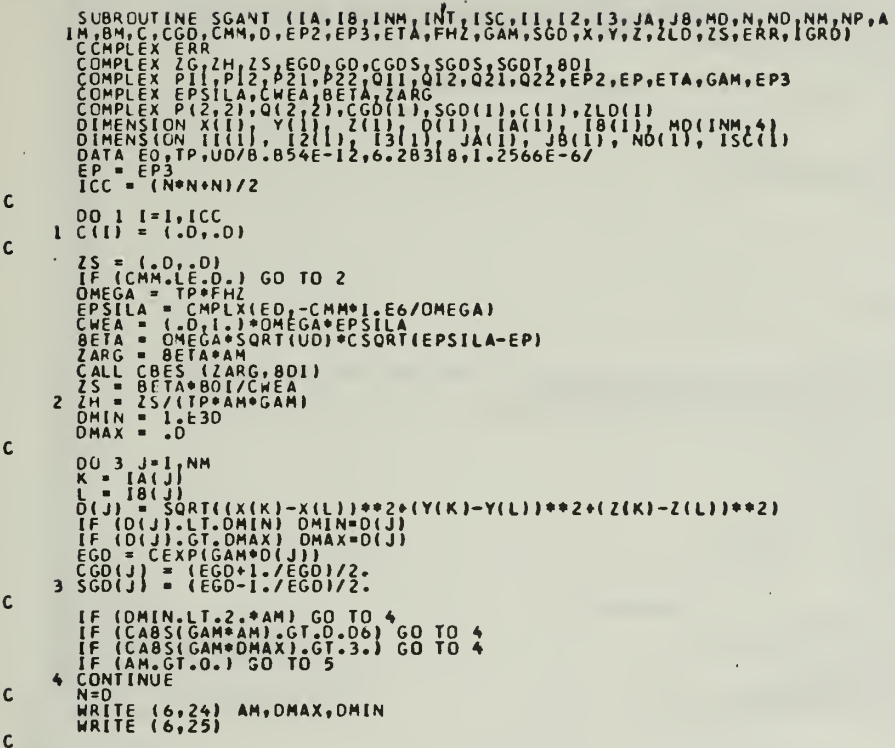

 $\vdots$ 

 $\overline{a}$ 

J.

5 00 19 K=1, NM<br>
[FLAG = D<br>
[F ((ISRD.GT.D).AND.(K.GT.NM/2)) IFLAG=1<br>
NDK = ND(K)<br>
KA = [A(K)<br>
KB = [B(K)<br>
DK = D(K)<br>
CGDS = CGD(K)<br>
SGDS = SGD(K) SOUS = SOULKY<br>
JFLAG = 0<br>
IF ((IGRO.GT.O).AND.(L.GT.NM/2)) JFLAG=1<br>
NDU = NO(L)<br>
LA = [A(L)<br>
LA = [A(L)<br>
LA = [A(L)<br>
D = O(L)<br>
SGOT = SGO(L)<br>
NIL = 0  $\mathbf{c}$ NIL = 0<br>
19 I(=1NDK<br>
HM = (I-1)+N-(I+I-I)/2<br>
HM = (I-1)+N-(I+I-I)/2<br>
IF (K8.EQ.I2(I)) GO TO 6<br>
IF (K8.EQ.II(I)) FI=-1.<br>
(GO TO 7<br>
IF (KA.EQ.I3(I)) FI=-1.<br>
IS = 2  $\mathbf c$ 6  $iS = 2$ <br>
7 00 19 JJ=1, NOL<br>
J= MO(L, J)<br>
MMM = MM+J<br>
IF (L, GT. J) GO TO 19<br>
FF (L, GT. J) GO TO 19<br>
FF (L, GT. J) GO TO 19<br>
IF (L, GT. J) GO TO 18<br>
IS = 19<br>
9 IF (L, A, E, C, B) GO TO 18<br>
NLL = 1<br>
IF (K, EQ, L, GO TO 18<br>  $\mathsf{c}$ 

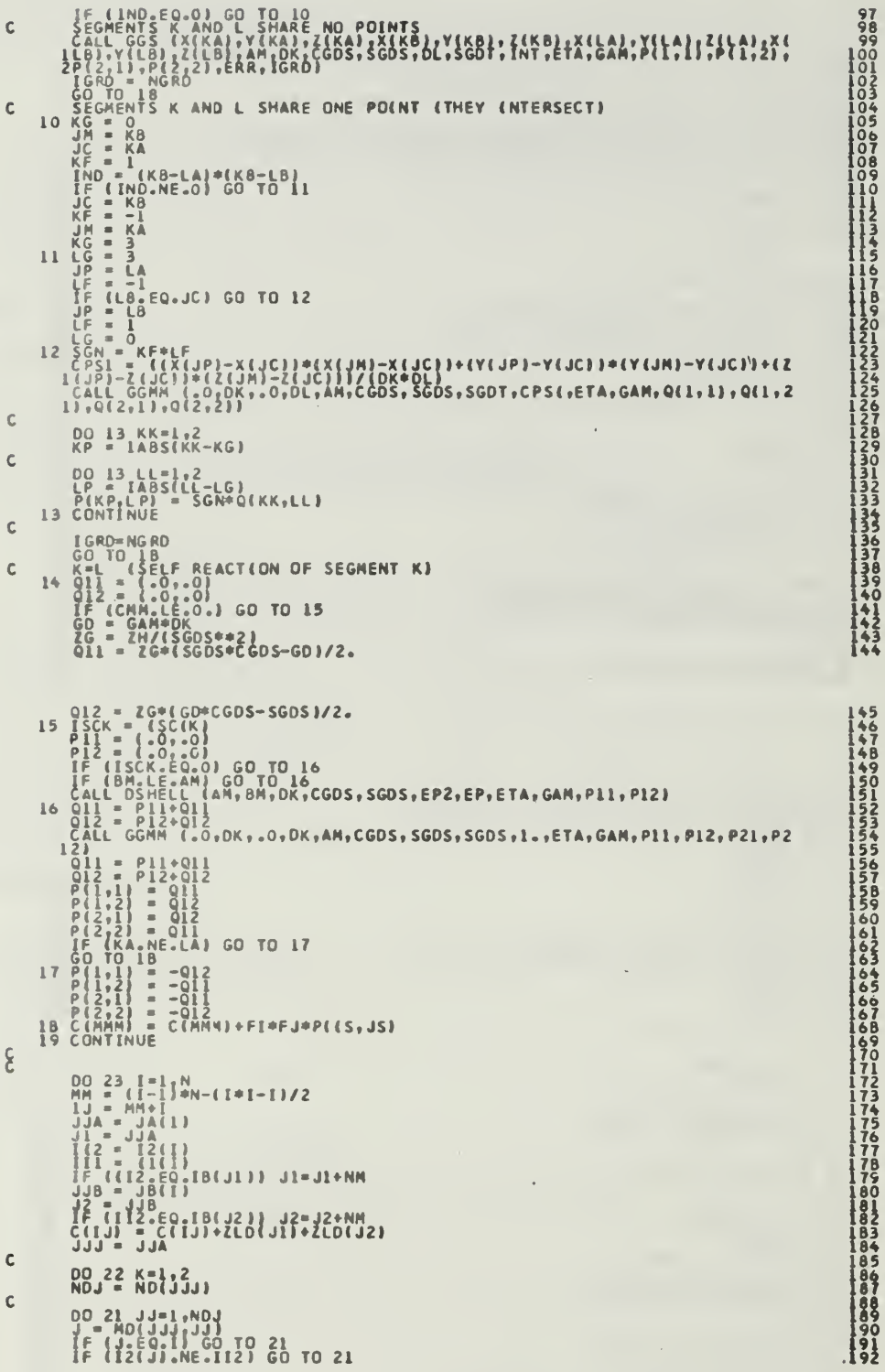

 $\bullet$ 

Ŷ,

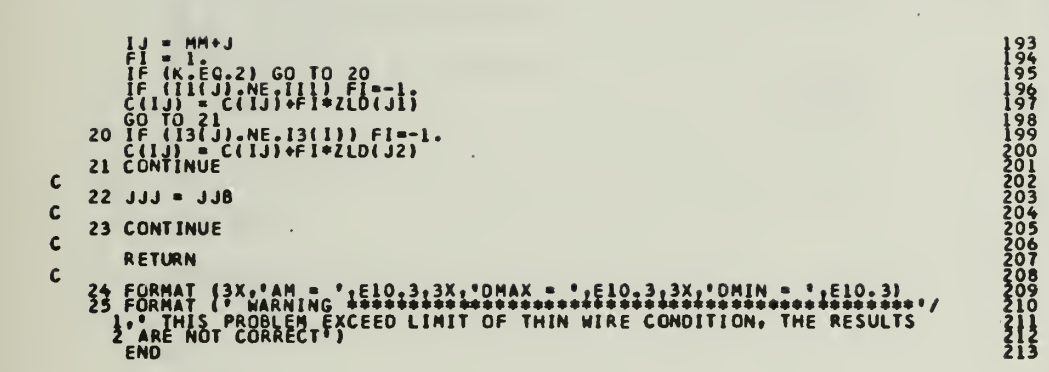

÷,

SORT

PURPOSE: to define the set of dipole modes.

METHOD: In the DO LOOP ending at statement 3, the set of dipoles is defined by filling the vectors  $I1(I)$  and  $I3(I)$ (the endpoints of dipole I) ; 12 (I) ( the terminal point of dipole I); and the vectors JA (I) and JB(I) (the monopoles comprising dipole I) with the node numbers and segment numbers, respectively. The DO LOOP ending at statement <sup>8</sup> determines MD(J,K) (the list of dipoles sharing segment J) and ND (K) (the number of dipoles sharing segment J).

CALLED BY: MAIN

CALLS TO: NONE

```
SUBROUTINE SORT (IA, 18, 11, 12, 13, JA, J8, MD, ND, NM, NP, N, MAX, MIN, ICJ, IN<br>DIMENSION JSP(20)<br>DIMENSION IA(1), I2(1), I3(1), JA(1), J8(1)<br>DIMENSION IA(1), I8(1), ND(1), MO(1NM, 4)<br>I = 0
\mathsf{c}\begin{array}{lll}\n1 & - & 0 \\
0 & 3 & k = 1, NP \\
NJA & = & 0 \\
1 & 0 & 1 & 0 \\
1^2 & 1^2 & 1, NM \\
1^2 & 1^2 & 1^2 & 1 \\
1^2 & 1^2 & 1^2 & 1 \\
1^2 & 1^2 & 1^2 & 1 \\
1^2 & 1^2 & 1^2 & 1 \\
1 & 1^2 & 1^2 & 1 \\
1 & 1^2 & 1 & 1\n\end{array}\mathbf cc
                        MOD = NJK-1<br>IF (MOD.LE.0) GO TO 3
               IF (MOD.LE.0) 60 TO 3<br>
DO 2 IMD=1,MOD<br>
I= 1.1.<br>
IF (1.6T. ICJ) 60 TO 2<br>
IPD = 1MD+<br>
JAI = JSP(IMO)<br>
JAI = JSP(IMO)<br>
JAI = JSP(IMO)<br>
JBI = JAI<br>
IQI) = TA(JAI).<br>
IP (IA(JAI).EQ.K) 11(1)=18(JAI)<br>
2 CONTINUE
 \mathbf c\mathsf{c}3 CONTINUE
 \mathbf cN = I\mathbf c_{NDC}^{DO} (j) = 18<sup>NH</sup>
                                                                                                                                         \mathcal{A}\mathbf c6.004K=1.4<br>4 MD(3,K) = 0
 \mathsf{C}H = N<br>H = 10\mathbf{c}
```
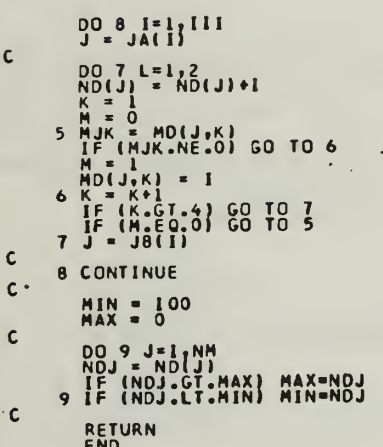

4555555555555666666666677777777

SOROT

PURPOSE: to solve the set of simultaneous equations to determine the currents on the thin wire structure.

METHOD: This subroutine considers the matrix equation ZI = V which represents a system of simultaneous linear equations. NEQ denotes the number of simultaneous equations and the size of the matrix Z.

On entry to SQROT, S is the excitation column V. On exit, the solution I is stored in S. Z(I,J) denotes the symmetric square matrix. Also on entry, the upper-right triangular position of  $Z(I,J)$  is stored by rows in  $C(K)$  with

 $K = (I - 1) * NEQ - (I * I) / 2 + J$ .

If  $I12 = 1$ , SQROT will transform the symmetric matrix into the auxiliary matrix (implicit inverse) , store the result in C (K) and use the auxiliary matrix to solve the simultaneous equations. If  $I12 = 2$ , this indicates that  $C(K)$ already contains the auxiliary matrix.

The transfromation from the symmetric matrix to the auxiliary matrix is accomplished in the DO LOOP endinq at statement 5. The solution of the simultaneous equations is accomplished in the remainder of the program.

CALLED BY: GFFLD

CALLS TO: NONE

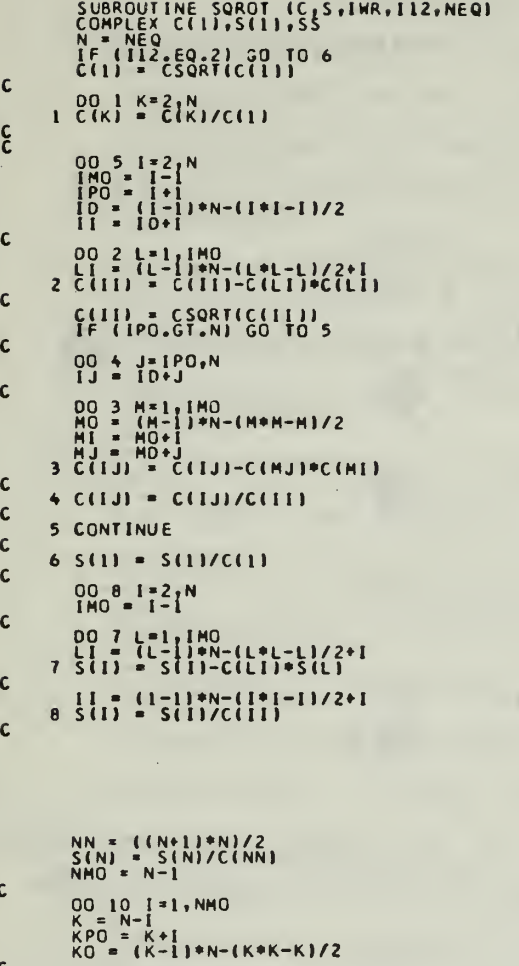

 $\mathbf{r}$ 

OO 9 L=KPO,N<br>KL = KD+L<br>9 S(K) = S(K)-C(KL)\*S(L)  $\mathbf c$ 10 S(K) = S(K)/C(KK)<br>
IF (IWR, LE.0) GO TO 13<br>
CNOR = .0<br>
DO 11 I = 1<br>
SA = CABS(S(I))<br>
11 IF (SA.6T.CNOR) CNOR=SA c  $\mathbf c$  $\mathsf{c}$ IF (CNOR.LE.O.) CNOR=1. IF (CNOR.LE.O.) CNORE 1.<br>
SA = CABS(SS)<br>
SA = CABS(SS)<br>
SA = SA/CNOR<br>
PH = SA/CNOR<br>
PH = SA/CNOR<br>
PH = SA/CNOR<br>
PH = 6 (Sel4) 1, SNOR, SA, PH, SS<br>
12 WRITE (6,14) 1, SNOR, SA, PH, SS<br>
13 RETURN<br>
14 FORMAT (1X<sub>1</sub>115, 1F10.  $\mathbf{c}$ **REAL(SSI)**  $\mathbf c$  $\mathbf c$ 

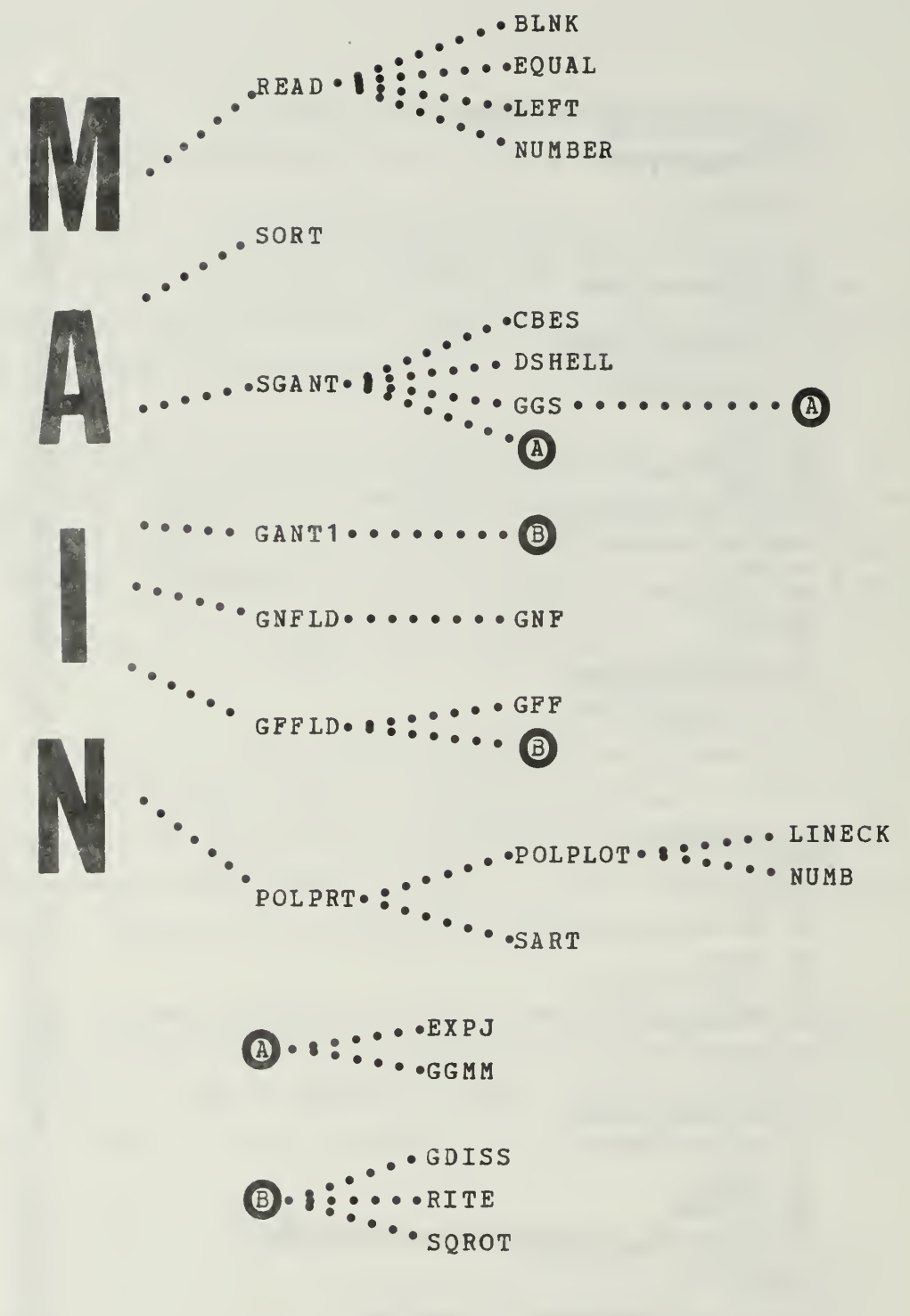

CALLING SEQUENCE OF THE SUBROUTINES

## SYMBOL DICTIONARY

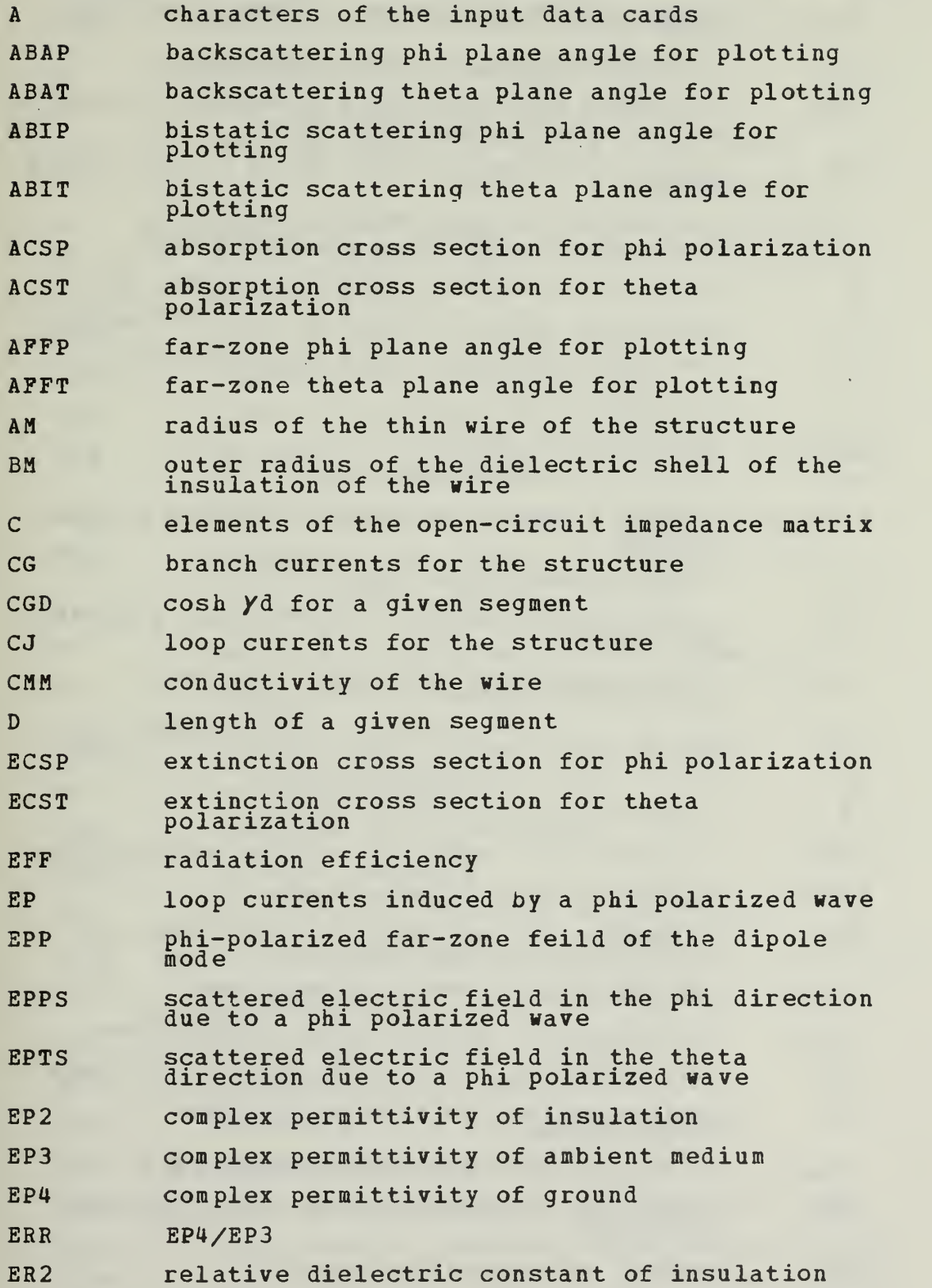

ER3 relative dielectric constant of the ambient medium ER4 relative dielectric constant of the ground ET loop current induced by a theta polarized wave ETA intrinic impedance of ambient medium ETPS scattered electric field in the phi direction due to a theta polarized wave ETT theta polarized far-zone field of the dipole mode ETTS scattered electric field on the theta direction due to theta polarized wave EX near-zone electric field in x direction EY near-zone electric field in the y direction EZ near-zone electric field in z direction EO 8.854E-12 FHZ frequency in hertz FMC frequency in megahertz GAM intrinic progration constant of the ambient medium GG time-average power input GPP power gain associated with the phi polarized component GTT **power gain associated with the theta** polarized component HGT height of the structure above ground plane IA first node of a given segment IB second node of a given segment IBISC indicator for bistatic scatter calculations ICARD indicator for the data cards ICJ dimension corresponding to the number of simultaneous linear equations IFLAG indicator for program termination IGAIN indicator for antenna gain calculations IGED indicator for presence of the ground plane INC indicator for the type of far-zone calculations INEAR indicator for near-zone calculations INM dimension corresponding to the number of m on poles INT number of integration steps

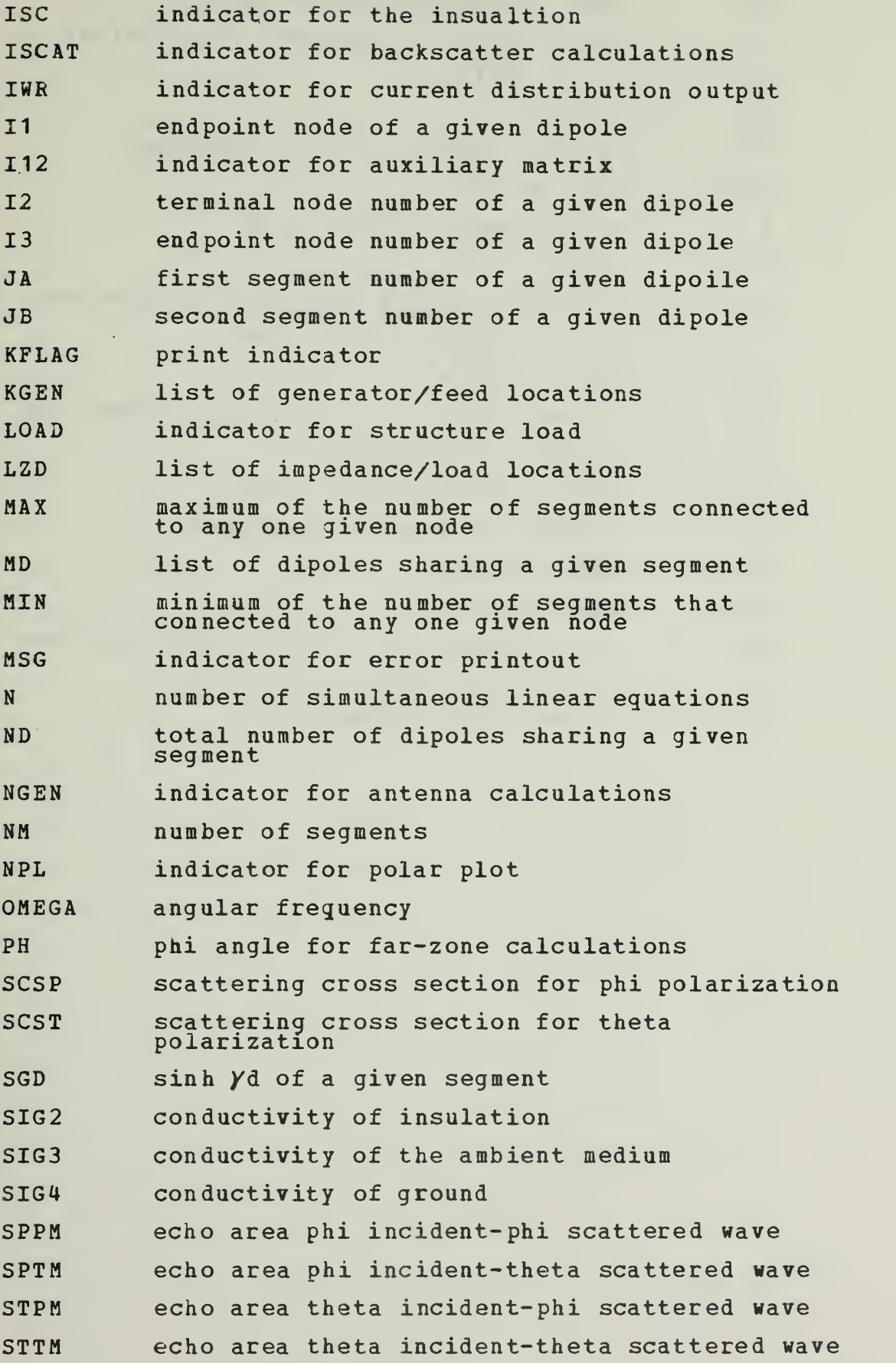

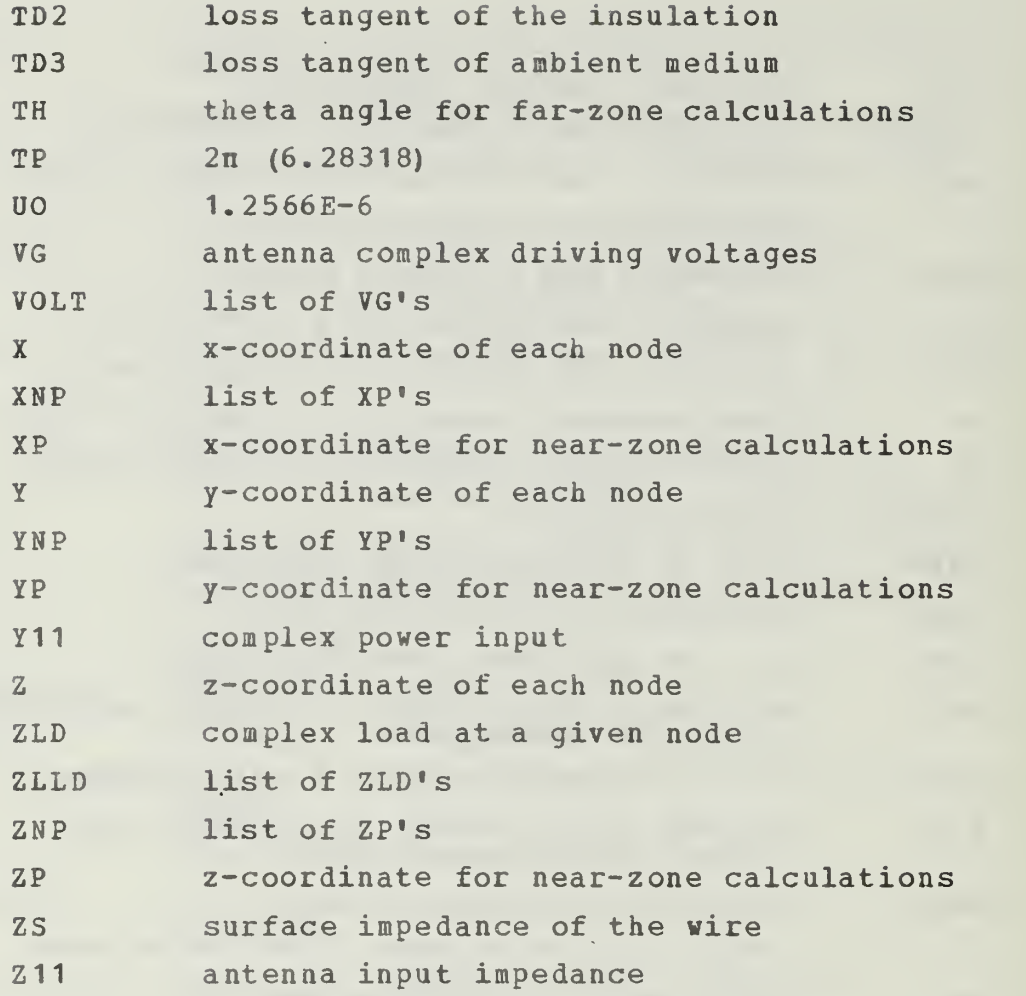

APPENDIX B USER'S MANUAL

 $\mathcal{A}^{\mathcal{A}}$ 

 $\sim 10$ 

## TABLE OF CONTENTS

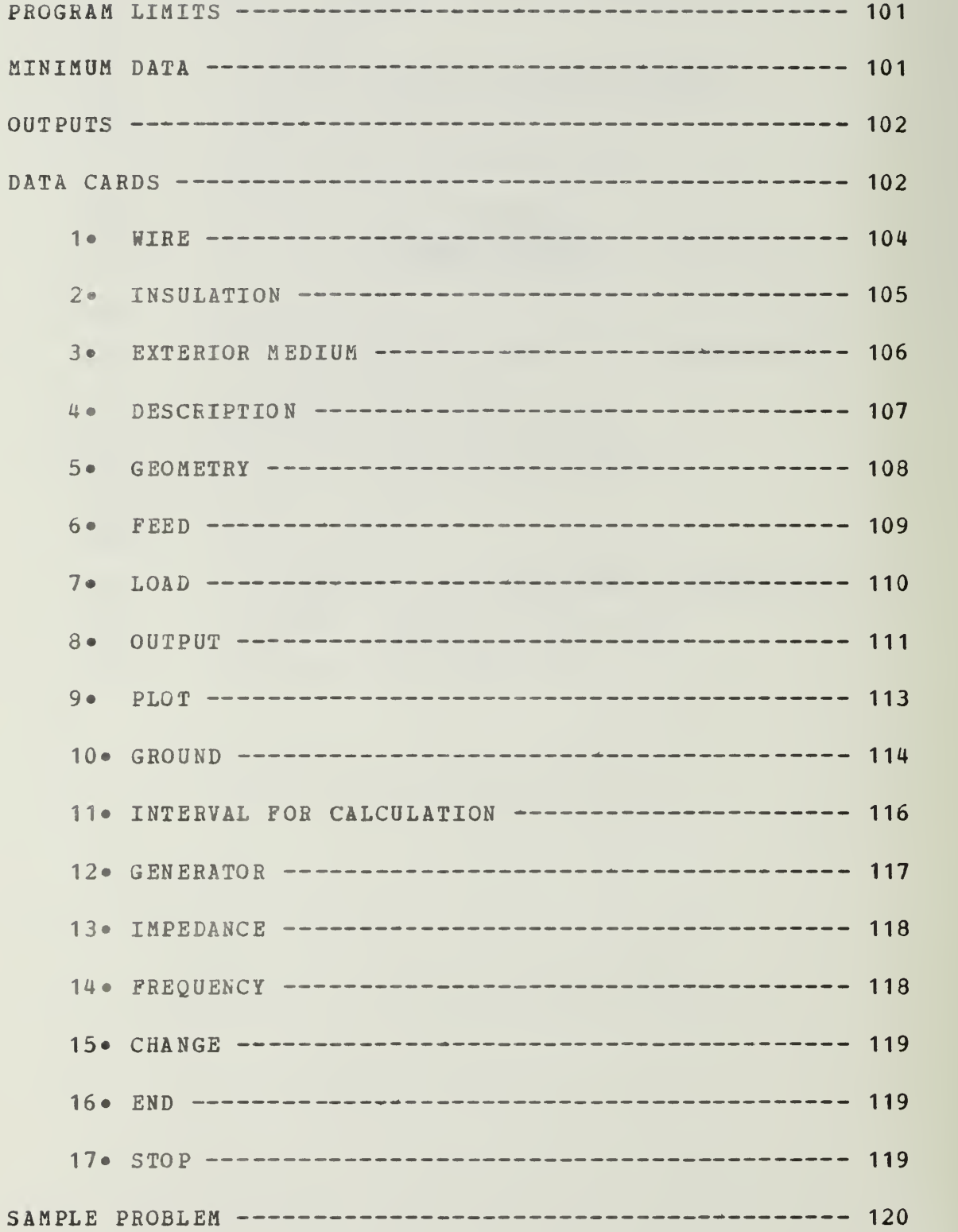

#### USER'S MANUAL

The Antennas-Scatterers Analysis Program (ASAP) for thin wire structures in a homogenous conducting medium performs a frequency domain analysis of antennas and scatters. The program is applicable in the presence of either a perfect or a finite ground. This appendix will describe and explain the data cards necessary to execute the compute program. Although the program was written for the IBM 360 computer system, it can be executed on another system with minor modifications.

The program utilizes piecewise sinusoidal expansion for the current distribution with Kirchhoff Current Law enforced everywhere on the structure. If the structure contains end points, the currents at these points are assumed to vanish.

### I. Program Limits

The thin wire assumptions are questionable and the accuracy and convergence deteriorate if the radius of wire utilized for the structure exceeds 0.01 of a wavelength, if the longest segment is greater than one-fourth of a wavelength, if the length ratio of the longest and shortest segments exceeds 100, or if the total wire length is less than 30 times the wire diameter. If a wire is bent sharply to form a small acute angle (less than 30 degrees) , the thin wire model is questionable. It is assumed that the wire conductivity greatly exceeds the conductivity of the ambient medium, for insulated wires, the dielectric layer is assumed to be electrically thin.

#### II. Minimum Data

The minimum data necessary to execute the program is:

a. description of structure

b. radius of wire used for the structure

The program will default to the other parameters necessary. The default parameters are:

a. wire for the structure is copper

b. frequency of operation is 300 mhz

c. homogneous medium is free space

A more detailed explanation of the defaults will be discussed when the data card for the parameter is described.

III. Outputs

In antenna problems, the output includes structure currents, impedance(s) of feed  $(s)$ , gain, polar radiation plots, and near field calculations. In bistatic scattering problems, the output includes structure currents, complex elements of the polarization scattering matrix, polar reradiation pattern plots, and echo areas produced by a plane wave. For backscattering problems the output includes absorption, scattering and extinction cross sections in addition to the outputs of bistatic scattering. Most of the outputs are suppressed and must be requested. Since the program can produce a large volume of output, care should be exercised until the user is familiar with the outputs.

#### IV. Data Cards

The Analysis Program utilizes free format for the data cards, that is, the program utilizes character recognition to determine which parameters are being read. Data placement (location) on the input card is not critial. Blank

characters, on all input cards but the COMMENT data card, are ignored and may be used at the discretion of the user. Since character recognition is used, only the first four characters of the key words must be present and correct.

The format for the COMMENT CARD utilizes standard FORTRAN format (i.e. 'C' in column 1 followed by at least four blanks) . The COMMENT CARD is the only type of input card that position in the data block is critial. This (these) card(s) must be placed at the beginning of a data block. A data block is a series of related data cards. Several data blocks may be used to define an analysis problem. This will become clear when the termination cards (END, STOP, or CHANGE) are discussed. There is no limit to the number of comment cards that may be used. As <sup>a</sup> check for the user, all input data cards will appear on the output as they appear in the input deck.

The format of other data can be of one of two forms:

a. type of card (option  $1$ /option  $2$ /.........)

b. parameter (value) .

The type of format to use will be apparent as the individual data cards are discussed.

The numerical values for the parameters may be stated in any one of the following forms. The program will translate the number to the proper form for the specified parameter, either fixed or floating point. All of the following examples have the same value.

0.0001 or .0001 or 100. <sup>U</sup> or 100U or .1M or 0.1M or .0000001K

$$
U = 10^{-6}
$$
 M = 10<sup>-3</sup> K = 10<sup>3</sup>

1. WIRE This card is used to define the parameters associated with the wire utilized by the thin wire structure. Two options are available and are defined as:

RADIUS=value of the radius of the wire in meters

CONDUCTIVITY=value in megamhos per meters.

The wire data card must appear in the first data block to define wire radius. The default value of the conductivity is 50 megamhos/meter (copper)

4»IRE( RADIUS=.001/ CONDU=28.5)

2. INSOLATION This card is utilized to define the parameters associated with the insulation of the wire used for the structure to be analyzed. If this card is omitted, the program assumes that the structure is uninsulated. Four options are available and are defined as:

RADIUS=value of outer radius in meters CONDUCTIVITY=value in micromhos per meter DIELECTEIC=value of relative dielectric constant LOSS TANGENT=value .

The conductivity and either the relative dielectric constant or the loss tangent (but not all three) options may be stated.

 $\sqrt{1}$ NSULATION ( RADIUS=.015/ COND=7./DIEL=5)

3. EXTERIOR MEDIUM This card is utilized to describe the homogeneous medium surrounding the structure. If the medium is free space, this card may be omitted. Three options are available and are defined as:

DIELECTRIC=value of relative dielectric constant

CONDUCTIVITY=value in micromhos per meter

LOSS TANG2NT=value .

As with INSULATION card state either conductivity or loss tangent.

 $\overline{EXTE(LOSS=.45)}$
4. DESCRIPTION This card is utilized to describe the shape of the wire structure to the program. The user must divide the wire structure into segments of the appropriate length and number each node starting at one. A node is a point where a segment begins or ends. A maximium of four segments can meet at any given node. An isolated wire must contain at least two segments and three nodes. Thus the DESCRIPTION CARD must show at least <sup>3</sup> consecutive nodes for all portions of the wire structure. The structure is described by stating the node numbers that each segment connects. The description of a square loop might appear as:

DESCRIPTION (1-2/2-3/3-4/4-1) .

The description of a dipole and reflector might appear as:

DESCRIPTION (1-2/2-3/3-4/4-5/6-7/7-8/8-9/9-10) .

If the description will not fit on one data card continue on the next card as if the previous card were longer. The dipole example might appear as:

DESCRIPTION ( 1-2/2-3/3-4/4-5/

 $6 - 7/7 - 8/8 - 9/9 - 10$ .

Note that the last character on the card to be continued is a slant (/) . As many cards as necessary may be used. The maximum number of nodes permitted is fifty. If ground plane is present, the maximum number is twenty-five. If a ground plane is present and the structure touches the ground plane, the lowest node numbers MUST be used for the touching nodes. That is, if the structure touches the ground plane at two points, node numbers <sup>1</sup> and <sup>2</sup> MUST be assigned to these nodes.

DESCR  $(1-2/2-3/3-4/4-1)$ 

5. GEOMETRY This card is used to state the physical location in rectangular coordinates of each node of the DESCRIPTION CARD . The rectangular grid is in units of meters. If node <sup>1</sup>is located at x1,y1,z1 and node 2 at x2,y2,z2 and node <sup>3</sup> at x3,y3,z3,etc. , the GEOMETRY CARD might appear as:

GEOMETRY  $(x 1, y 1, z 1/x 2, y 2, z 2/x 3, y 3, z 3/...$ 

As with the DESCRIPTION CARD, continuation cards are permitted.

 $(SEOM(.1,0,.1/-.1,0.1/-.1,0-.1/0-.1/1,0,-.1))$ 

6. FEED For antenna analysis the feed point (s) and voltage (s) must be stated. In the foremention dipole and reflector example if the feeds were at node <sup>2</sup> with a voltage source of .5 at an angle of -90 degrees and at node <sup>4</sup> with a voltage source of .5 at an angle of +90 degrees the FEED CARD might appear as:

 $FEED(2, .5, -90/4, .5, +90)$ 

The order of the information for each voltage source is node number, magnitude, and phase angle. This order is repeated until all sources are stated. If the source information will not fit on one card, use another card similiar to the initial one; that is, repeat the word "FEED". If only one voltage source is applied to the structure, only the node number must be stated. In the dipole example, if the drive is at node 3, the FEED CARD might appear as:

FE£D(3)

A default source of one volt at zero degree phase is assumed. Voltage sources should only be stated for nodes with only two segments.

 $FEED(2, .5, -90/4, .5, +90)$ 

7. LOAD This card is used to describe the loads to be placed at various locations on the structure. The format for this card is similiar to that of the FEED CARD, that is, the word "LOAD" is used in the place of "FEED". The order of the information on the card is the same. Since this card is frequency dependent, it must be changed if the frequency of operation is changed. No default parameters are available. The structure is assumed unloaded unless this card is used. Once the structure is loaded, it will remain loaded for the remainder of the data block series. To unload the structure the following card may be used:

 $LOAD$   $(-1)$ 

 $(LOAD (1, 120, -45/3, 120, +45))$ 

8. OUTPUT This card is used to request output data. Most of the output is in tabular form. More than one OUTPUT CARD is permitted per data block, but not for the same type of output. If only the antenna input impedance, antenna efficiency, or time-average power input is of interest, no OUTPUT CARD is necessary. These parameters are automatically printed if a PEED CARD or GENERATOR CARD is utilized. One or more of the following options may be used to request the various outputs available.

FAR FIELD=phi initial, phi final, theta initial, theta final

This option gives the components of the electric field intensity in the far field as phi and theta varies between limits specified in one degree divisions.

BACKSCATERING=phi initial, phi final, theta initial, theta final

This option gives the absorption, scattering, and extinction cross sections, and the complex elements of the polarization scattering matrix for an incident plane wave illuminating the structure from the spherical direction of phi, theta as both vary between limits specified in one degree divisions.

BISTATIC=phi inital, phi final, theta initial, theta final

This option gives echo area and the complex elements of the polarization scattering matrix for an incident plane wave illuminating the structure from the spherical direction phi, theta final of the backseat tering output option, reradiated in the phi, theta direction as both vary between limits specified in one degree divisions. A bistatic output request must be accompanied with a backscattering request in the same data block.

STEP=value in degrees

This option will cause any of the above output options to be stepped at a different interval size. That is, if one of the above options is to be stepped at ten degrees intervals, use this option. This option overrides the one degree stepping.

## CURRENT

This option gives the currents on the structure which are produced by the feed/generator voltages and/or the incident plane wave of the backscattering reguest.

NEAR=x1,y1,z1

or

 $NEAR = (x1, y1, z1/x2, y2, z2/x3, y3, z3/etc...$ 

This option gives the value of electric field components in the near field for the antenna at the point or points specified.

/OUTPUT (FARF=45,50,25,50)

9. PLOT This card will produce normalized polar plots in the specifed plane for the stated option. The plane is specified by stating either "PHI= " or "THETA= " . The PLOT CARD overrides the limits of the OUTPUT CARD for the same option. If only a normalized pattern is of interest, only a PLOT CARD is necessary. If a table of values and a normalized pattern is desired, both a PLOT CARD and OUTPUT CARD must be used. Only one PLOT CARD is permitted per data block. The following pattern plots are available:

FAR FIELD/plane

This option will plot the far field intensity for each component of the electric field.

BACKSCATTERING/plane

This option will plot the normalized magnitude of each of the elements of the polarization scattering matrix.

## BISTATIC/plane

This option will plot the normalized magnitude of each of the elements of the polarization scattering matrix produced by the incident plane wave stated by final limits of the backscattering option of the output reguest.

PLOT (FARF/THET=90)

10. GROUND This card is used to describe the ground parameters if <sup>a</sup> ground plane is present. If no ground plane is present, the structure is assumed to be in free space or the homogeneous medium of the EXTERIOR MEDIUM data card. Seven options are available and are defined as:

## PERFECT

This option will analyze the structure over a perfect ground plane.

## GOOD

This option will analyze the structure over a good ground plane where the conductivity of the ground is .02 mhos/meter and the relative dielectric constant is 30.

## POOR

This option will analyze the structure over a poor ground plane where the conductivity of the ground is .001 mhos/meter and the relative dielectric constant is 4.

## SEA

This option will analyze the structure over salt water where the conductivty of the water is 4. mhos/meter and the relative dielectric constant is 80.

## HEIGHT=value in meters

This option will analyze the structure with origin of the GEOMETRY card this height above the ground plane. The lowest point of the structure must not lie below the ground plane. It may lie on the ground plane.

## CONDUCTIVITY= value in mhos/meter

This option is used to state the value of conductivity of the ground plane if the default values mentioned above are not utilized.

## DIELECTRIC= value

This option is used to state the relative dielectric constant of the ground plane if the default values mentioned above are not utilized.

 $/$ GROUND (HEIG=10/COND=.002/DIEL=10)

11. INTERVAL FOR CALCULATION This card is used to state the number of intervals to be used for calculating the elements of the impedance matrix with Simpson's-rule integration. A large value for the number improves the accuracy at the expense of greater execution time. For most problems a suitable combination of speed and accuracy is obtained with a value of four, the default value. If the rigiorous closed-form impedance expressions in terms of the exponential integrals is desired, set this value to zero.

INTEBVAL=value

'lNTE(6)

12. GENERATOR This card is similiar to the FEED CARD in use, except that the segment numbers are stated instead of the node numbers. This is useful if three or four segments meet at a node. The positive terminal of the generator is connected to the specified segment such that current is forced in the the positive direction. The positive direction of current flow is from the first stated node number of that segment toward the second stated as ordered on the DESCRIPTION CARD.

 $\sqrt{GENE(2, .5, -90/4, .5, +90)}$ 

13. IMPEDANCE This card is similiar to the LOAD CARD in use, except that the segment numbers are stated instead of the node numbers. As with the GENERATOR CARD, this is used if three or four segments are connected to a node. The impedance will be connected to the positive terminal of the specified segment. The format of this card is the same as the LOAD CARD.

IMPE (1,120,-45/3, 120, +4 5)

14. FREQUENCY This card is used to specify the frequency in megahertz if it is to be other than the default value of 300 MHz.

FREQ(12.5)

15. CHANGE This card at the end of the data block signals the program that the following data cards are changes to the previously read data, for the next run. If a "CHANGE CARD" is used, the outputs must be requested again in the next data block. The "CHANGE CARD" cannot be used to change "DESCRIPTION CARD" or "GEOMETRY CARD" data when operating with a "GROUND CARD". Use an "END CARD" to make changes when a "GROUND CARD" is used.

16. END This card signals the program that this is the end of a data block series and to reinitialize data for the next problem. An "END CARD" cannot be used with a "CHANGE CARD".

17. STOP This card signals the program that all of the data cards have been read and to terminate itself when execution is completed. This card must be used as the last card in place of the "END CARD" of the last data block series. <sup>A</sup> "STOP CARD" cannot be used with an " END CARD" in the same data block.

```
C AN EXAMPLE PROBLEM
C
C V ANTEMNA
C
WIRE(RADIUS=1M)
GEOM(0, -.18, +.18/0, -.09, +.09/0, 0,0/0, 0.09, .09/0, .18, .18)
DESC(1-2/2-3/3-4/4-5)<br>FEED(3)<br>FEED(3)
OUTPUT(FARF=4 5,50,65,80/STEP=5)
CHANGE
OUTPUT(BIST=45,45,45,^5/BACK=0,0,10,12)
OUTPUT(CURRENT)
CHANGE
C<br>C<br>C
      C CHANGE STRUCTURE SHAPE TO DIPOLE
C<br>GEOM(0,−-25,0/0,−-125,0/0,0,0/0,.125,0/0,.25,0)
PLOT(FARF/PHI=90)
GROUND(HEIGHT=.25/G000)
STOP
```
THE ABOVE DATA DECK WILL PRODUCE THE OUTPUT ON THE FOLLOWING PAGES.

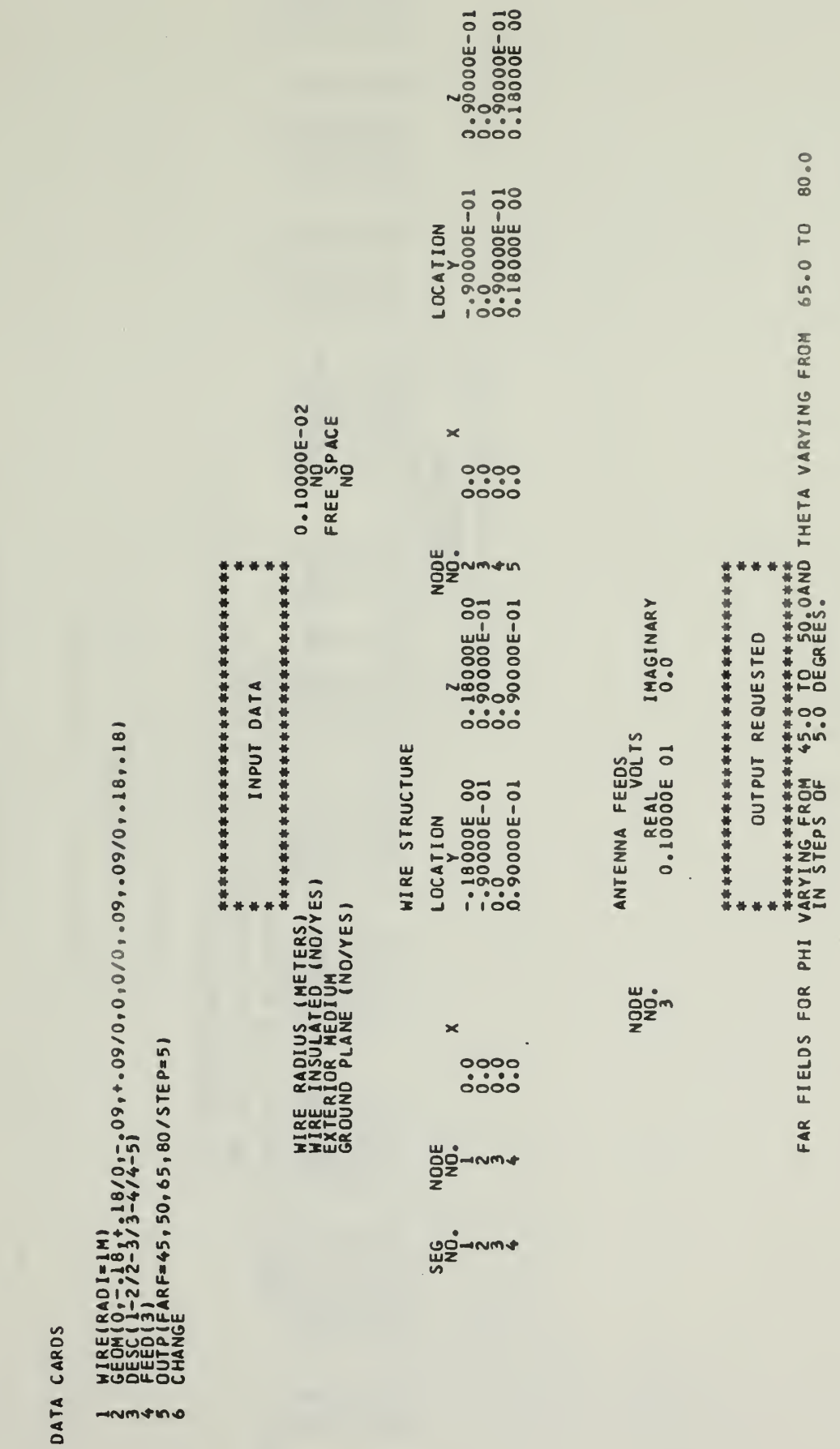

**新作长安体育体系体育体育体育体育体育体育体育体育体育体育体育体育体育体育体育体育** 

ERSI

 $5T/$ πă

 $\ddot{}$ 

OH10

\*\*\*\*\*\*\*\*\*\*

\*\*\*\*\*\*\*\*

\*\*\*\*\*\*\*\*\*\*\*\*\*

计计计计计计计计算 计分析计计算计算符 计计算符 计计算符件 \*\*\*\*\*\*\*\*\*\*\*\*\*\*\*\*\*\*\*\*\*\*\*\*\*\*\*\*\*\*\*\*\* CALCULATIONS

 $\overline{\phantom{a}}$ 

26.5534973 46.2782898 + J 99.5343018  $215$ THE INPUT IMPEDANCE AT NODE

l,

.

26.5534973 0.0162564 46.2782898 +J THE TIME-AVERAGE POWER INPUT IS THE RADIATION EFFICIENCY IS THE ANTENNA IMPEDANCE IS ķ.

## **PODODOO**<br>OOOOOOOO

 $\lambda$ 

 $\epsilon$ 

J.

## - 00000000<br>- 00000000<br>- 1

## 00000000<br>0000000

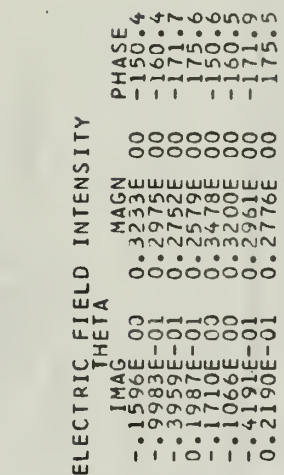

ELECT

 $\epsilon$ 

## 00000000<br>00000000

11111111

## 00000000<br>00000000

GAIN

# HOLL BOLD CONTROL<br>DESCRIPTION CONTROL<br>DESCRIPTION

CONTINUE EXECUTION WITH THE FOLLOWING ADDITIONS AND/OR CHANGES

DATA CARDS

l,

计传输传输传输传输传输传输传输传输传输传输传输传输传输传输 好价格价价价价价价价价价价价价价价价价价价价价价价价价价 计符号符号符号符号符号符号符号符号符号符号符号符号符号符号符号 IMAGINARY INPUT DATA ANTENNA FEEDS 0.10000E 01 à. OUTP(BIST=45,45,45,45/BACK=0,0,10,12)<br>OUTP(CURR)<br>CHANGE u<br>OOM<br>Z  $\sim 00$ 

STRUCTURE CURRENTS PHI VARYING FROM 0.0 DEGREES, 0.0 AND THETA VARYING FROM 45.0 TO 45.0<br>BACKSCATTERING FOR STEPS VARYING FROM 45.0 TO 45.0 AND THETA VARYING FROM 45.0 TO 45.0<br>BISTATIC SCATTERING IN STEPS OF 1.0 DEGREES. OUTPUT REQUESTED ×

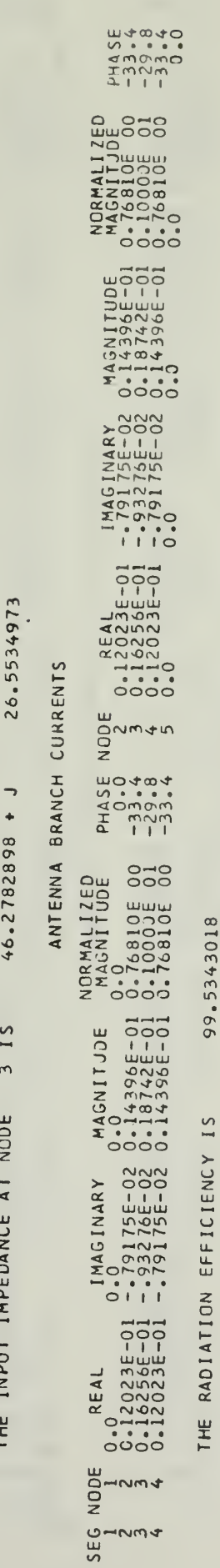

 $\mathbf{r}$ 

26.5534973

46.2782898 +J

 $15$ 

THE ANTENNA IMPEDANCE

0.0162564

THE TIME-AVERAGE POWER INPUT IS

排好好好好好拆好好拆掉拆好拆好拆好拆好拆好拆好拆好拆好拆好

46.2782898 +  $\frac{15}{2}$  $\epsilon$ THE INPUT IMPEDANCE AT NODE

 $\epsilon$ 

 $0.0$  AND THETA=  $10.0$  $PHI =$ ANGLES, INCIDENT THE FOR SCATTERING PLANE-WAVE CURRENTS ASSOCIATED WITH BRANCH

 $\bullet$ 

POLARIZED WAVE PHI THE  $\frac{8}{10}$ INDUCED CURRENTS

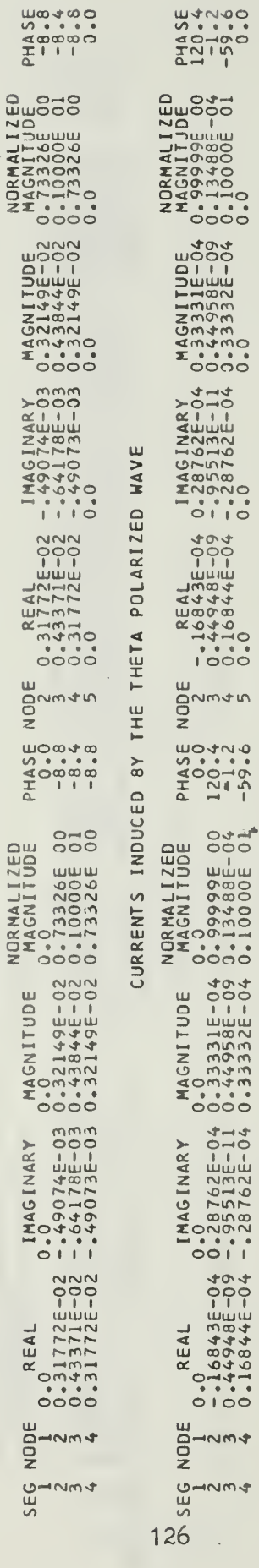

11.3 THE TA= QND  $0.0$  $PHI =$ ANGLES, INCIDENT THE FOR PLANE-WAVE SCATTERING ASSOCIATED WITH BRANCH CURRENTS

HAVE POLARIZED PHI THE<sup>'</sup>  $8Y$ CURRENTS INDUCED

 $\ddot{\phantom{0}}$ 

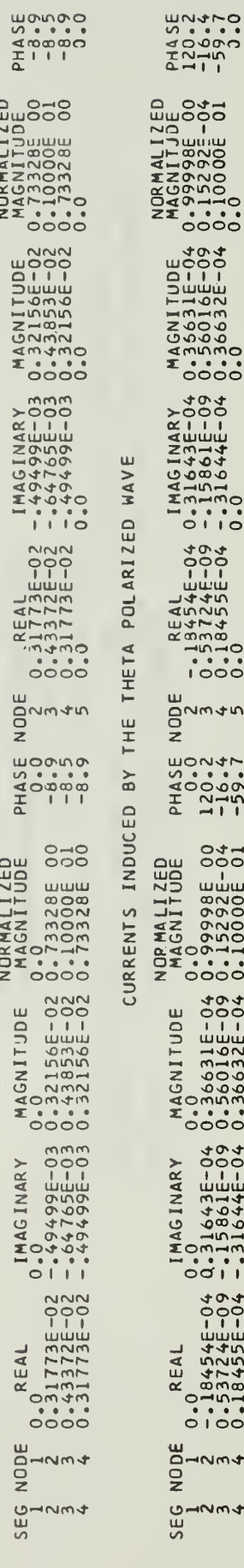

MAGNITUDE<br>0.35631E-04 (<br>0.36016E-04 (<br>0.36632E-04 (  $\begin{array}{l} 1 \text{ MAG IMARY} \\ 0.31643E-04 \\ -15861E-09 \\ -31644E-04 \\ 0.31644E-04 \\ 0 \end{array}$ - 18454E-04<br>0.53724E-09<br>0.18455E-04<br>0.0 NODE<br>201145 PHASE 1<br>1200-21<br>1200-7<br>-590-7 **ANGGNITUDE**<br>00.99988E-004<br>00.15998E-004<br>0.1000E-01 MAGNITUDE<br>0.36631E-04 (<br>0.36016E-04 (<br>0.36632E-04 ( 1MAGINARY<br>0.31643E-04<br>0.431643E-04<br>-31644E-04 0.0-337245-04<br>0.184545-04 0<br>0.184554-09 -RO<br>D-Nm4<br>RO

ナミマ

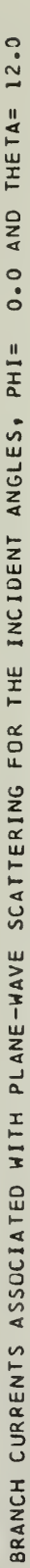

CURRENTS INDUCED BY THE PHI POLARIZED WAVE

 $\epsilon$ 

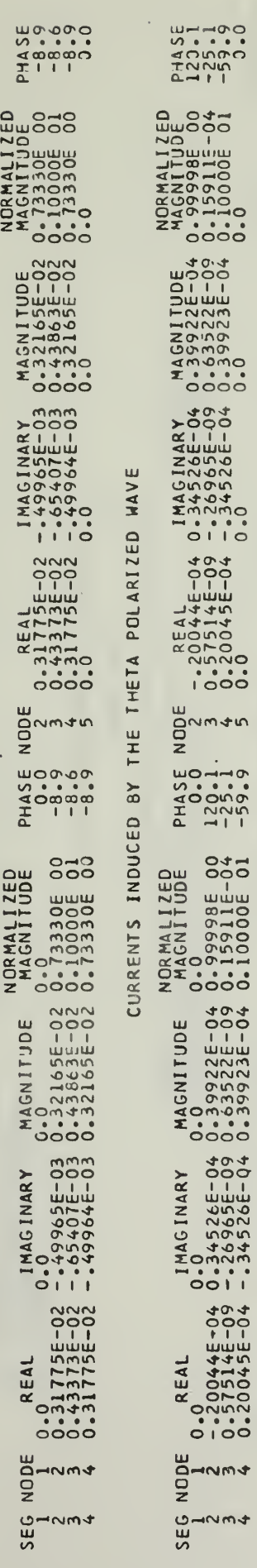

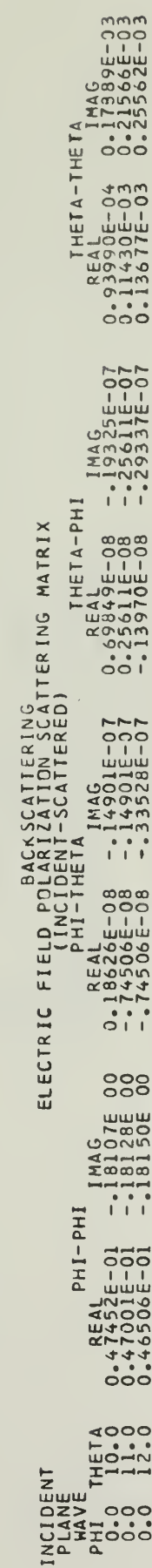

经经经经经经按经经经经按经按经按经按经按经按按按按按按按 按按科按特许按科格特特格特格特格特特特特特特特特特特特特特特 BISTATIC SCATTERING  $\bullet$ à. à.  $\bullet$ 

FOR BISTATIC SCATTERING THE INCIDENT<br>PLANE WAVE IS PHI= 0.0 THETA= 12.0

THETA-THETA<br>REAL<br>0.74103E-03 0.65082E-03 **ASSALE A-PHI**<br>0.23251E-03 -.15151E-03 ELECTRIC FIELD POLARIZATION SCATTERING MATRIX<br>
PII-THETA<br>
PHI-THETA<br>
1MAG<br>
200 -.14328E-01 -.98727E-01 0.23251E-03 0.17345E-01 -.12954E 00 IHd-IHd  $\frac{1}{2}$ <br>  $\frac{1}{2}$ <br> CONTINUE EXECUTION WITH THE FOLLOWING ADDITIONS AND/OR CHANGES

 $\ddot{\phantom{1}}$ 

DATA CARDS

-25,0/0,--125,0 /0,0,0/0,.125,0/0,.25,0)<br>France -25/6000)<br>EIG=.25/6000) GEOMICARE<br>CROUNDIHE<br>CROUNDIHE  $\begin{array}{c}\n0 & \text{and} \\
\hline\n\end{array}$ 

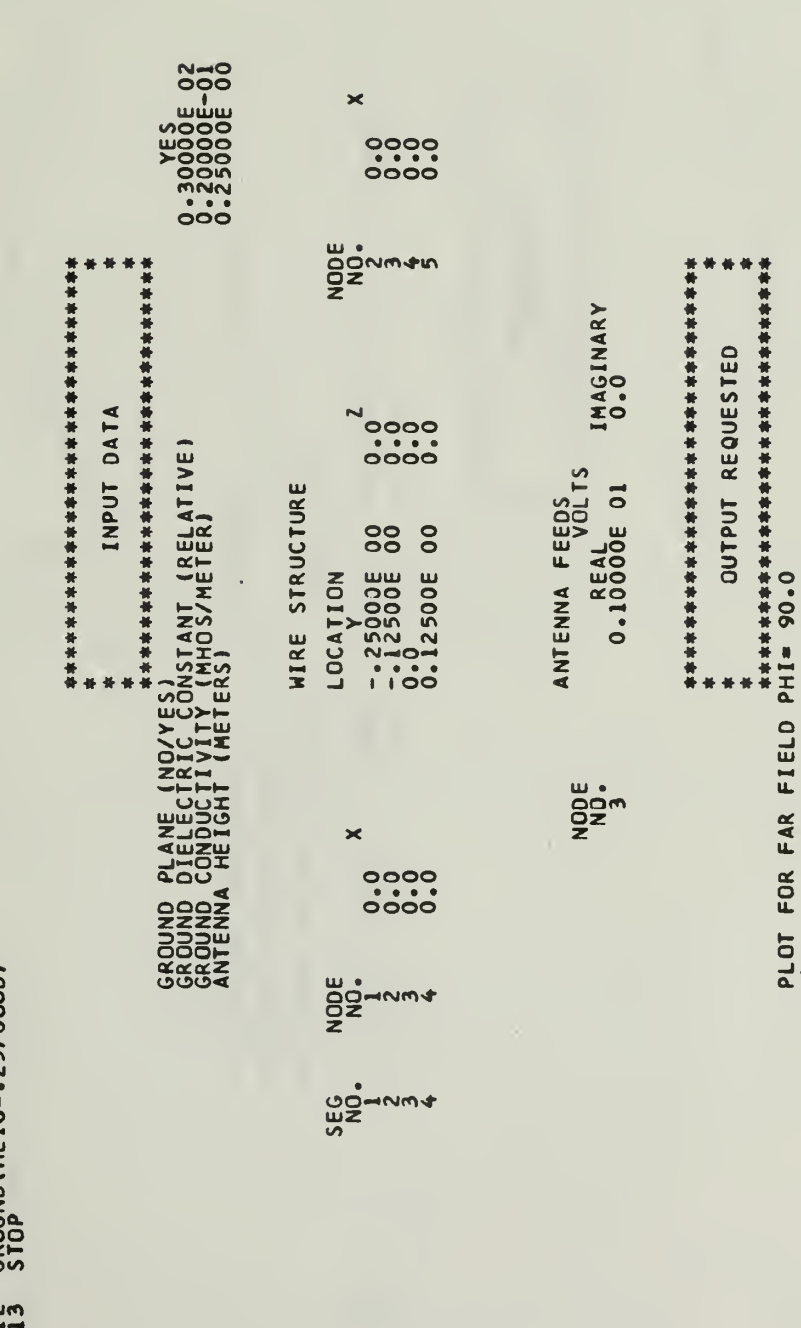

88  $\overline{0}$ 

0.12500E (

LOCATION

检修检修检修检修检修检修检修检修检修检修检修检修检修检修检修检修 CALCULATIONS

按按按按按按按按按按按按按按按按按按按按按按按按按按按按按

68.7537079 0.0137177 87.1284332 +J 99.7729645 THE TIME-AVERAGE POWER INPUT IS THE INPUT IMPEDANCE AT NODE THE RADIATION EFFICIENCY IS THE ANTENNA IMPEDANCE IS

68.7537079

 $97.1284332 + J$ 

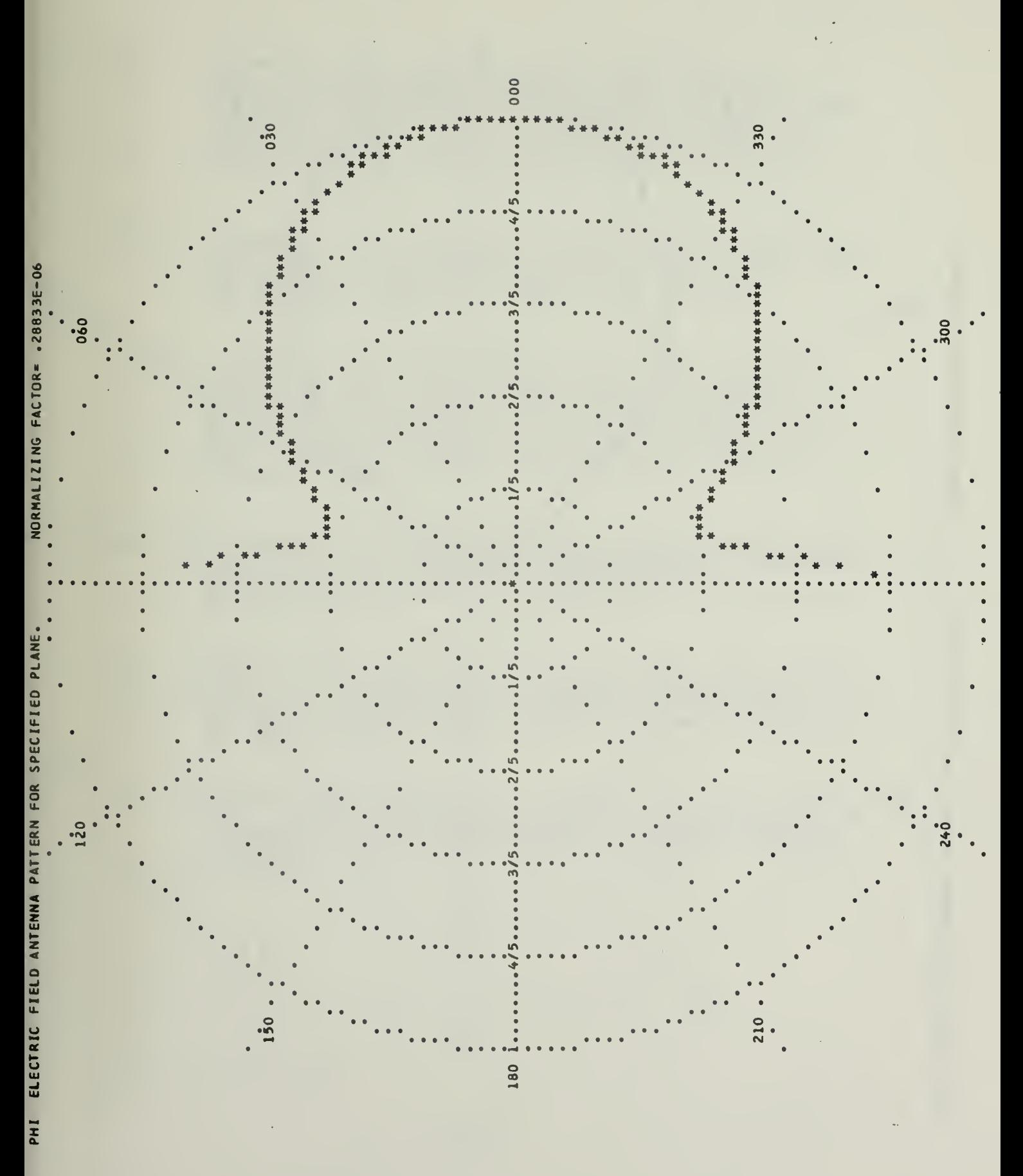

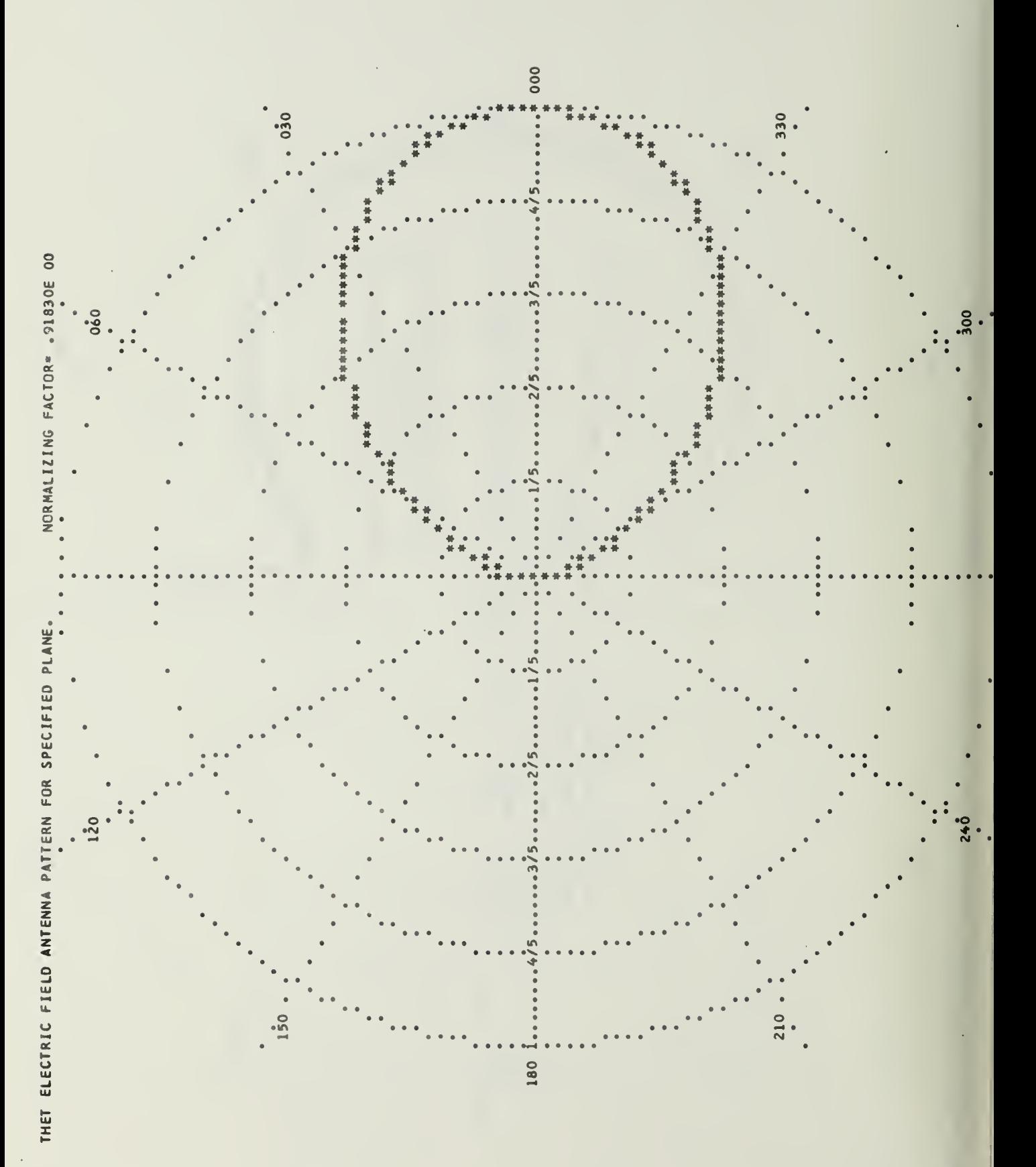

## LIST OF REFERENCES

- 1. Richmond, J.H., "Radiation and Scattering by<br>Thin-Wire Structures in the Complex Frequency Domain," Report 2902-10, July, 1973, The Ohio State Onversity ElectroScience Labortory, Department of Electrical Engineering: prepared under Grant NGL 36-008-138 for National Aeronautics and Space Administration, Langley Research Center, Hampton, Virginia 23365.
- 2. (a) Richmond, J.H., "Computer Program for Thin-Wire Structures in a Homogeneous Conducting Medium," NASA Contractor Report CR-2399, June 1974, for sale by the National Technical Information Service,<br>Springfield, Virginia, 22151, Price \$3.75.
	- (b) Richmond, J.H., "Computer Program for Thin-Wire Structures in a Homogeneous Conducting Medium," Report 2902-12, August 1973, The Ohio State University ElectroScience Laboratory, Department of Electrical Engineering prepared under Grant NGL 36-008-138 for National Aeronautics and Space Administration, Langley Research Center, Hampton, Virginia 23665.
- 3. Richmond, J.H. and Geary, N.H., "Mutal Impedance of Nonplanar-Skew Sinusoidal Dipoles," Report 2902-18, August 1974, The Ohio State University<br>ElectroScience Laboratory, Department of Electrical Engineering.
- 4. Miller, E. K. , Poggio,A.J., Burle, G.J.. and Selden, E.S., "Analysis of Wire Antennas in the Presence of a Conducting Half Space: Part I. The Vertical Antenna in Free Space," Canadian Journal of Physics, 50, pp 879-888.
- $5.$ Miller, E. K. , Poggio.A.J.. Burle, G.J.. and Selden, E.S., "Analysis of Wire Antennas in the Presence of a Conducting Half Space: Part II. The Horizontal Antenna in Free Space, Canadian Journal of Physics, 50 pp  $2614 - 2627$ .

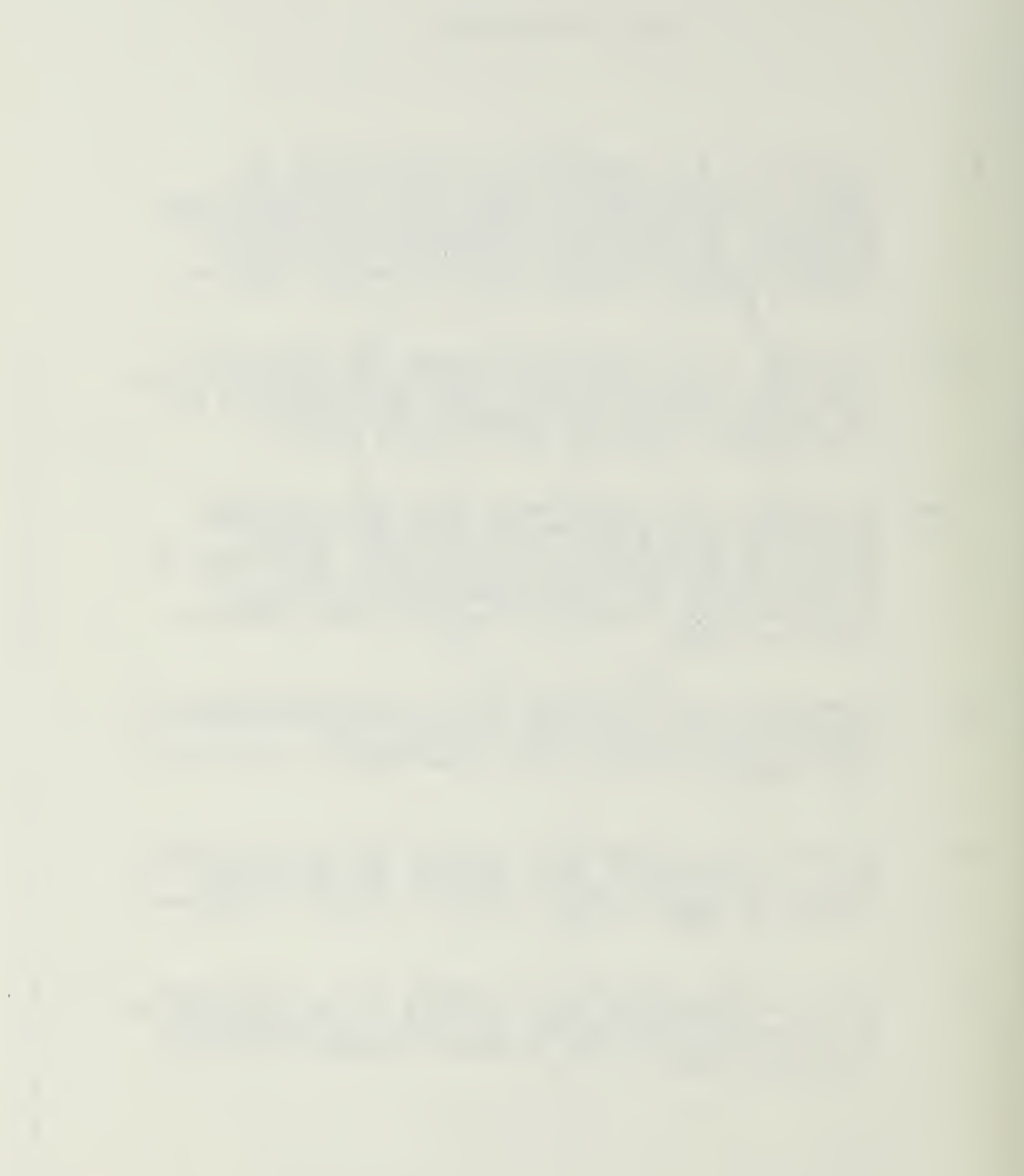

## INITIAL DISTRIBUTION LIST

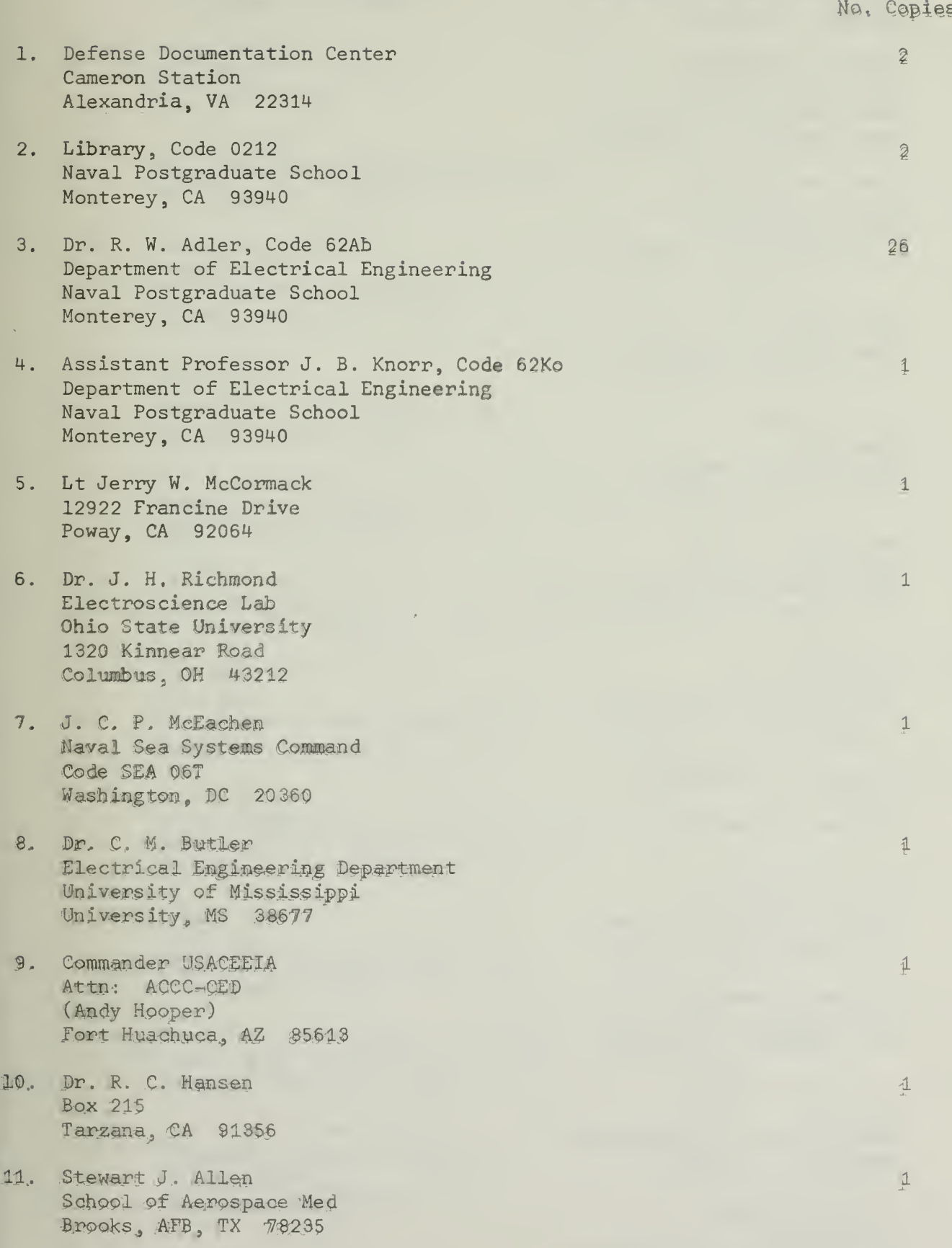

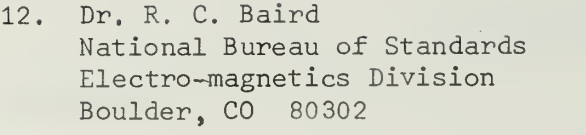

- 13. Commander USACEEIA Attn: ACCC-CED-PED (Ken Wong) Fort Huachuca, AZ 85613
- 14. Commander USACEEIA Attn: ACCC-CED-RP (Edwin F. Bramel) Fort Huachuca, AZ 85613
- 15. Russel M. Brown Code 5252 Naval Research Laboratory Washington, DC 20 390
- 16. John A. Downs Code 3556 Naval Weapons Center China Lake, CA 93555
- 17. Dennis E, Fessenden Code SA32 Naval Underwater Systems Center New London, CT 06320
- 18. Frederick Fine Code 7944F Naval Research Laboratory Washington, DC 20390
- 19. Richard G. Fitsgerelle OT ITS Boulder, CO 80 30 2
- 20. Boaz Gelernter Attn: AMSEL CT R US Army Electronics Command Fort Monmouth, NJ 07703
- 21. George T. Gobeaud USA Satellite Communications Agency Fort Monmouth, NJ 07703
- 22. Joseph Halberstein Code FVN Naval Surface Weapons Center Dahlgren<sub>,</sub> VA 22448
- 23. Herbert Heffner Code 20411 Naval Air Development Center Warminster, PA 18974

 $\mathbf{1}$ 

 $\mathbf{1}$ 

 $\mathbf{1}$ 

 $\overline{1}$ 

 $\overline{1}$ 

 $\overline{1}$ 

 $\overline{1}$ 

 $\overline{1}$ 

 $\mathbf{1}$ 

 $\mathbf{1}$ 

 $\mathbf{1}$ 

 $\mathbf{1}$ 

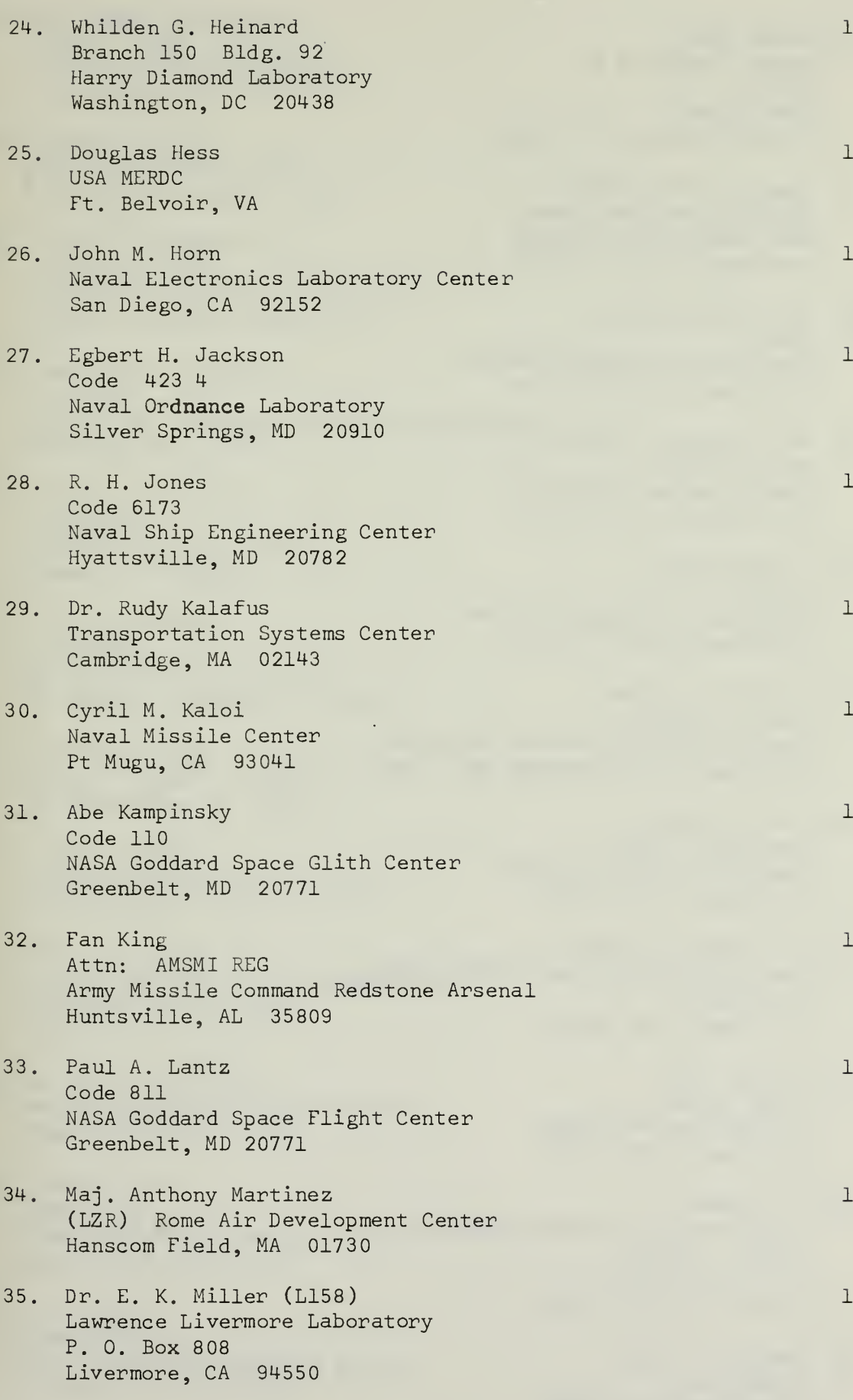

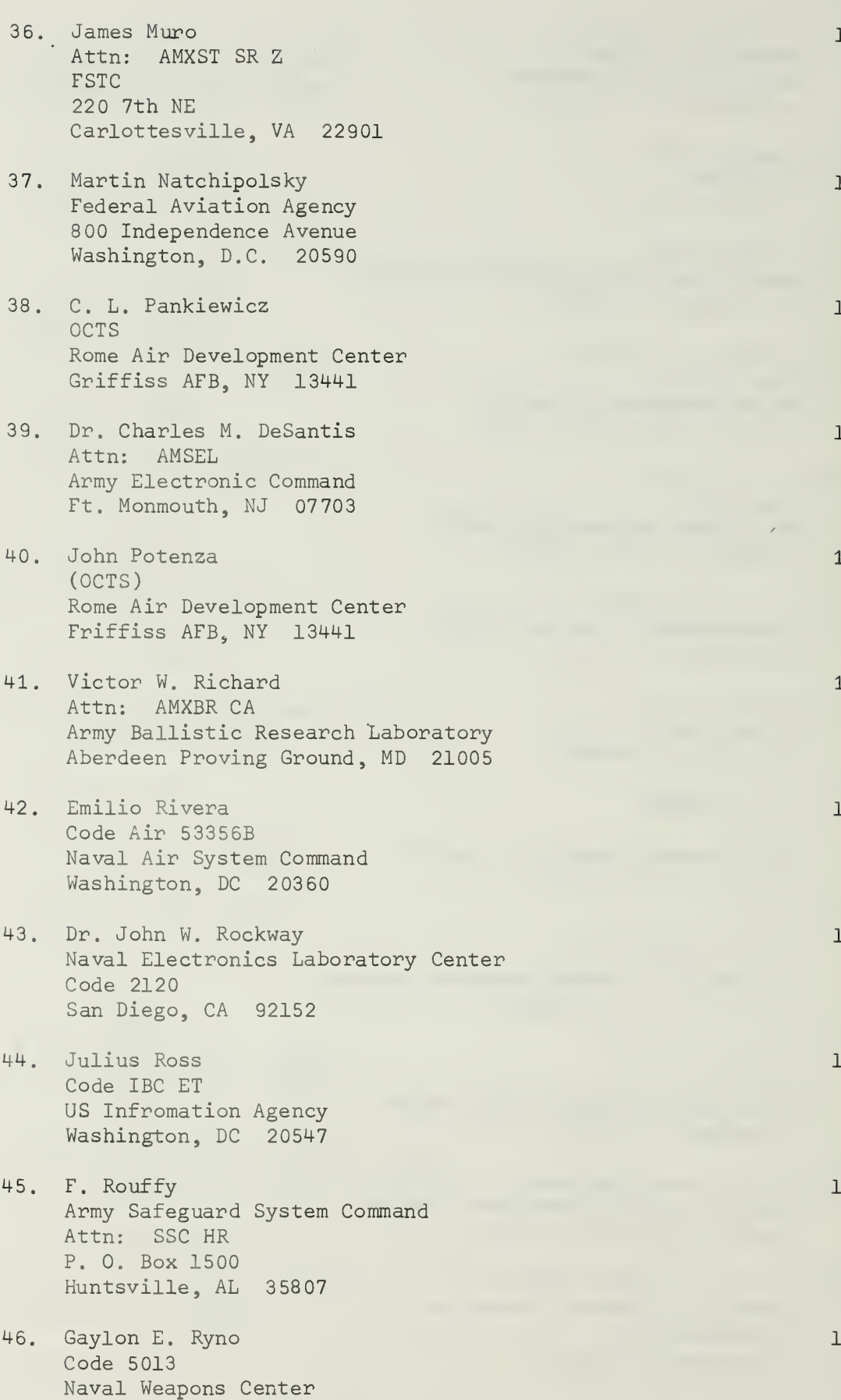

China Lake, CA 93555

- 47. Dr. Felix Schwering Attn: AMSEL NL CR 1 Army Electronics Command Ft Monmouth, NJ 07703
- 48. James R. Seale Naval Air Test Center Patuxent River, MD 20670
- 49. John P. Shanklin, Jr. Attn: AFAL TEM Air Force Avionics Laboratory Wright Patterson AFB, OHIO
- 50. Carlyle J. Sletten Code LZ Air Force Cambridge Research Laboratory Bedford, MA 91730
- 51. Joseph M. Smiddie Code <sup>3</sup> 08 3 Naval Ammunition Depot Crane, IN 45722
- 52. A. A. Strejeck Code K311 National Security Agency Ft George G. Meade, MD 20 755
- 53. Gottfried Vogt Attn: AMSEL WL S USAEC0M Ft Monmouth, NJ 07703
- 54. Alvin C. Wilson National Bureau of Standards Boulder, CO 80302
- 55. Dr. Don Dudley Electrical Engineering Department University of Arizona Tuscon, AZ 87521
- 56. Al Mink Code 6179 Naval Ships Engineering Center Washington, DC 20362
- 57. Fran Prout Code 6174 Naval Ships Engineering Center Washington, DC 203 62
- 58. Tony Testa Code 6174 Naval Ships Engineering Center Washington, DC 20362
- 59. Dr. S. Siahatgar Naval Ships Engineering Washington, DC 20362

 $\mathbf{1}$ 

 $\mathbf{1}$ 

 $\mathbf{1}$ 

 $\mathbf{1}$ 

 $\mathbf 1$ 

 $\mathbf{1}$ 

 $\mathbf{1}$ 

 $\mathbf{1}$ 

 $\mathbf 1$ 

 $\mathbf{1}$ 

 $\mathbf{1}$ 

 $\mathbf{1}$ 

 $\mathbf{1}$ 

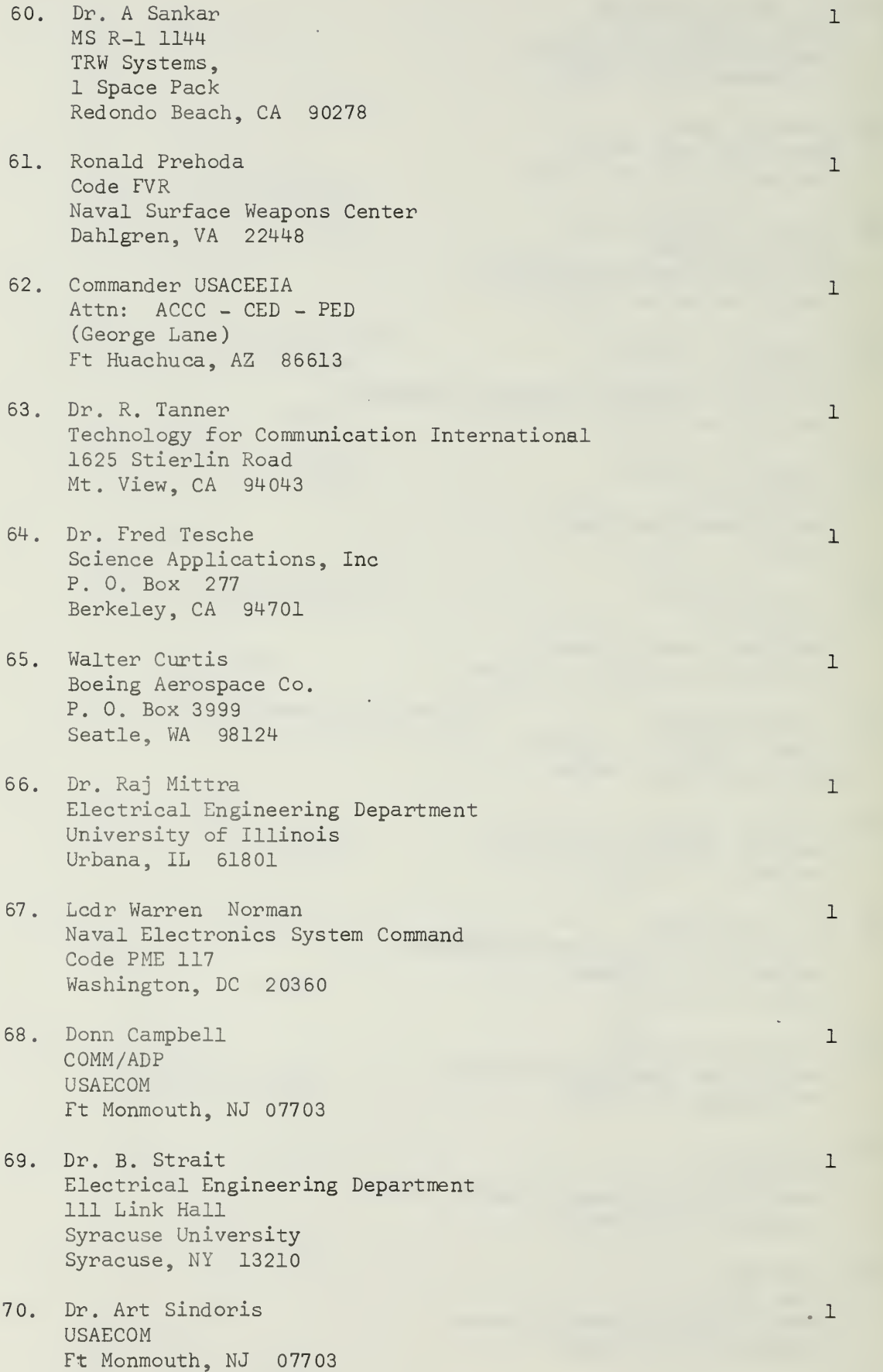

- 71. John Warren NAFEC ANA120 Bldg. .14 Atlantic City, NJ 08405
- 72. Dr. Jose Perini 111 Link Hall Electrical and Computer Engineering Department .Syracuse University

 $\bar{\mathcal{A}}$ 

 $\ddot{\phantom{0}}$ 

 $\mathbf{1}$ 

 $\mathbf{1}$ 

 $\mathbf 1$ 

73. Ken Siarkiewicz RADC Code RBCT Rome, NY 13441
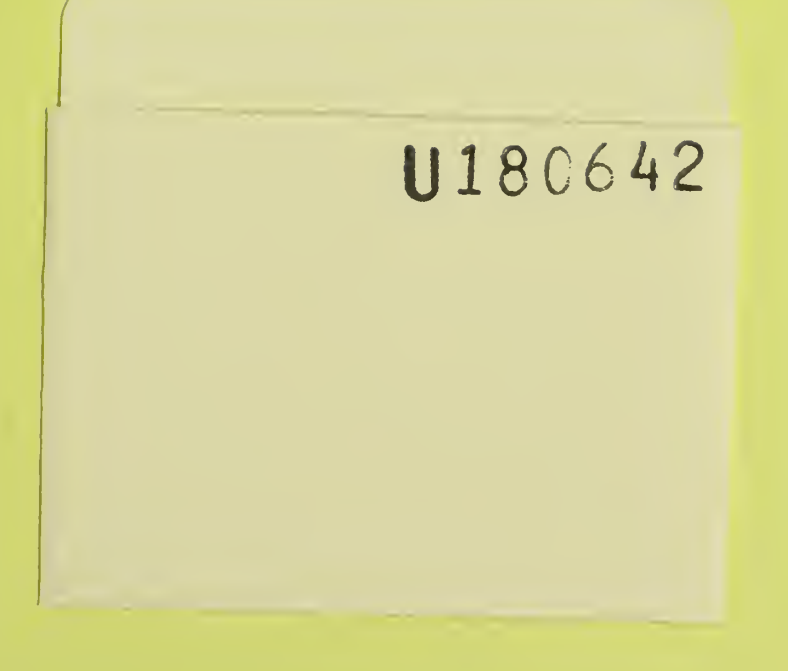

 $\mathcal{A}^{\mathcal{A}}$ 

## U180642

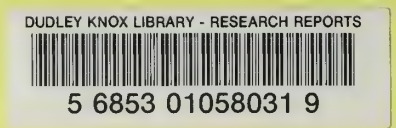

k

 $\bar{r}$